# **EPD - ENVIRONMENTAL PRODUCT DECLARATION**

# **UMWELT-PRODUKTDEKLARATION nach ISO 14025 und EN 15804+A2**

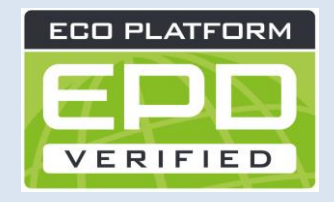

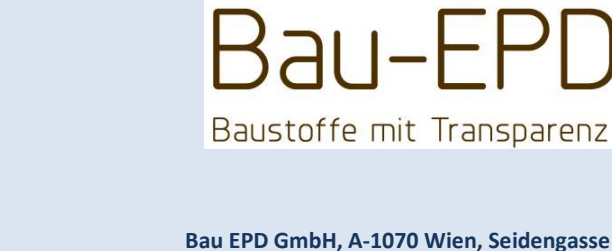

**AUSSTELLUNGSDATUM 20.07.2022 GÜLTIG BIS 20.07.2027 ANZAHL DATENSÄTZE 5**

**HERAUSGEBER Bau EPD GmbH, A-1070 Wien, Seidengasse 13/3, www.bau-epd.at PROGRAMMBETREIBER Bau EPD GmbH, A-1070 Wien, Seidengasse 13/3, www.bau-epd.at DEKLARATIONSINHABER HOLCIM Beton GmbH, A-1110 Wien, Wildpretstraße 1 DEKLARATIONSNUMMER BAU-EPD-HOLCIM-Beton-2022-1-Ecoinvent**

# **Mineralischer Dämmstoff "Airium" HOLCIM Beton GmbH**

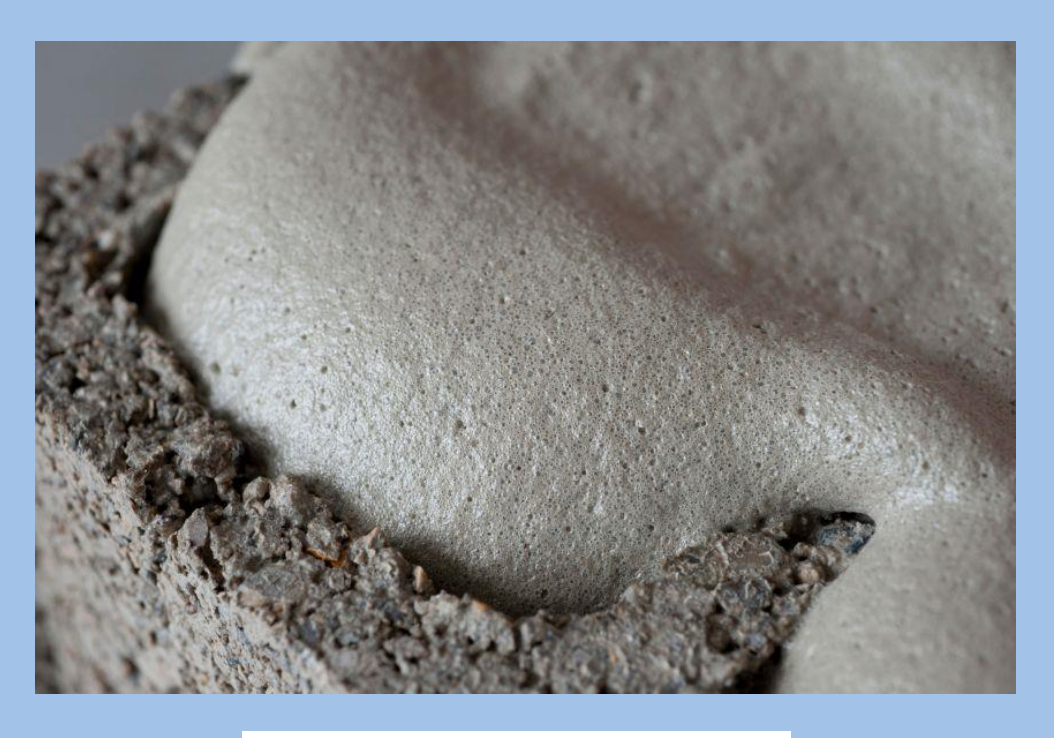

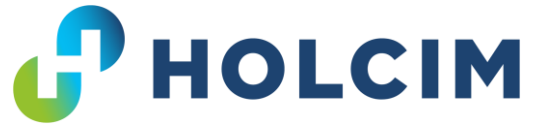

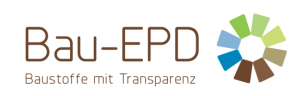

# **Inhaltsverzeichnis der EPD**

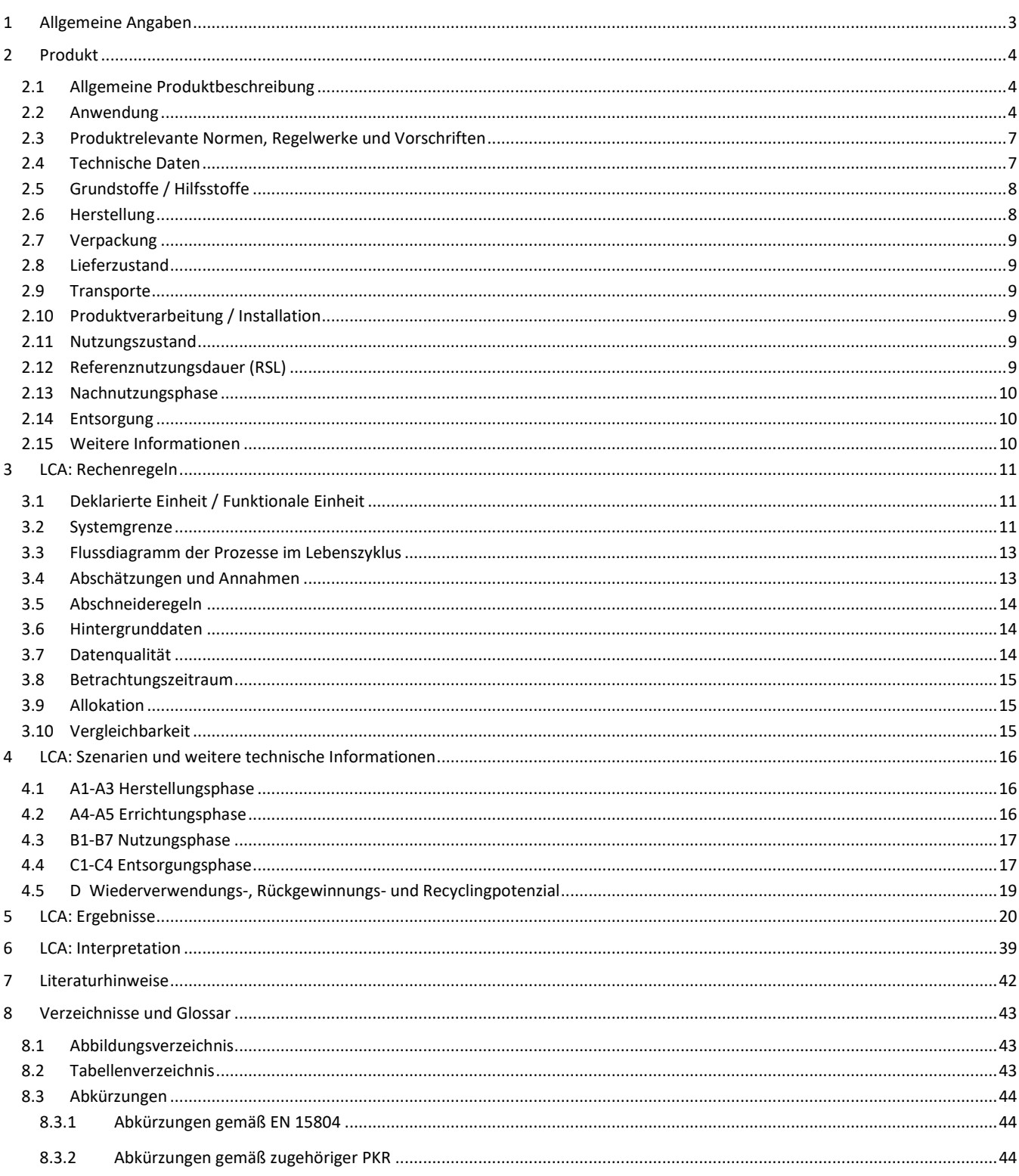

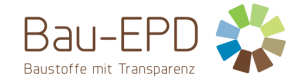

# <span id="page-2-0"></span>**1 Allgemeine Angaben**

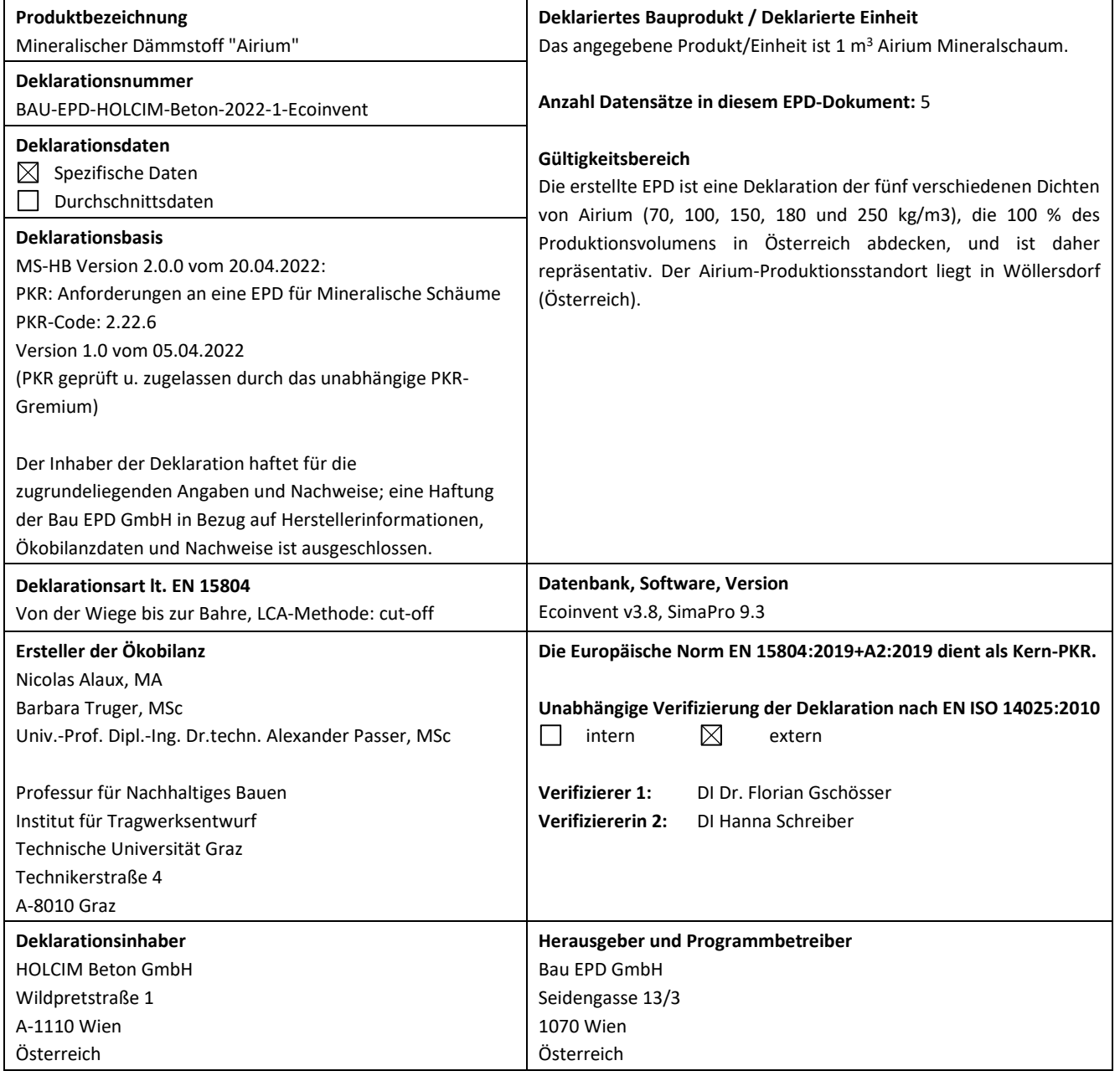

Rubber 9 2.<br>Janel

**DI (FH) DI DI Sarah Richter** Leitung Konformitätsbewertungsstelle

 $\alpha_{\rm A}$  $40^{1}$ 

**DI Dr. sc ETHZ Florian Gschösser DI Hanna Schreiber** Verifizierer Verifiziererin

1. sch

**Information:** EPD der gleichen Produktgruppe aus verschiedenen Programmbetrieben müssen nicht zwingend vergleichbar sein.

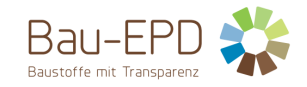

## <span id="page-3-0"></span>**2 Produkt**

## <span id="page-3-1"></span>**2.1 Allgemeine Produktbeschreibung**

Airium ist ein anorganischer Dämmstoff, der aus Zementleim und einem proteinbasierten, wässrigen Schaum besteht und viele fein verteilte Luftblasen enthält. Es ist ein leicht zu verarbeitendes Material für leichte, nicht brennbare und wärmedämmende sowie vollständig recycelbare Produkte, die in der Bauindustrie verwendet werden.

Das Produkt wurde speziell für dauerhafte, energieeffiziente und wärmedämmende Vorfertigungs- und Baustellenanwendungen entwickelt. Das Produkt hat eine geringe Wasseraufnahme, da es einen hohen Anteil an geschlossenen Poren hat. Das Produkt weist eine hohe Stabilität bei zyklischer Einwirkung von Temperatur und Feuchtigkeit auf.

Das Produkt wird in einem physikalischen Schäumungsprozess hergestellt. Dieser kann kontinuierlich oder in Chargen durchgeführt werden. Je nach Dichte können unterschiedliche Eigenschaften wie Dämmleistung und strukturelle Festigkeit erzielt werden.

In diesem Bericht werden fünf verschiedene Dichten von Airium bewertet (70, 100, 150, 180 und 250 kg/m3), die vier verschiedenen Anwendungen entsprechen (BlockFill, Fertigteilwandlösungen, Ausgleichsschüttungen und Dachbodendämmung). Das Produkt wird in diesem Bericht als Mineralschaum bezeichnet. Der Mineralschaum wird direkt vor Ort in einem speziell entwickelten LKW hergestellt. In Wöllersdorf (Airium-Produktionsstandort) werden die Materialien in den speziell für die Produktion vom Mineralschaum entwickelten Airium-LKW in der benötigten Menge verladen. Eine genauere Beschreibung der Produkte ist in Abschnitt 2.2 enthalten.

## <span id="page-3-2"></span>**2.2 Anwendung**

Der Mineralschaum wird direkt in einem speziell entwickelten LKW hergestellt und kann in fünf verschiedenen Dichten für die vier folgenden Anwendungen verwendet werden:

- **BlockFill:** Airium mit einer Dichte von typischerweise 70 kg/m<sup>3</sup> kann in vorgefertigte Normal- oder Leichtbetonsteine eingespritzt werden, wobei die Hohlzellen des Steins mit dem Mineralschaum gefüllt werden. Dies wird im Betonsteinwerk durchgeführt. [Abbildung 1](#page-4-0) bietet eine schematische Darstellung der Anwendung und [Abbildung 2](#page-4-1) zeigt ein Foto einer Zelle eines Leichtbetonsteins, die mit Airium gefüllt ist.
- **Fertigteilwandlösungen (Precast):** Airium mit einer Dichte von typischerweise 100 150 kg/m<sup>3</sup> kann für vorgefertigte Betonelemente (Sandwich- oder Doppelwände) verwendet werden. Der Mineralschaum befindet sich zwischen zwei Betonwänden. Die Einbringung wird im Betonfertigteilwerk durchgeführt, bei Doppelwänden wird der Hohlraum noch mit Ortbeton (auf der Baustelle) verfüllt. [Abbildung 3](#page-4-2) zeigt ein Foto eines vorgefertigten Sandwichwandelements. Im Rahmen dieser EPD wird diese mögliche Anwendung von Airium für die Dichte 150 kg/m<sup>3</sup> berechnet.
- **Ausgleichsschüttungen (Sub-Screed):** Airium mit einer Dichte von typischerweise 250 kg/m<sup>3</sup> kann entweder im Erdgeschoss oder in Zwischengeschossen unterhalb des Estrichs aufgebracht werden und bildet eine durchgehende Dämmschicht und eine ebene Oberfläche, die Rohre und elektrische Leitungen abdeckt. Dies wird direkt auf der Baustelle durchgeführt[. Abbildung 4](#page-4-3) bietet eine schematische Darstellung der Anwendung, un[d Abbildung 5](#page-5-0) ist ein Foto der tatsächlichen Verwendung in einem Haus.
- **Dachbodendämmung (Attics):** Airium mit einer Dichte von 70, 100, 150, 180 oder 250 kg/m<sup>3</sup> kann direkt auf dem Dachboden (als Dämmung der obersten Geschossdecke) als horizontale Schicht aufgebracht werden, wobei die Dichte je nach der erforderlichen Begehbarkeit des Dachbodens variieren kann (höhere Dichten sind erforderlich, um ihn schadlos zu betreten). [Abbildung 6](#page-5-1) zeigt ein Foto der Anwendung auf einem Dachboden. Im Rahmen dieser EPD wird diese mögliche Anwendung von Airium für die Dichten 100 und 180 kg/m3 berechnet.
- **Dämmung unter der Bodenplatte (Base Plate):** Airium mit einer Dichte von typischerweise 250 kg/m<sup>3</sup> kann als Dämmung unter der Bodenplatte verwendet werden, einzige Vorrausetzung hierfür ist, dass das Erdreich mit einem Geo-Textil abgedeckt wird und die zu dämmende Fläche in mehrere Felder aufgeteilt wird (ca. 50-60m<sup>2</sup> pro Feld), die maximale Einbringhöhe (im frischen Zustand) beträgt 40cm, ein Abdecken der Oberfläche am Ende wird empfohlen.

Von nun an werden die fünf verschiedenen Airium-Mischungen, die den fünf möglichen Dichten entsprechen, in diesem Dokument als Airium 70 kg, Airium 100 kg, Airium 150 kg, Airium 180 kg und Airium 250 kg bezeichnet.

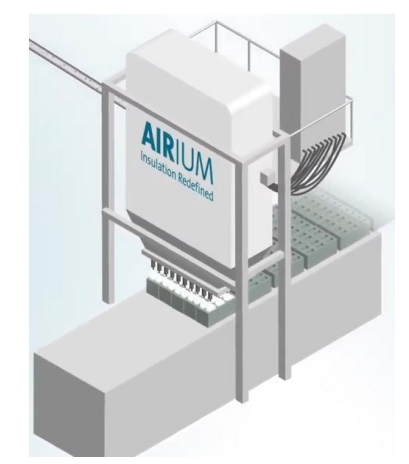

<span id="page-4-0"></span>**Abbildung 1: Schematische Darstellung der BlockFill-Anwendung von Airium – Quelle: Holcim Technology Ltd**

<span id="page-4-1"></span>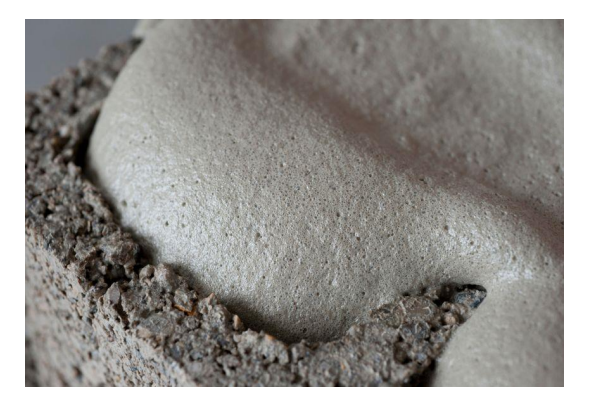

**Abbildung 2: Foto einer Zelle eines Leichtbetonsteins, die mit Airium gefüllt wird (BlockFill-Anwendung) – Quelle: HOLCIM Beton GmbH**

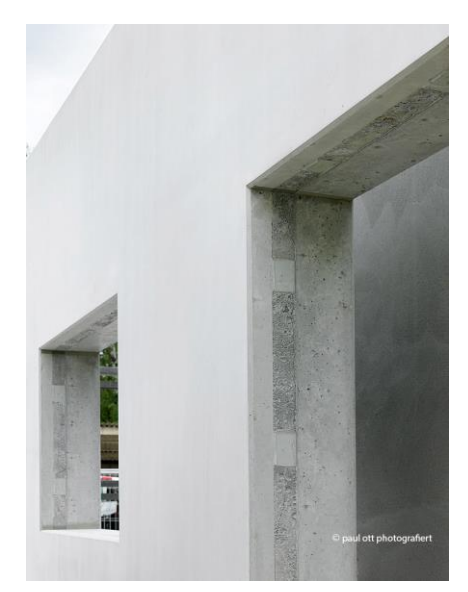

<span id="page-4-2"></span>**Abbildung 3: Foto eines mit Airium gefüllten Sandwichwandelements – Quelle: HOLCIM Beton GmbH**

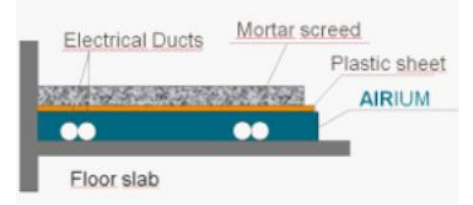

<span id="page-4-3"></span>**Abbildung 4: Schematische Darstellung der Ausgleichsschüttungs-Anwendung von Airium – Quelle: Holcim Technology Ltd**

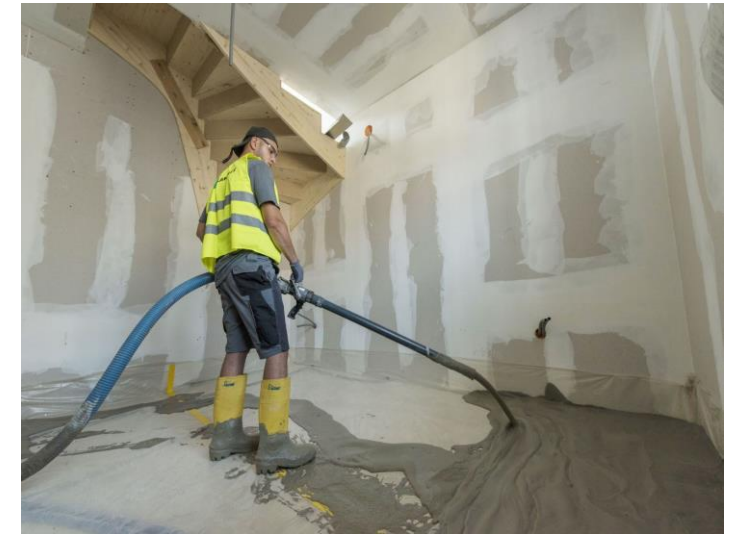

**Abbildung 5: Vor-Ort-Foto der Ausgleichsschüttungs-Anwendung von Airium – Quelle: HOLCIM Beton GmbH**

<span id="page-5-0"></span>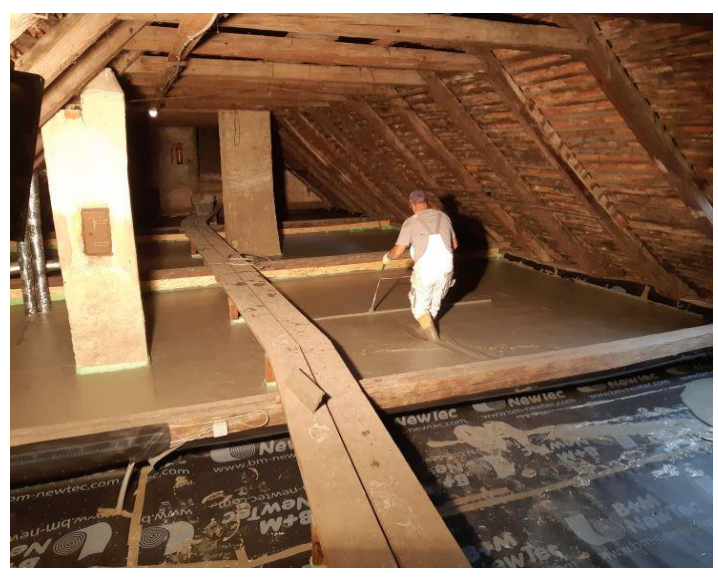

**Abbildung 6: Vor-Ort-Foto der Dachbodendämmung-Anwendung von Airium – Quelle: HOLCIM Beton GmbH**

<span id="page-5-1"></span>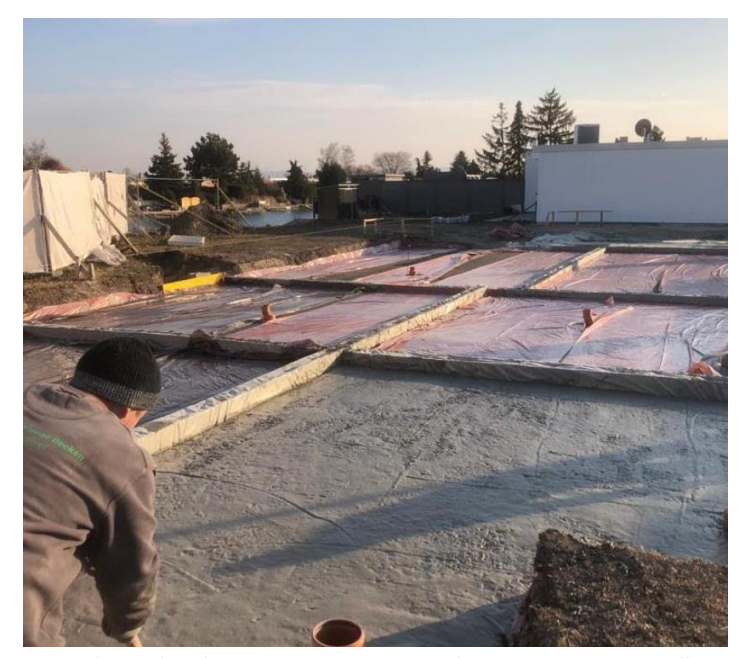

**Abbildung 7: Vor-Ort-Foto der Bodenplatten Dämmung-Anwendung von Airium – Quelle: HOLCIM Beton GmbH**

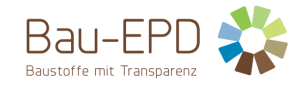

# <span id="page-6-0"></span>**2.3 Produktrelevante Normen, Regelwerke und Vorschriften**

Beispiele für produktrelevante Normen für zementgebundene Schäume in Österreich finden sich i[n Tabelle 1.](#page-6-2)

## <span id="page-6-2"></span>**Tabelle 1: Produktrelevante Normen**

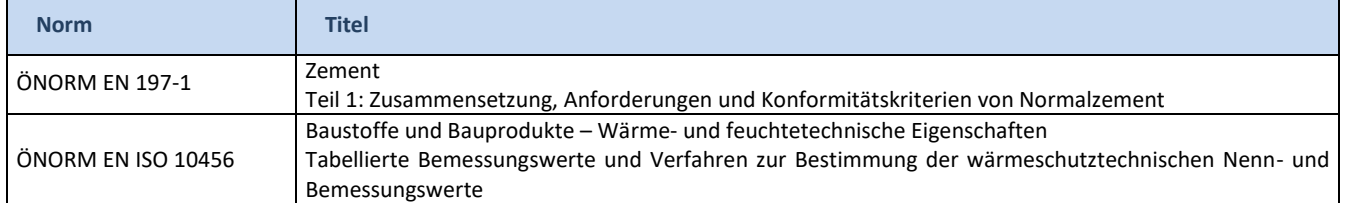

## <span id="page-6-1"></span>**2.4 Technische Daten**

Die technischen Eigenschaften der fünf verschiedenen untersuchten Mischungen sind in den folgenden Tabellen in Abhängigkeit ihrer Dichte aufgeführt:

## <span id="page-6-3"></span>**Tabelle 2: Technische Daten für Airium 70 kg**

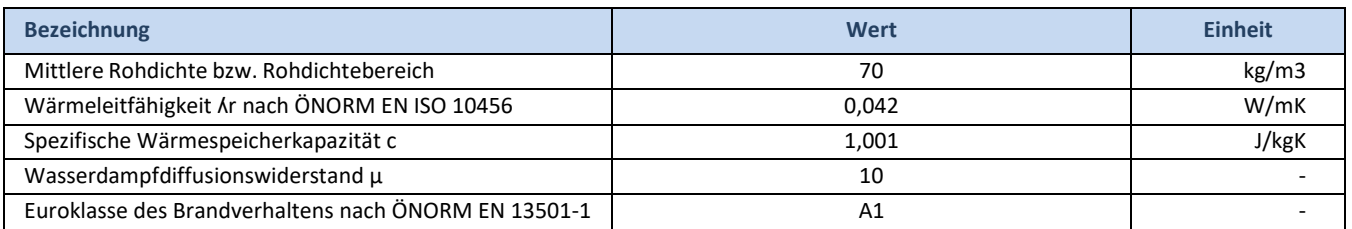

#### <span id="page-6-4"></span>**Tabelle 3: Technische Daten für Airium 100 kg**

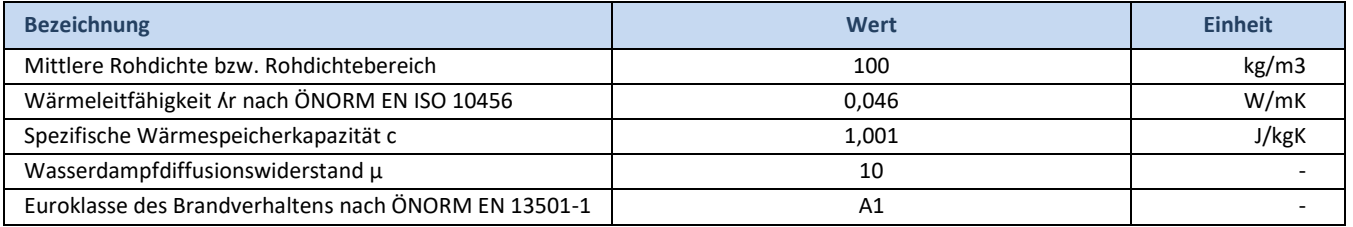

## <span id="page-6-5"></span>**Tabelle 4: Technische Daten für Airium 150 kg**

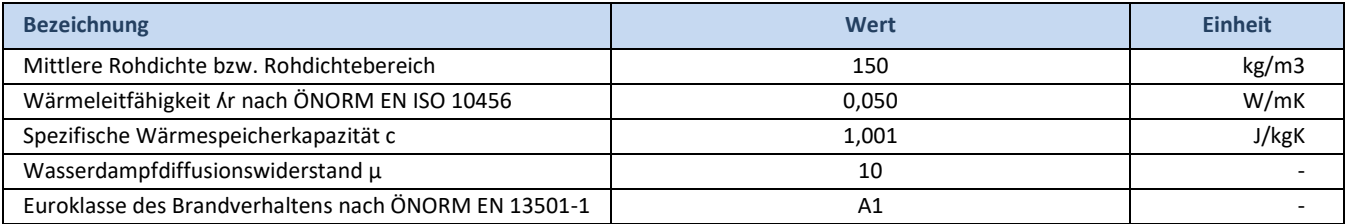

#### <span id="page-6-6"></span>**Tabelle 5: Technische Daten für Airium 180 kg**

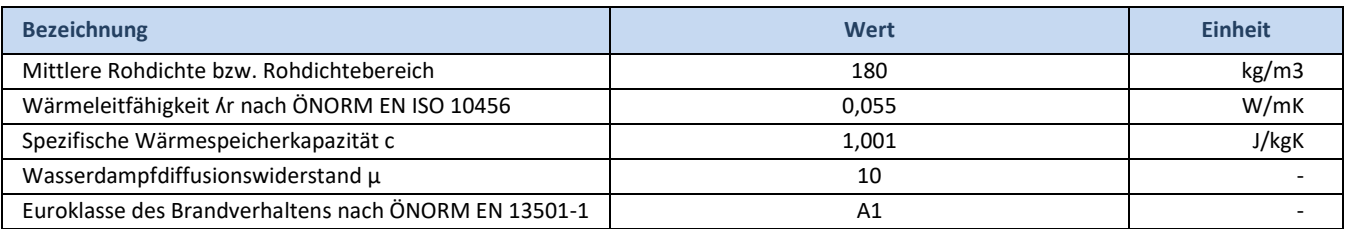

#### <span id="page-6-7"></span>**Tabelle 6: Technische Daten für Airium 250 kg**

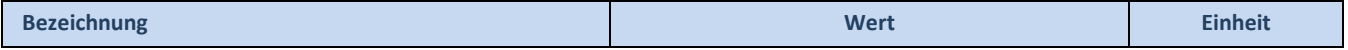

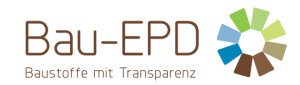

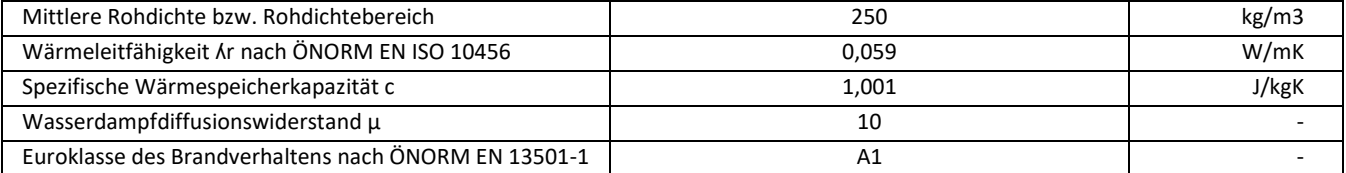

## <span id="page-7-0"></span>**2.5 Grundstoffe / Hilfsstoffe**

Alle Airium-Mischungen bestehen aus bis zu fünf Materialien: Bindemittel (Zement), Wasser, Stabilisator, Schaumbildner und Fließmittel. Die Anteile dieser Elemente in den fünf Mischungen sind als Bandbreiten in der folgenden Tabelle aufgeführt:

#### <span id="page-7-3"></span>**Tabelle 7: Grundstoffe in Masse-%**

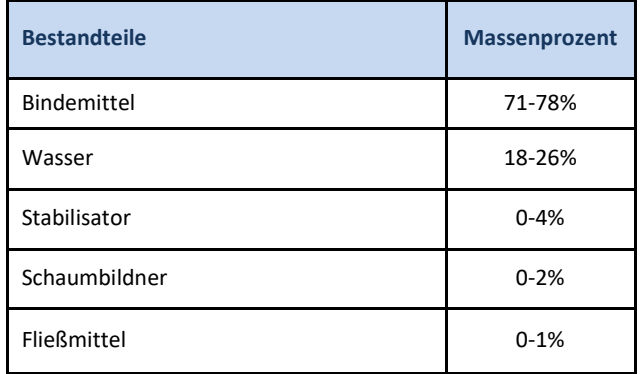

## <span id="page-7-1"></span>**2.6 Herstellung**

Zunächst werden die für die Herstellung des Mineralschaums erforderlichen Materialien von ihren Produktionsstätten zum Airium-Produktionsstandort in Wöllersdorf in Österreich transportiert. Der Stabilisator, der Schaumbildner und das Fließmittel werden in der Garage gelagert, in welcher der Airium-LKW geparkt ist. Sie werden dann ohne zusätzlichen internen Transport direkt in den Airium-LKW gepumpt. Der Zement wird außerhalb der Garage in einem Silo gelagert. Der Mineralschaum wird dann vor Ort mit dem vor Ort verfügbaren Wasser frisch hergestellt. Eine Zusammenfassung des Verfahrens findet sich i[n Abbildung 7.](#page-7-2)

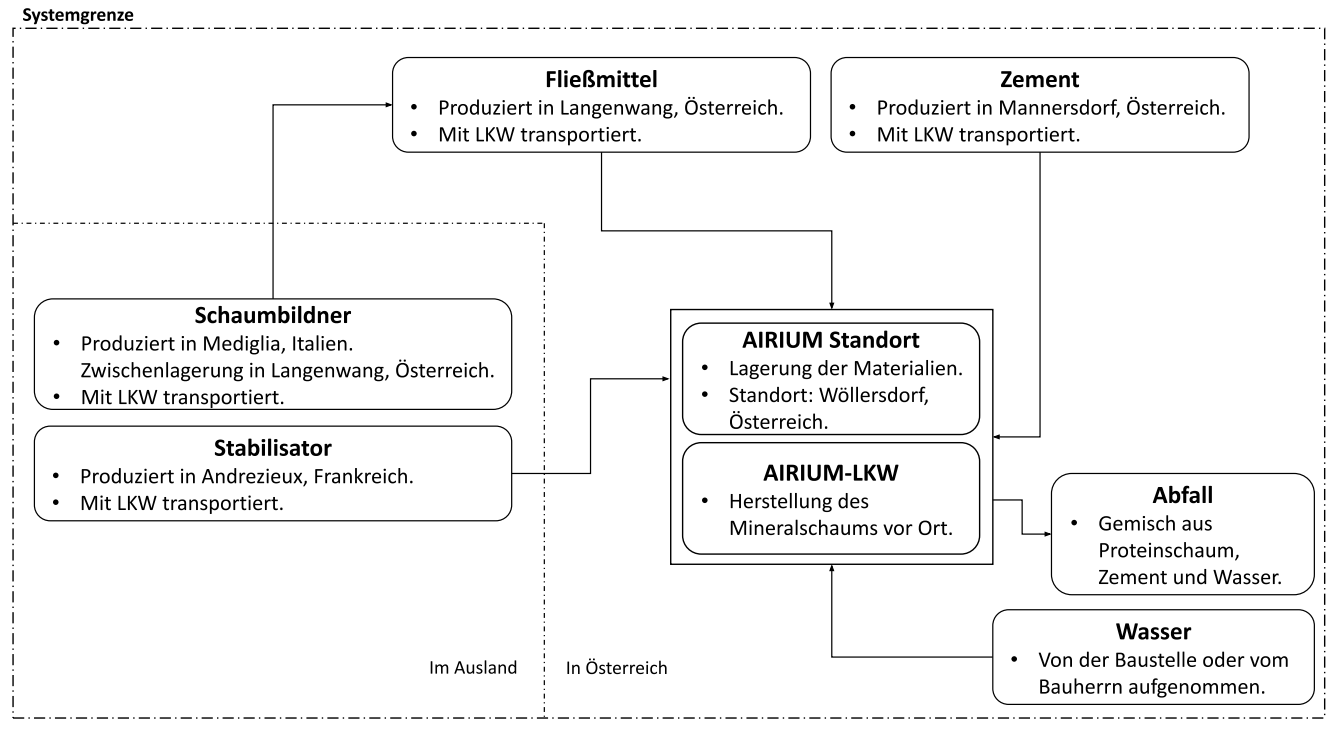

<span id="page-7-2"></span>**Abbildung 7: Materialinput- und -output-Flussdiagramm für die Airium-Produktion**

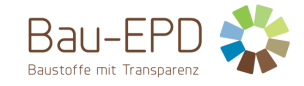

## <span id="page-8-0"></span>**2.7 Verpackung**

Der mineralische Dämmstoff auf Zementbasis wird direkt vor Ort frisch produziert. Die Produktion erfolgt in einem speziell dafür entwickelten LKW, welcher alle Bestandteile ohne jegliche Verpackung geladen hat.

## <span id="page-8-1"></span>**2.8 Lieferzustand**

Der Mineralschaum wird direkt vor Ort frisch produziert. Der speziell für die Produktion von Mineralschaum entwickelte LKW hat alle Bestandteile geladen, produziert das Dämmmaterial je nach Wunsch in verschiedenen Dichten und pumpt das Material an die gewünschte Einbaustelle.

### <span id="page-8-2"></span>**2.9 Transporte**

Die Materialien werden vom Airium-Produktionsstandort in Wöllersdorf mit dem eigens entwickelten Airium-LKW zum Kunden transportiert. Bilder des LKWs finden Sie unte[r Abbildung 8.](#page-8-6) Der LKW gehört zur EURO6-Klasse und hat einen gemessenen Dieselverbrauch während des Transports von 30 l/100km. Ausgehend von den Daten der letzten vier Jahre beträgt die durchschnittliche Entfernung zum Kunden 100 km.

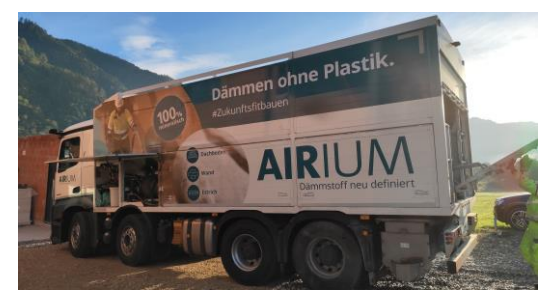

**Abbildung 8: Foto des Airium-LKW (linke Seite) – Quelle: TU Graz**

## <span id="page-8-6"></span><span id="page-8-3"></span>**2.10 Produktverarbeitung / Installation**

Der Mineralschaum wird frisch vor Ort mit dem Airium-LKW hergestellt, der an die lokale Wasserversorgung angeschlossen ist und mit Diesel betrieben wird. Der gemessene Dieselverbrauch des Lastwagens bei der Herstellung des Mineralschaums liegt bei 1 l pro m<sup>3</sup> Mineralschaum. Die Geräte, die Energie benötigen (wie z. B. die Mischer), laufen unabhängig von der Dichte des Mineralschaums mit der gleichen Geschwindigkeit. Dies bedeutet, dass der Dieselverbrauch vom Volumen und nicht von der Dichte des Mineralschaums abhängig ist.

Das Verfahren zur Herstellung des Mineralschaums ist wie folgt:

Das Bindemittel (Zement) befindet sich im Silo. Eine Förderschnecke unter dem Silo befördert den Zement aus dem Silo in den Vorbehälter. Von dort wird der Zement mit einer weiteren Schnecke in den Mischer dosiert. Zu Beginn des Mischvorgangs wird zusätzlich zum Zement das Fließmittel in das Wasser dosiert, die dann beide in den Mischer befördert werden. In diesem Mischer wird der Zementleim (Slurry) gemischt, der dann in den Zwischenbehälter für Slurry gelangt. Der Slurry wird dann mit der Pumpe in der gewünschten Menge gepumpt, und direkt nach der Pumpe wird der Proteinschaum (die Mischung aus Wasser und Schaumbildner, bevor sie mit dem Zementleim vermischt wird) aus dem Schaumgenerator hinzugefügt. Der Proteinschaum und der Slurry werden dann in den beiden statischen Mischern gemischt. Falls erforderlich, wird am Ende ein zusätzlicher Nachmischer verwendet, um den Stabilisator hinzuzufügen. Anschließend wird die Schlauchleitung an den Lastwagen angeschlossen und führt direkt zur Baustelle.

Nach jedem Arbeitstag des Lastkraftwagens wird die Bordausrüstung mit Wasser gereinigt, wobei etwa 200 Liter Abfallproteinschaum, Zement und Wassergemisch (unabhängig vom Produktionsvolumen) anfallen.

#### <span id="page-8-4"></span>**2.11 Nutzungszustand**

Die Nutzungsdauer von Mineralschaum ist bei fachgerechter Verwendung nach aktuellen wissenschaftlichen Erkenntnissen nicht begrenzt und entspricht der Nutzungsdauer der Bauteile bzw. des Gebäudes.

## <span id="page-8-5"></span>**2.12 Referenznutzungsdauer (RSL)**

Die Referenznutzungsdauer von Airium beträgt 60 Jahre gemäß BAU EPD-M-DOKUMENT-20-Referenznutzungsdauern-20150810 (Österreich).

#### <span id="page-8-7"></span>**Tabelle 8: Referenz-Nutzungsdauer (RSL)**

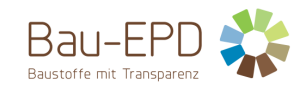

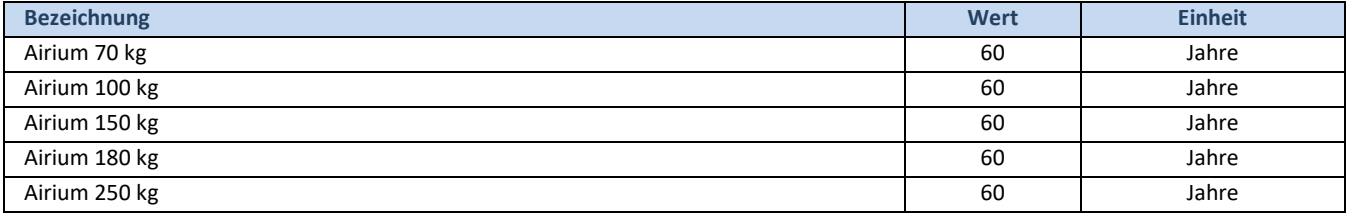

## <span id="page-9-0"></span>**2.13 Nachnutzungsphase**

Die folgenden Schlussfolgerungen basieren weitgehend auf der von Friedrich & Stocker (2019) für die Lafarge Zementwerke GmbH durchgeführten Studie über das Ende der Lebensdauer von Airium. Aufgrund der vielfältigen Einsatzmöglichkeiten von Airium im Hochbau fallen je nach Anwendungsart unterschiedliche Abfallfraktionen an:

- **Monofraktion** Abfälle von Airium**:** Dies ist bei den Anwendungen Ausgleichsschüttungen und Dachbodendämmung möglich. Insbesondere wird davon ausgegangen, dass Airium nach dem Abriss der Deckschicht als Reinfraktion abgebaut wird. In diesem Fall ist es möglich, das Airium in der Zementproduktion vor dem Drehrohrofen als Ersatzrohstoff für Zementklinker wiederzuverwenden (und damit hauptsächlich Kalkstein zu ersetzen).
- **Mischfraktion** Abfälle von Airium mit Beton: Dies wird bei den Anwendungen BlockFill und Fertigteilwandlösungen erwartet. Auch in diesem Fall ist Airium theoretisch recycelbar. Gegenwärtig wird es jedoch als Output einer Aufbereitungsanlage direkt auf eine Deponie gebracht. Eine Möglichkeit, Airium in großem Maßstab aus einer gemischten Bauschuttfraktion zu gewinnen, wäre die Aufbereitung im Chargenbetrieb in einer Baurestmassen-Recyclinganlage. Die mit Airium angereicherte Fraktion würde in der Nähe einer Aufbereitungsanlage zwischengelagert, bis genügend Material vorhanden ist, bei dem sich eine Aufbereitung wirtschaftlich lohnt. Das Material würde dann in einer geeigneten Baustoffrecyclinganlage aufbereitet und die Airium-angereicherte Outputfraktion könnte so, ähnlich wie die Monofraktion Abfall, als Ersatzrohstoff für den Zementklinker dienen.

Der "End-of-Waste-Status" wird gemäß Anhang B der europäischen Norm EN 15804:2012+A2:2019 festgelegt. Der End-of-Waste Status ist nach der Zerkleinerung (Modul C3) erreicht. Für den Recycling-Prozess wird das Material weiter aufbereitet (Modul D).

## <span id="page-9-1"></span>**2.14 Entsorgung**

Die Abfallverzeichnisverordnung (AVV) und die ÖNORM S 2100 dienen zur Vergabe der Abfallschlüsselnummer bei Mono- und Mischfraktionen und die vergebenen Schlüssel sind i[n Tabelle 9](#page-9-3) (Friedrich & Stocker, 2019) dargestellt.

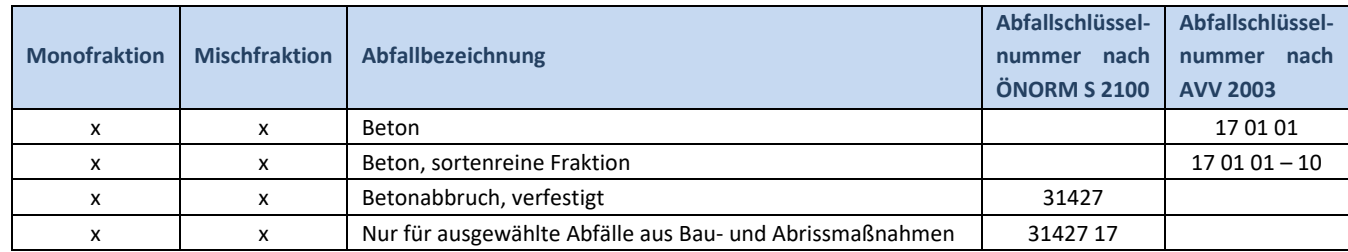

#### <span id="page-9-3"></span>**Tabelle 9: Zuordnung der Abfallschlüsselnummer nach der anfallenden Abfallfraktion (angepasst von Friedrich & Stocker 2019)**

## <span id="page-9-2"></span>**2.15 Weitere Informationen**

Weitere Informationen über Airium, wie z. B. produktspezifische Datenblätter, finden Sie auf der Website (http://www.airium.at/).

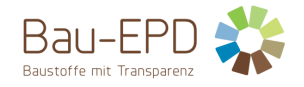

## <span id="page-10-0"></span>**3 LCA: Rechenregeln**

# <span id="page-10-1"></span>**3.1 Deklarierte Einheit / Funktionale Einheit**

Die deklarierte Einheit ist 1 m<sup>3</sup> Mineralschaum.

## <span id="page-10-3"></span>**Tabelle 10: Deklarierte Einheit**

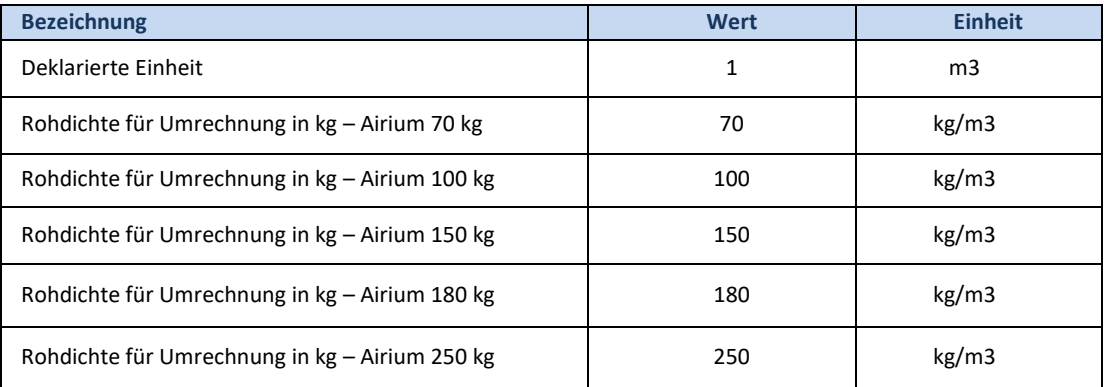

## <span id="page-10-2"></span>**3.2 Systemgrenze**

Diese EPD beschreibt das Produkt von der Wiege bis zur Bahre.

#### <span id="page-10-4"></span>**Tabelle 11: Deklarierte Lebenszyklusphasen**

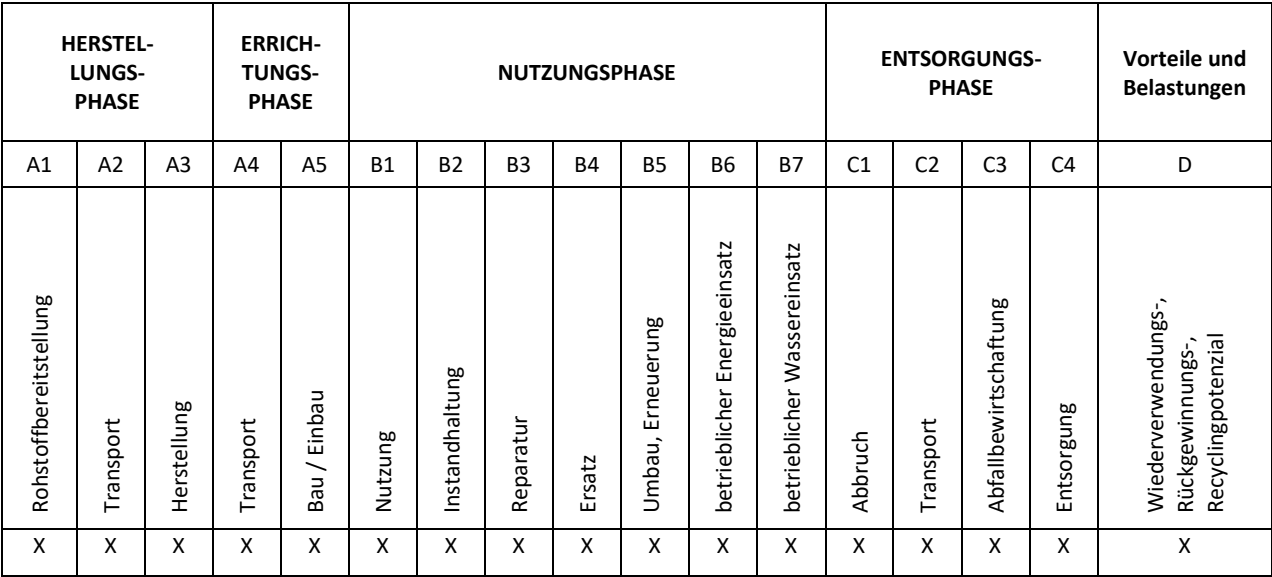

X = in Ökobilanz enthalten; ND = Nicht deklariert

#### **Kurze Beschreibung der Module und was im Fall von Airium eingerechnet wurde:**

## **A1-A3**:

**A1**: Herstellung der Rohstoffe (Zement, Fließmittel, Schaumbildner und Stabilisator).

**A2**: Transport der Rohmaterialien zum Airium-Produktionsstandort.

**A3**: Beladen des Airium-LKWs mit den benötigten Rohstoffmengen. Interne Transporte fallen kaum an (siehe Abschnitt 2.6) und fallen daher unter die Abschneideregeln (siehe 3.5).

## **A4-A5**:

**A4**: Transport zur Baustelle (oder zum Kunden) mit dem Airium-LKW. Materialverluste während des Transports sind vernachlässigbar.

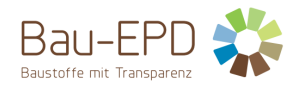

**A5**: Herstellung des Mineralschaums direkt mit dem LKW (Kraftstoffverbrauch berücksichtigt). Das Wasser wird an der Baustelle entnommen. Materialverluste durch die Reinigung der Ausrüstung sind berücksichtigt.

#### **B1-B7**:

**B1**: **Karbonatisierung**: Schäume aus anorganisch gebundenen Materialien sind im Gegensatz zu klassischen Baustoffen wie z.B. Beton oder Mörtel stark porös (Porenanteil liegt bei ca. 99%). Die Folge dieses hohen Porengehaltes ist, dass gasförmiges CO<sub>2</sub> und Wasserdampf ohne nennenswerten Widerstand durch das Material diffundieren und mit den reaktiven Bestandteilen des Materials reagieren können. Im Unterschied zu oben genannten klassischen Baustoffen geschieht ein großer Teil der Karbonatisierung bei mineralisch gebundenen Schäumen bereits während der Aushärtung/Trocknung. Bei der natürlichen Karbonatisierung werden nach 56 Tagen 37 % des Höchstwertes erreicht (LafargeHolcim Group, 2021). Deshalb wird analog zum Anhang PCR EN 16757 Beton und Betonelemente Anhang BB die damit verbundene CO<sub>2</sub>-Absorption dem Modul B1 zugeordnet. Dies ist der von den korrespondierenden Produktkategorieregeln (PKR Teil B: Anforderungen an eine EPD für Mineralische Schäume, PKR-Code: 2.22.6, Version 1.0, 05.04.2022) empfohlene Standardansatz.

**B2**: Nicht relevant für das Produkt (keine Wartung während der Nutzungsphase erforderlich).

**B3**: Nicht relevant für das Produkt (keine Reparaturarbeiten während der Nutzungsphase erforderlich).

**B4**: Nicht relevant für das Produkt (kein Austausch während der Nutzungsphase erforderlich).

**B5**: Nicht relevant für das Produkt (keine Aufarbeitung während der Nutzungsphase erforderlich).

**B6**: Nicht relevant für das Produkt (kein Energieeinsatz in der Nutzungsphase erforderlich).

**B7**: Nicht relevant für das Produkt (kein Wassereinsatz in der Nutzungsphase erforderlich).

#### **C1-C4 / D**:

- **C1**: Energiebedarf für Abbruch / Demontage.
- **C2**: Transport zur Verarbeitung.

**C3**: Abfallentsorgung (Zerkleinerung des Mineralschaums).

**C4**: Abfallentsorgung (im Deponie-Szenario). Das Deponie-Szenario (SCD) stellt die derzeitige Situation dar und wird für alle Airium-Mischungen berechnet: Airium als Monofraktion und Mischfraktion werden als Output einer Aufbereitungsanlage direkt auf eine Deponie gebracht.

**D**: Stoffliche Verwertung des Abbruchmaterials in einem Zementwerk (im Recycling-Szenario). Das Recycling-Szenario (SCR) stellt eine derzeit mögliche Situation nach Friedrich & Stocker (2019) dar: Airium, das als Monofraktionsabfall verfügbar ist (Airium 100kg, Airium 180kg und Airium 250kg), wird von der Baustelle zur Wiederverwendung in der Klinkerproduktion zurückgenommen. Das Recycling-Szenario wird zusätzlich für Airium 100kg, Airium 180kg und Airium 250kg berechnet.

<span id="page-11-0"></span>Airium als Mischfraktionsabfall mit Beton (Airium 70kg und Airium 150kg) ist theoretisch auch recycelbar, würde aber die Implementierung spezifischer Prozesse und Logistik in Recyclinganlagen erfordern, die derzeit nicht vorhanden sind (Friedrich & Stocker, 2019). Daher wird eine solche Möglichkeit im Rahmen dieser EPD nicht untersucht.

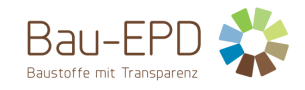

## **3.3 Flussdiagramm der Prozesse im Lebenszyklus**

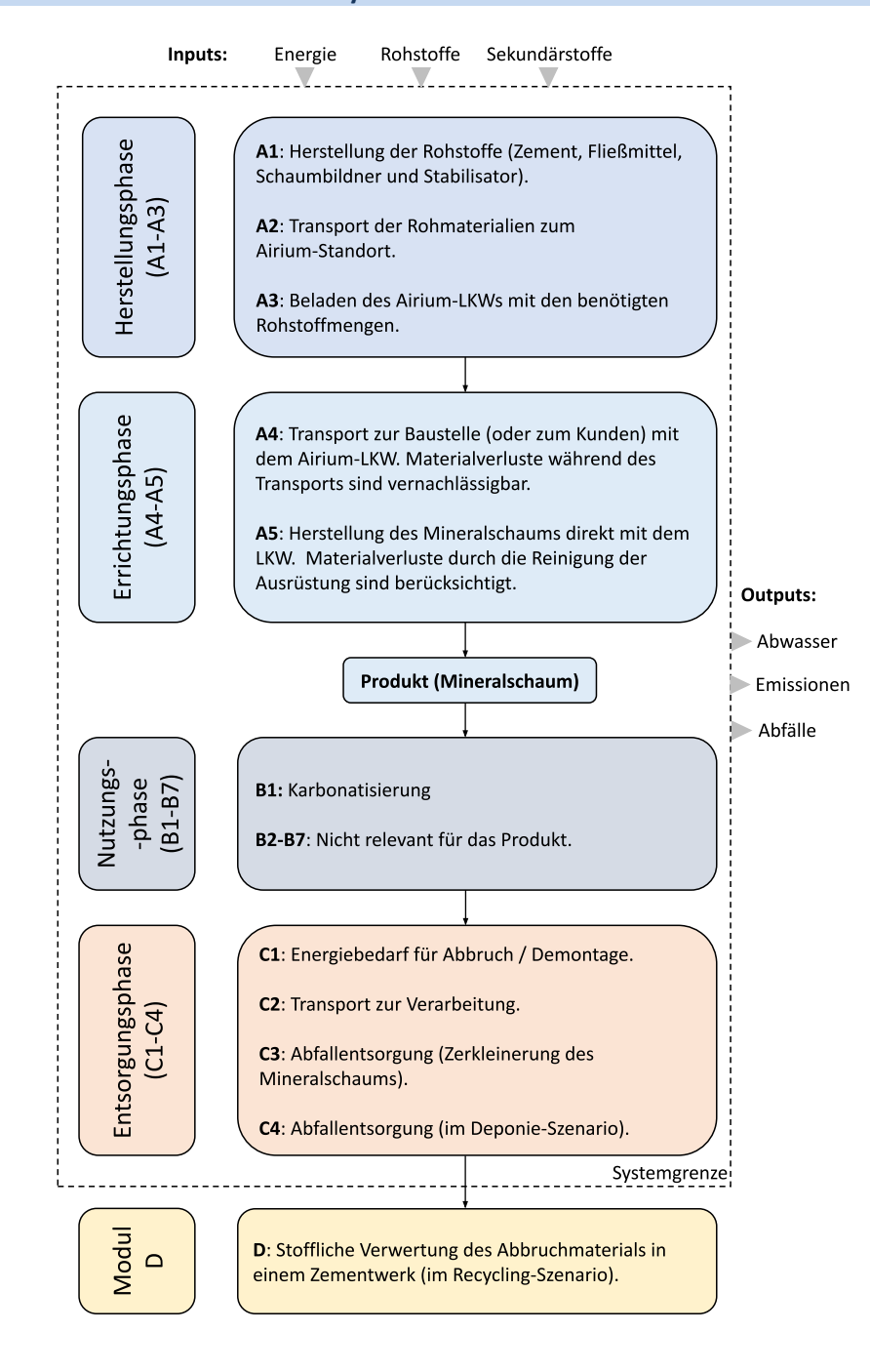

**Abbildung 9: Flussdiagramm der Prozesse im Lebenszyklus**

## <span id="page-12-1"></span><span id="page-12-0"></span>**3.4 Abschätzungen und Annahmen**

Es wurden die folgenden Annahmen getroffen:

#### **Module A1-A3:**

Für die Berechnung wurden alle Inputs wie Rohstoffe, Brauchwasser, Hilfsstoffe und Energien berücksichtigt, die für die Produktion notwendig sind. Die Daten für die Produktions- und Montagephase stammen überwiegend aus den Unterlagen der HOLCIM Beton GmbH und wurden im Rahmen von gemeinsamen Besprechungen und einer Baustellenbegehung ermittelt.

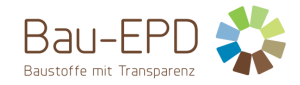

#### **Module A4-A5**:

Die Dichte des Abfallproteinschaum-Wasser-Gemischs, das bei der Reinigung der Geräte anfällt, wurde mit 154 kg/m<sup>3</sup> angenommen, was einem Durchschnitt der verschiedenen Airium-Gemische auf der Grundlage der spezifischen Produktionsmengen der einzelnen Gemische entspricht. Es wird davon ausgegangen, dass dieser Abfall auf der Baustelle verbleibt und dort als Inertabfall zusammen mit den anderen Inertabfällen der Baustelle behandelt wird.

#### **Modul B1**:

Obwohl der Karbonatisierungsversuch eine schnelle Karbonatisierung bereits während der Trocknungsphase des Mineralschaums zeigte (LafargeHolcim France, 2020), wurde für die EPD vereinfachend angenommen, dass die gesamte Karbonisierung in Modul B1 stattfindet. Dies ist analog zum Anhang PCR EN 16757 Beton und Betonbauteile Anhang BB. Dies ist der von den korrespondierenden Produktkategorieregeln (PKR Teil B: Anforderungen an eine EPD für Mineralische Schäume, PKR-Code: 2.22.6, Version 1.0, 05.04.2022) empfohlene Standardansatz.

#### **Module C1-C4:**

Dabei wurden die folgenden Annahmen getroffen:

- Wenn Airium mit Beton gemischt wird, wird davon ausgegangen, dass die zum Zerkleinern des Materials erforderliche Energie die gleiche ist wie bei Beton. Dies ist der Fall bei Airium 70kg und Airium 150kg.
- Wenn Airium als Monofraktion gewonnen werden kann, wird davon ausgegangen, dass die zum Zerkleinern des Materials erforderliche Energie 10-mal geringer ist als bei Beton (basierend auf den Druckfestigkeiten der Materialien). Dies ist der Fall bei Airium 100kg, Airium 180kg und Airium 250kg.

Es wurde auch angenommen, dass die End-of-Life-Behandlung, wie bei Betonelementen üblich, vor Ort mit mobilen Brechanlagen erfolgt (Passer et al., 2018; Deutsch, 2017).

#### **Modul D:**

Airiumabfälle eignen sich als alternative Rohstoffe für Zementwerke, da sie aus den wesentlichen Elementen bestehen, die zur Herstellung von Zement benötigt werden. Aus diesem Grund ist es sinnvoll, Airium in das Zementwerk zurückzuführen. Eine Möglichkeit, Airium als Monofraktion in die Zementproduktion zurückzuführen, ist die Zugabe vor dem Drehrohrofen (Friedrich & Stocker, 2019; Stemmler, 2018). Dies wird als zweites End-of-Life-Szenario für die Airium-Mischungen 100, 180 und 250 kg untersucht. Der "End-of-Waste-Status" wird gemäß Anhang B der europäischen Norm EN 15804:2012+A2:2019 festgelegt. Der End-of-Waste Status im Recycling-Szenario ist nach der Zerkleinerung (Modul C3) erreicht.

### <span id="page-13-0"></span>**3.5 Abschneideregeln**

Bei der Herstellung des Mineralschaums werden manchmal einige Tropfen Öl verwendet; dies wurde in der Ökobilanz nicht berücksichtigt. Außerdem wird in dieser EPD keine zusätzliche Produktion des Mineralschaums zum Ausgleich der Verluste während der Produktion berücksichtigt. Die Verluste, die etwa 0,6% des produzierten Volumens ausmachen, fallen unter die Abschneideregel.

Die internen Transporte und die Verladung des Airium-LKWs in Wöllersdorf werden bei der Berechnung der Phase A1-A3 nicht berücksichtigt, da sie weniger als 1% der Gesamtauswirkungen der Phase ausmachen.

Aufgrund der Betrachtung aller Input- und Outputdaten kann davon ausgegangen werden, dass die Summe der vernachlässigten Prozesse den Betrag von 5% der Charakterisierungsergebnisse der einzelnen Wirkungskategorien nicht überschreitet, d.h. die Abschneidekriterien nach ÖN EN ISO 14044: 2006 und ÖNORM EN 15804:2020 sind erfüllt.

## <span id="page-13-1"></span>**3.6 Hintergrunddaten**

Es wurde die allgemeine Regel beachtet, dass Daten aus spezifischen Produktionsprozessen oder Durchschnittsdaten, die aus spezifischen Prozessen abgeleitet wurden, bei der Erstellung der EPD Vorrang haben müssen. Für die Modellierung des Lebenszyklus von Airium wurden Datensätze aus ecoinvent v.3.8 verwendet.

Die Daten für die Produktions- und Einbauphase stammen im Wesentlichen aus den Aufzeichnungen der HOLCIM Beton GmbH und wurden im Rahmen von gemeinsamen Gesprächen und einer Baustellenbegehung ermittelt. Die bereitgestellten Daten wurden auf Plausibilität geprüft. Die Vordergrunddaten stammen direkt vom Hersteller und sind daher repräsentativ für das Produkt dieses Herstellers.

#### <span id="page-13-2"></span>**3.7 Datenqualität**

Die Daten für die Produktions- und Einbauphase stammen überwiegend aus den Aufzeichnungen der HOLCIM Beton GmbH und wurden im Rahmen von gemeinsamen Besprechungen und einer Baustellenbegehung ermittelt. Sie wurden auch auf Plausibilität geprüft. Die Daten

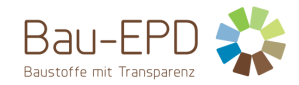

sind aus Sicht des Ökobilanzierers plausibel, d.h. die Abweichungen zu vergleichbaren Ergebnissen (andere Hersteller, Literatur, ähnliche Produkte) sind nachvollziehbar.

Die Anforderungen an die Datenqualität und die Hintergrunddaten entsprechen den Anforderungen der Ökobilanzierungsregeln (MS-HB Kapitel 5). Die Berichte der ecoinvent Datenbank v.3 "Übersicht und Methodik", sowie "Dokumentation der in der ecoinvent Datenbank v3.8 umgesetzten Änderungen" geben detailliert Auskunft über die Datenqualität der ecoinvent Datensätze.

Die Daten erfüllen die folgenden Qualitätsanforderungen:

- Die Datensätze sind aktuell;
- Die Kriterien der Bau EPD GmbH für die Datenerhebung, die generischen Daten und die Abgrenzung der Stoff- und Energieströme wurden eingehalten;
- Die verwendeten Daten entsprechen dem Jahresdurchschnitt des Bezugsjahres 2021;
- Alle wesentlichen Daten wie Energie- und Rohstoffbedarf sowie Transportwege innerhalb der Systemgrenze wurden vom Hersteller zur Verfügung gestellt.

## <span id="page-14-0"></span>**3.8 Betrachtungszeitraum**

Alle herstellerspezifischen Angaben beziehen sich auf das Produktionsvolumen im Jahr 2021.

## <span id="page-14-1"></span>**3.9 Allokation**

Unter Allokation versteht man nach ÖN EN ISO 14040 die Zuordnung der Input- und Outputströme eines Ökobilanzmoduls zum untersuchten Produktsystem. Wenn sie sich nicht vermeiden lassen, sollten Zuordnungen sorgfältig geprüft und begründet werden (ÖN EN 15804:2020).

#### **Zuweisung im Fall dieser EPD:**

- Bei der Herstellung von Airium werden keine recycelten Materialien oder Sekundärrohstoffe verwendet.
- Bei der Herstellung des Mineralschaums fallen keine Nebenprodukte an, so dass eine Zuordnung zu Nebenprodukten nicht notwendig war.
- Die Allokation des Abfallproteinschaum-Wasser-Gemischs (von dem angenommen wird, dass es deponiert wird) erfolgte auf der Grundlage der jährlichen Produktion von Mineralschaum pro Kubikmeter (Modul A5). Bei der Zuordnung der Auswirkungen des Abfalls wurden keine Unterschiede zwischen den verschiedenen Airium-Anwendungen gemacht (er stammt aus dem physischen Prozess der Reinigung der Geräte, der unabhängig von der Art der Anwendung und der Menge des produzierten Mineralschaums ist).

In einigen Fällen (je nach Anwendung) kann Airium in einem Zementwerk für die Produktion von Klinker wiederverwendet werden (Modul D). Die einzige Last, die berücksichtigt wird, ist der Transport von der Baustelle zum Zementwerk. Der Nutzen besteht darin, dass die Produktion von Kalkstein (vor dem Mahlen) vermieden wird, wobei davon ausgegangen wird, dass das Material durch Airium-Abfälle ersetzt wird.

## <span id="page-14-2"></span>**3.10 Vergleichbarkeit**

Grundsätzlich ist eine Gegenüberstellung oder die Bewertung von EPD-Daten nur möglich, wenn alle zu vergleichenden Datensätze nach EN 15804 in der gleichen Version erstellt wurden, die gleichen programmspezifischen PKR bzw. etwaige zusätzliche Regeln sowie die gleiche Hintergrunddatenbank verwendet wurden und darüber hinaus der Gebäudekontext bzw. produktspezifische Leistungsmerkmale berücksichtigt werden.

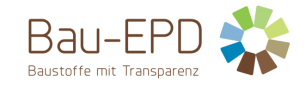

## <span id="page-15-0"></span>**4 LCA: Szenarien und weitere technische Informationen**

Die beschriebenen Szenarien und Annahmen werden zum Zeitpunkt der Modellierung angewendet und sind repräsentativ für die wahrscheinlichsten Anwendungsfälle. Default Werte aus CEN TC c-PKR Dokumenten werden bevorzugt. Abweichungen werden begründet.

## <span id="page-15-1"></span>**4.1 A1-A3 Herstellungsphase**

Die Produktionsphase umfasst die Herstellung der Rohstoffe (Zement, Fließmittel, Schaumbildner und Stabilisator) und deren Transport zum Airium-Standort, wo sie in den Airium-LKW mit den für die Anwendung erforderlichen Rohstoffmengen geladen werden.

## <span id="page-15-2"></span>**4.2 A4-A5 Errichtungsphase**

Inhalt gemäß produktspezifischem PKR-B Dokument:

#### <span id="page-15-3"></span>Tabelle 12: Beschreibung des Szenarios "Transport zur Baustelle (A4)"

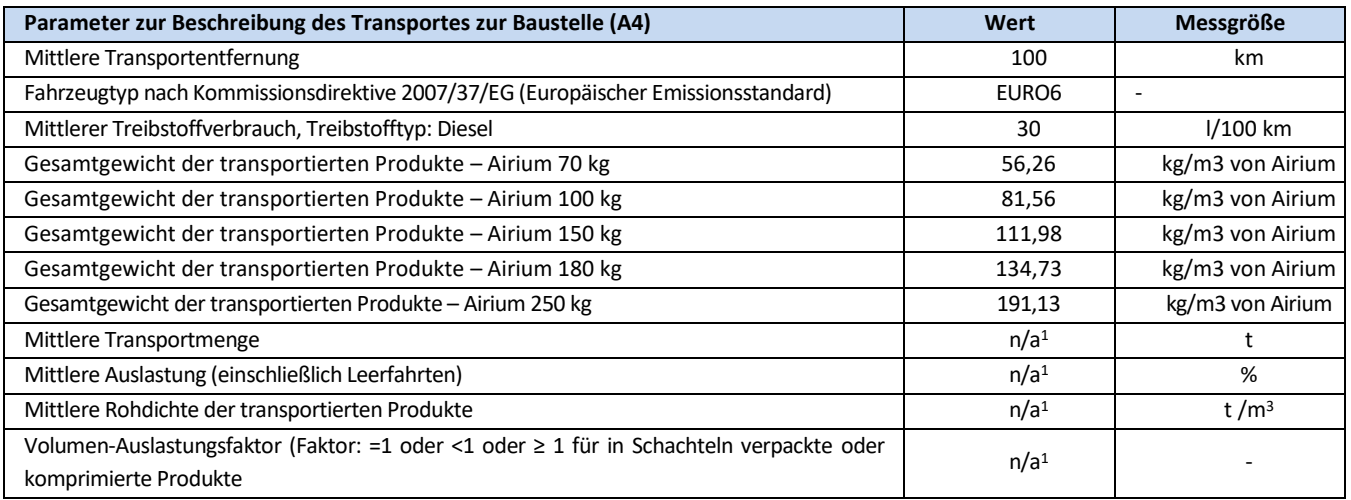

#### <span id="page-15-4"></span>**Tabelle 13: Beschreibung des Szenarios "Einbau in das Gebäude (A5)" (die Werte sind pro Kubikmeter produziertem Airium angegeben) – Die Daten stammen von HOLCIM Beton GmbH**

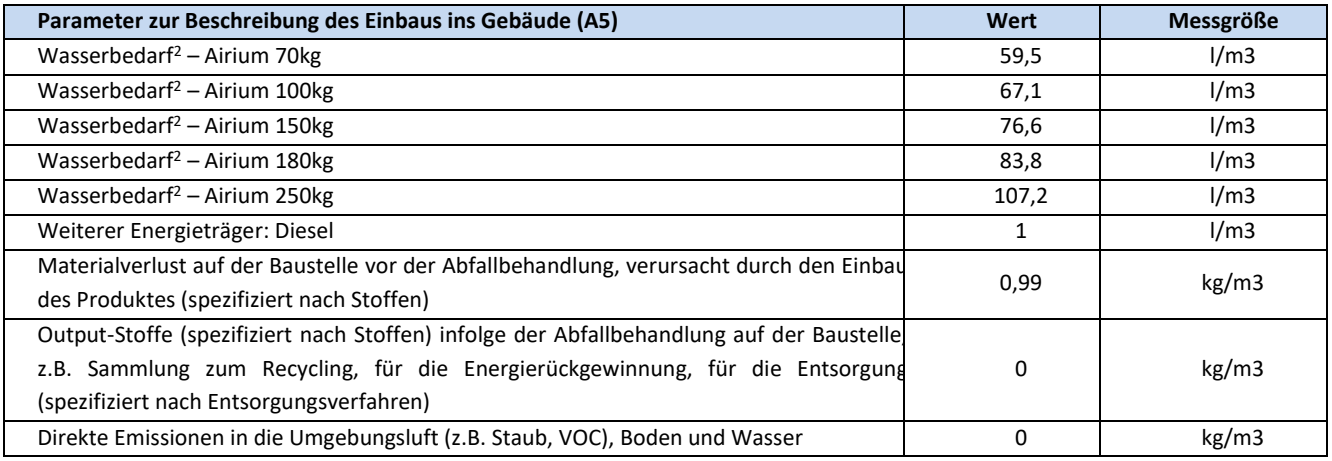

<sup>&</sup>lt;sup>1</sup> Der Airium-LKW transportiert alle Materialien getrennt, die dann vor Ort zu Mineralschaum gemischt werden. In Anbetracht der großen Unterschiede in Art, Gewicht und Menge der transportierten Materialien ist eine Berechnung der geforderten Durchschnittswerte in diesem Fall nicht anwendbar.

<sup>&</sup>lt;sup>2</sup> Der Wasserbedarf ist höher als der nach dem prozentualen Anteil im Produkt angegebene Wassergehalt. Das liegt daran, dass mehr Wasser benötigt wird, um die Mischung in einen feuchten Zustand zu versetzen, der den Aufschäumprozess ermöglicht. Dieses überschüssige Wasser verdunstet danach beim Trocknen wieder und trägt somit nicht zur Bindung des Materials und seinem Wassergehalt bei.

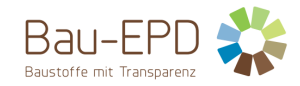

Das Modul A5 umfasst die Herstellung des Mineralschaums direkt mit dem LKW, wobei der Kraftstoffverbrauch (Diesel) berücksichtigt wird. Das Wasser wird direkt von der Baustelle oder dem Kunden entnommen. Materialverluste durch die Reinigung der Geräte werden ebenfalls berücksichtigt.

#### **Herstellung des Mineralschaums:**

Für die Herstellung des Mineralschaums basierte die LCA-Modellierung auf den Proxy-Daten der ecoinvent-Datenbank, die für den europäischen EURO6-Verkehr repräsentativ ist und in A4 verwendet wurde, wobei die Emissionen im Zusammenhang mit der Straßennutzung ausgeschlossen wurden (der LKW bewegt sich während der Herstellung des Mineralschaums nicht).

Die Materialverluste machen etwa 0,6% des produzierten Mineralschaums aus (in Volumen).

Daher fallen sie unter die Abschneideregel, und in dieser EPD wird keine zusätzliche Produktion von Mineralschaum zum Ausgleich der Verluste während der Produktion berücksichtigt.

## <span id="page-16-0"></span>**4.3 B1-B7 Nutzungsphase**

Die Referenznutzungsdauer beträgt 60 Jahre.

#### **Modul B1: Karbonatisierung**

**Berechnung der maximal möglichen Karbonatisierung** (Dies ist der von den korrespondierenden Produktkategorieregeln (PKR Teil B: Anforderungen an eine EPD für Mineralische Schäume, PKR-Code: 2.22.6, Version 1.0, 05.04.2022) empfohlene Standardansatz)**:**

Als Berechnungsmethode für die CO<sub>2</sub>-Aufnahme durch Karbonatisierung werden die Formeln des Anhangs BB der ÖNORM EN 16757 "Nachhaltigkeit von Bauwerken - Umweltproduktdeklarationen - Produktkategorisierungsregeln für Beton und Betonbauteile" verwendet.

#### <span id="page-16-2"></span>**Tabelle 14: Karbonatisierungsmenge für die verschiedenen Airium-Mischungen**

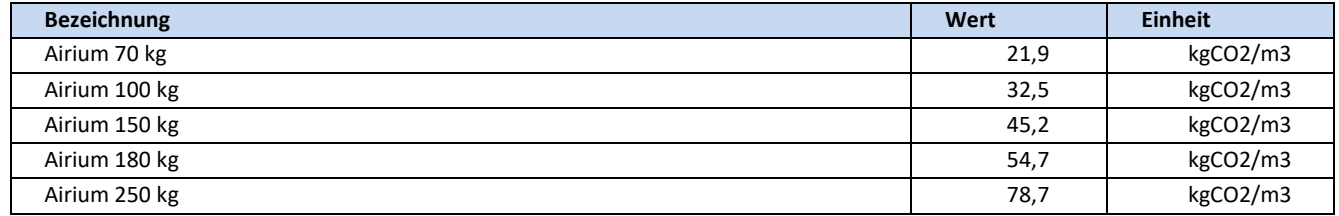

Wie in EN 15804:2019 festgelegt, kann die Karbonatisierung als negative Emission betrachtet werden (und wird in dieser EPD auch so betrachtet).

Die **Module B2 bis B7** sind für das Produkt nicht relevant: Während der Nutzungsphase entstehen keine Emissionen in die Luft, es sind keine Wartungs-, Reparatur-, Austausch- oder Sanierungsarbeiten erforderlich, und auch Energie- oder Wassereinsatz ist während der Nutzungsphase nicht erforderlich.

### <span id="page-16-1"></span>**4.4 C1-C4 Entsorgungsphase**

Dabei wurden die folgenden Annahmen getroffen:

- Wenn Airium mit Beton gemischt wird, wird davon ausgegangen, dass die zum Zerkleinern des Materials erforderliche Energie die gleiche ist wie bei Beton. Dies ist der Fall bei Airium 70kg und Airium 150kg.
- Wenn Airium als Monofraktion gewonnen werden kann, wird davon ausgegangen, dass die zum Zerkleinern des Materials erforderliche Energie 10-mal geringer ist als bei Beton (basierend auf den Druckfestigkeiten der Materialien). Dies ist der Fall bei Airium 100kg, Airium 180kg und Airium 250kg.

Der End-of-Life-Prozess kann wie folgt beschrieben werden (Deutsch, 2017):

- **Modul C1 (Abbruch)**: Für den Abbruch von Betonbauteilen werden meist Langfrontbagger mit Abbruchzangen eingesetzt. Der Abbruch des Gebäudes erfolgt mit Hilfe des sogenannten Pressschneideverfahrens.
- **Modul C2 (Transport des Abbruchmaterials)**: Bei der Abfallentsorgung mit mobilen Brechanlagen wird das Abbruchmaterial in der Regel mit Hydraulikbaggern transportiert, die den Bauschutt direkt der Brechanlage zuführen.
- **Modul C3 (Abfallbewirtschaftung)**: Der Abfall kann direkt vor Ort mit mobilen Zerkleinerungsanlagen verarbeitet werden.

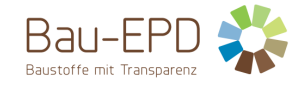

## • **Modul C4 (Entsorgung)**:

- o Das **Deponie-Szenario (SCD)** stellt die derzeitige Situation dar: Airium als Monofraktion und Mischfraktion werden als Output einer Aufbereitungsanlage direkt auf eine Deponie gebracht. Die mittlere Entfernung von einer Baustelle zu einer Deponie wird mit 50 km angenommen (Allacker et al., 2017).
- o Das **Recycling-Szenario (SCR)** stellt eine derzeit mögliche Situation nach Friedrich & Stocker (2019) dar: Airium, das als Monofraktionsabfall verfügbar ist (Airium 100kg, Airium 180kg und Airium 250kg), wird von der Baustelle zur Wiederverwendung in der Klinkerproduktion zurückgenommen (siehe Beschreibung im nächsten Abschnitt).
- o Airium als Mischfraktionsabfall mit Beton (Airium 70kg und Airium 150kg) ist theoretisch auch recycelbar, würde aber die Implementierung spezifischer Prozesse und Logistik in Recyclinganlagen erfordern, die derzeit nicht vorhanden sind (Friedrich & Stocker, 2019). Daher wird eine solche Möglichkeit im Rahmen dieser EPD nicht untersucht.

Der "End-of-Waste-Status" wird gemäß Anhang B der europäischen Norm EN 15804:2012+A2:2019 festgelegt. Der End-of-Waste Status im Recycling-Szenario ist nach der Zerkleinerung (Modul C3) erreicht. Für den Recycling-Prozess wird das Material weiter aufbereitet (Modul D).

## <span id="page-17-0"></span>**Tabelle 15: Beschreibung des Szenarios "Entsorgung des Produkts (C1 bis C4)" – Airium 70 kg**

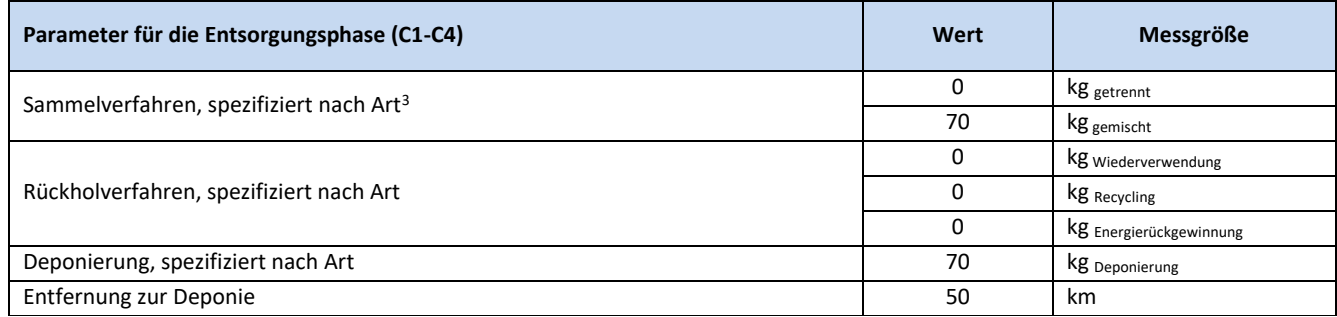

#### <span id="page-17-1"></span>**Tabelle 16: Beschreibung des Szenarios "Entsorgung des Produkts (C1 bis C4)" – Airium 100 kg**

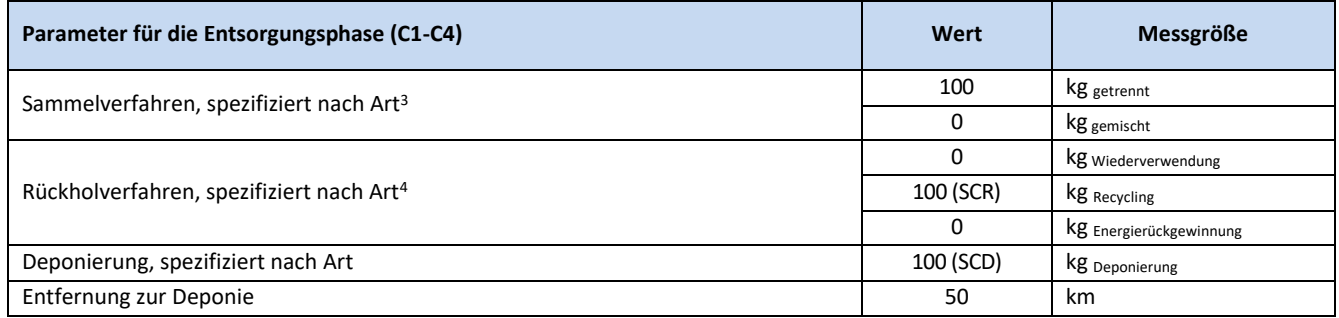

## <span id="page-17-2"></span>**Tabelle 17: Beschreibung des Szenarios "Entsorgung des Produkts (C1 bis C4)" – Airium 150 kg**

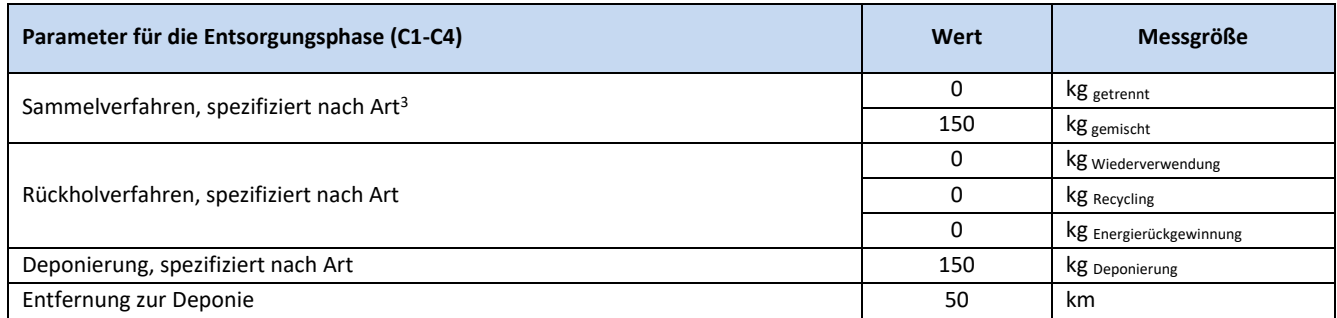

<sup>&</sup>lt;sup>3</sup> Für den Abbruch von Betonbauteilen werden meist Langfrontbagger mit Abbruchzangen eingesetzt. Der Abbruch des Gebäudes erfolgt mit Hilfe des sogenannten Pressschneideverfahrens.

<sup>4</sup> Airium als Monofraktionsabfall wird von der Baustelle zur Wiederverwendung in der Klinkerproduktion zurückgenommen.

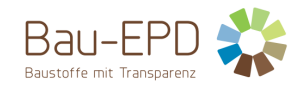

## <span id="page-18-1"></span>Tabelle 18: Beschreibung des Szenarios "Entsorgung des Produkts (C1 bis C4)" – Airium 180 kg

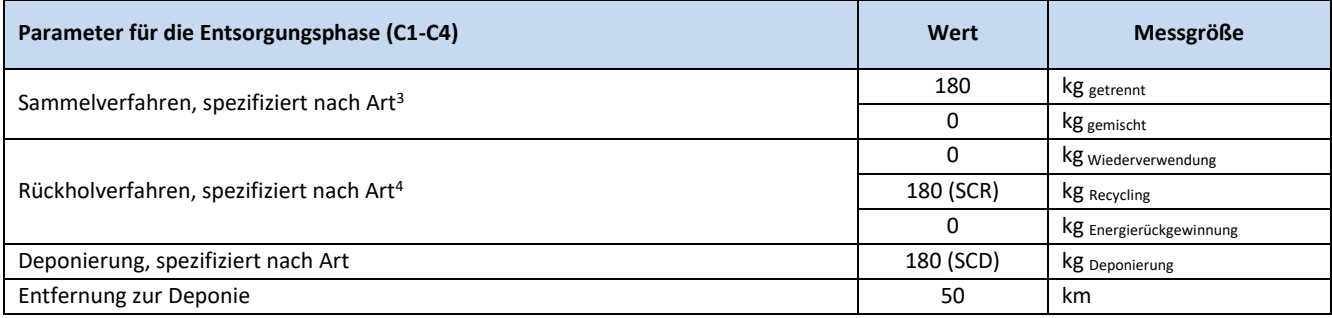

# <span id="page-18-2"></span>**Tabelle 19: Beschreibung des Szenarios "Entsorgung des Produkts (C1 bis C4)" – Airium 250 kg**

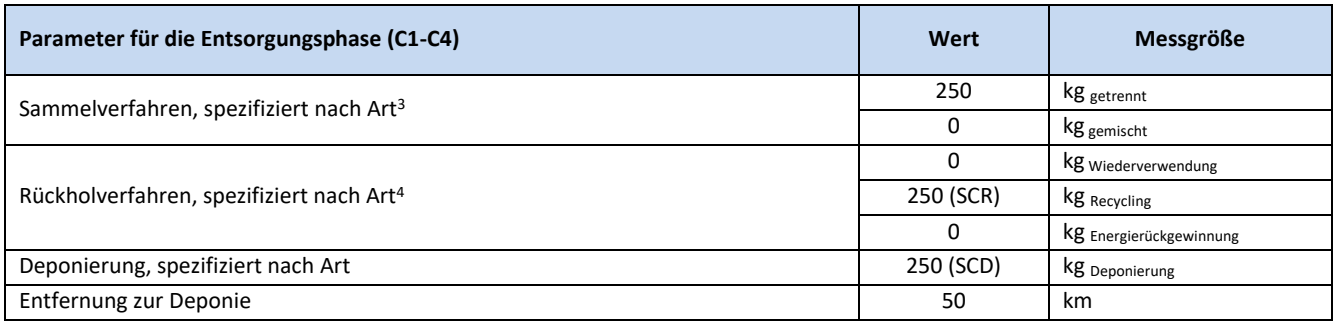

### <span id="page-18-0"></span>**4.5 D Wiederverwendungs-, Rückgewinnungs- und Recyclingpotenzial**

Eine Möglichkeit, Airium als Monofraktion in die Zementproduktion zurückzuführen, ist die Zugabe vor dem Drehrohrofen (Friedrich & Stocker, 2019; Stemmler, 2018). Dies wird als Recycling-Szenario für die Airium-Mischungen 100, 180 und 250 kg untersucht.

Auch unter Berücksichtigung der VOC-Emissionen wird erwartet, dass Airium natürliche organische Materialien wie Kalkstein oder Ton bei der Klinkerherstellung ersetzen kann (Stemmler, 2018). In der Praxis wird hauptsächlich Kalkstein ersetzt, weshalb in dieser Berechnung davon ausgegangen wird, dass die Herstellung von Kalkstein durch die Verwendung von Airium-Pulver, das in den Brecheranlagen anfällt, vermieden werden kann. Ähnlich wie bei Kalkstein müsste das Pulver noch gemahlen werden, um die für die Klinkerproduktion erforderliche Korngröße zu erreichen. Airium-Abfallpulver ist daher mit gebrochenem Kalkstein vergleichbar, bevor es gemahlen wird.

Die durchschnittliche Entfernung von der Baustelle zum Zementwerk wird mit 30 km angenommen.

#### <span id="page-18-3"></span>**Tabelle 20: Beschreibung des Szenarios "Wiederverwendungs-, Rückgewinnungs- und Recyclingpotenzial (Modul D)"**

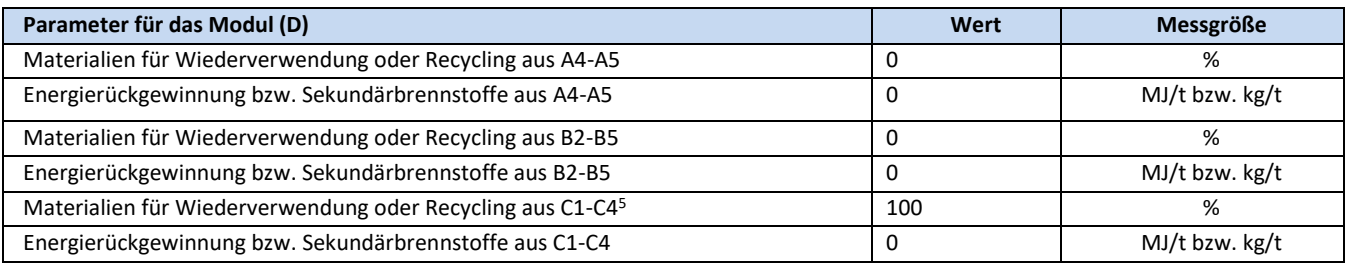

<sup>&</sup>lt;sup>3</sup> Für den Abbruch von Betonbauteilen werden meist Langfrontbagger mit Abbruchzangen eingesetzt. Der Abbruch des Gebäudes erfolgt mit Hilfe des sogenannten Pressschneideverfahrens.

<sup>&</sup>lt;sup>4</sup> Airium als Monofraktionsabfall wird von der Baustelle zur Wiederverwendung in der Klinkerproduktion zurückgenommen.

<sup>&</sup>lt;sup>5</sup> Nur für die Airium-Mischungen 100, 180 und 250 kg als Recycling-Szenario und für den Ersatz von Kalkstein bei der Klinkerherstellung.

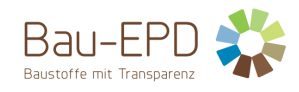

# <span id="page-19-0"></span>**5 LCA: Ergebnisse**

# <span id="page-19-1"></span>**Tabelle 21: Ergebnisse der Ökobilanz Umweltauswirkungen – Airium 70kg – Deponie-Szenario**

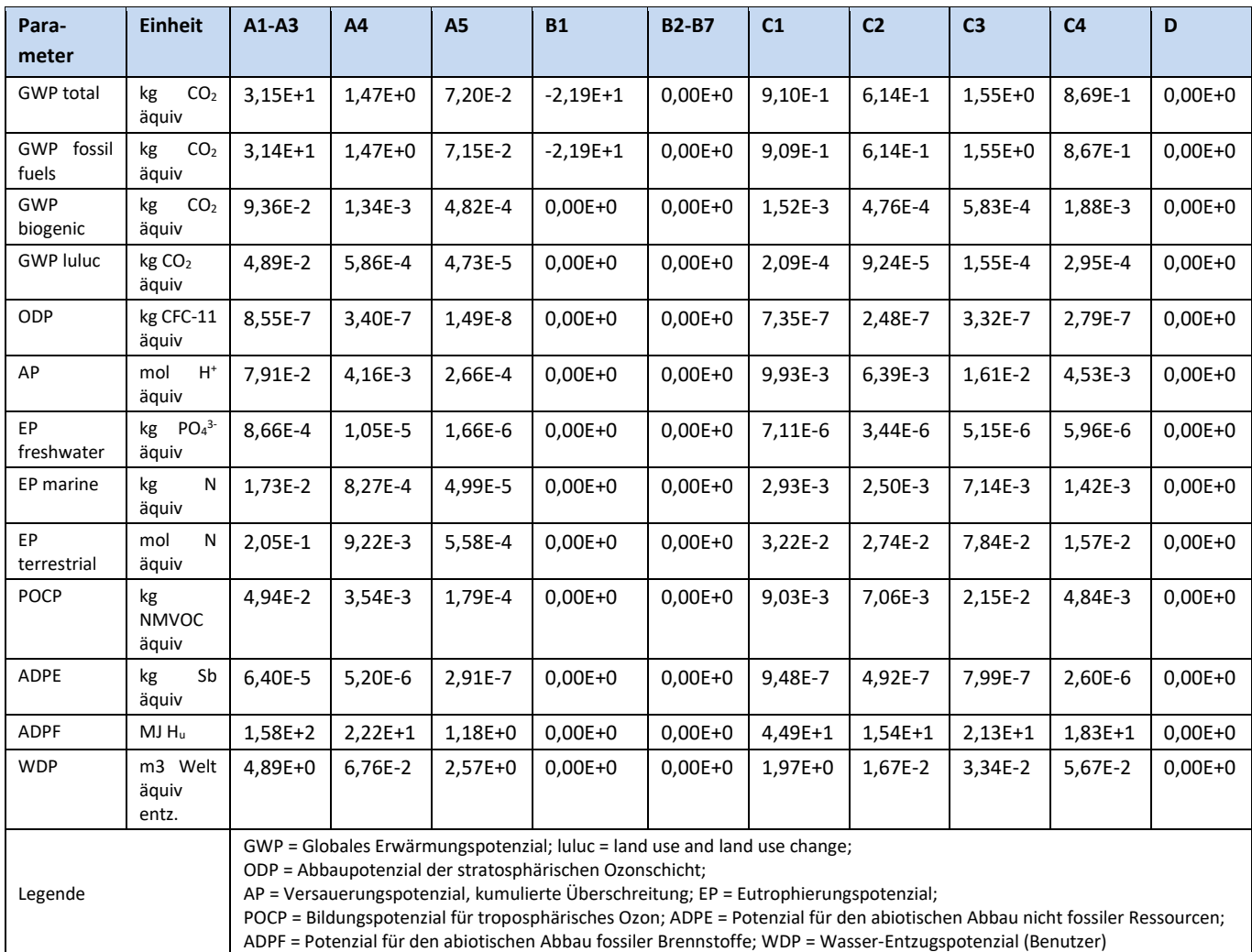

## <span id="page-19-2"></span>**Tabelle 22: Zusätzliche Umweltindikatoren – Airium 70kg – Deponie-Szenario**

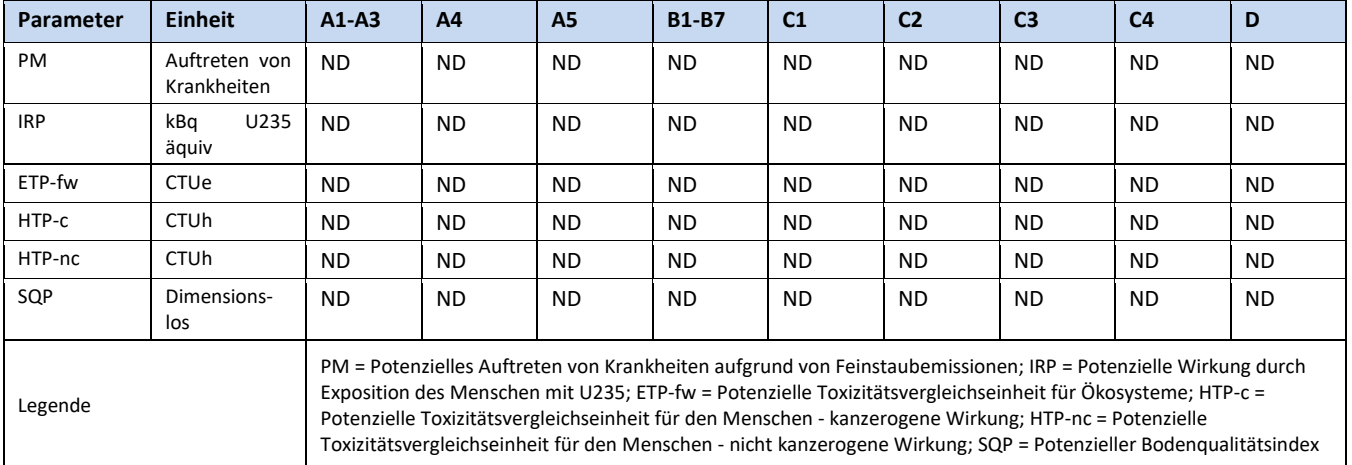

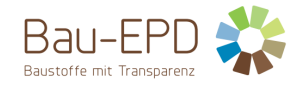

#### **Ergänzung zu GWP-total (Airium 70kg):**

Hierin nicht enthalten sind 0,135 kg CO<sub>2</sub>-Äq/kg Zement aus der Verbrennung von Abfällen bei der Klinkerherstellung. Nach dem Verursacherprinzip (EN 15804, CEN/TR 16970 und ÖN EN 16908) sind diese dem Produktsystem zuzuordnen, das den Abfall verursacht hat. Aus Transparenzgründen wird der Wert hier jedoch zusätzlich angegeben: GWP inkl. Verbrennung von Abfällen bei der Herstellungsphase (A1-A3) von Airium 70kg: 3,85E+1 kg CO<sub>2</sub>-Äq. So soll über Ländergrenzen hinweg die Vergleichbarkeit von berechneten Treibhauspotenzialen für Zemente auch dann sichergestellt werden, falls die bei der Klinkerherstellung eingesetzten Sekundärbrennstoffe in anderen Ländern keinen Abfallstatus haben sollten.

## <span id="page-21-0"></span>**Tabelle 23: Ergebnisse der Ökobilanz Umweltauswirkungen – Airium 100kg – Deponie-Szenario**

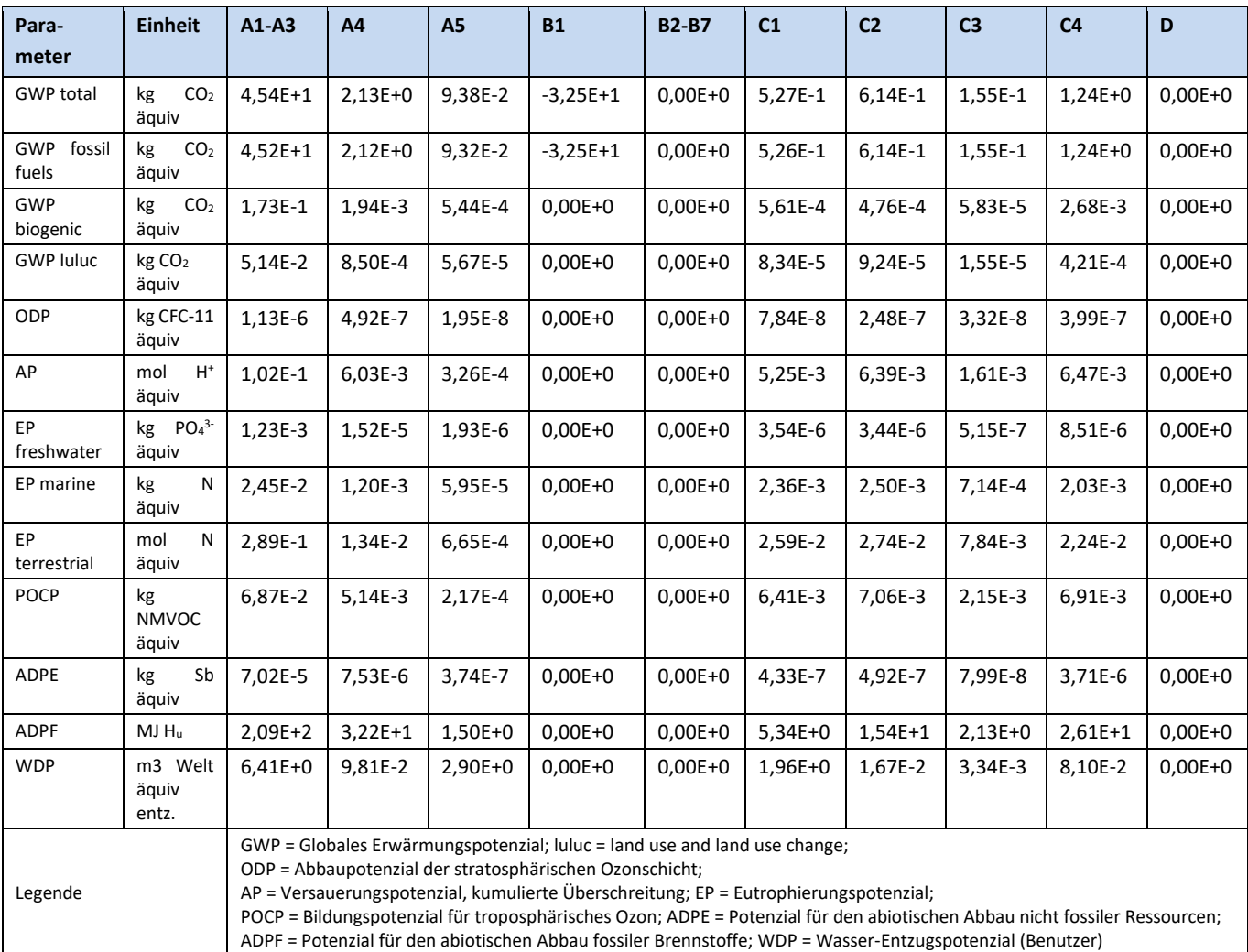

## <span id="page-21-1"></span>**Tabelle 24: Zusätzliche Umweltindikatoren – Airium 100kg – Deponie-Szenario**

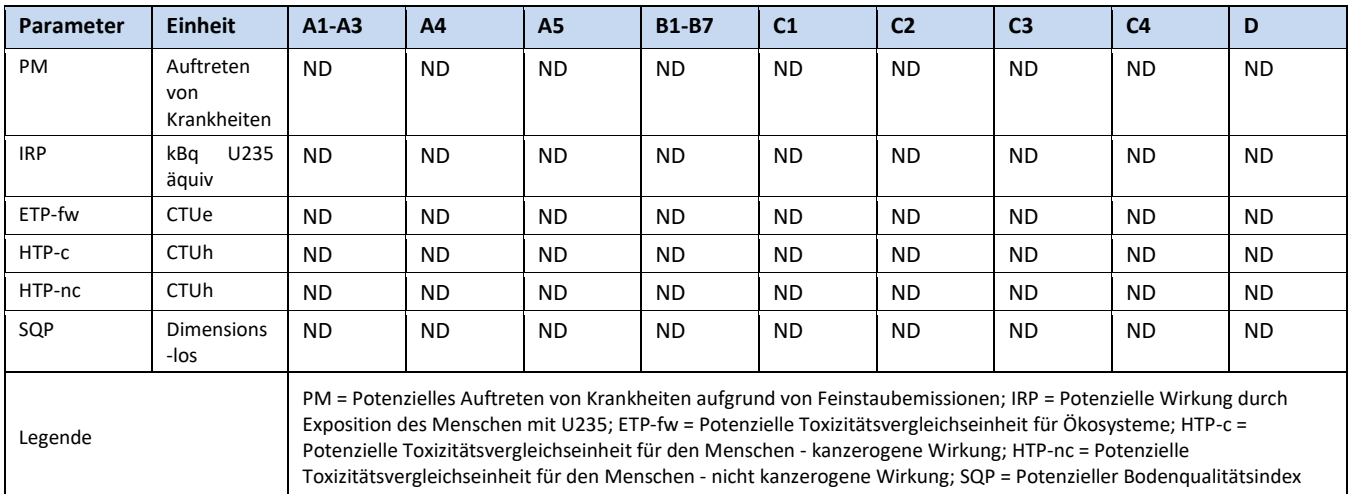

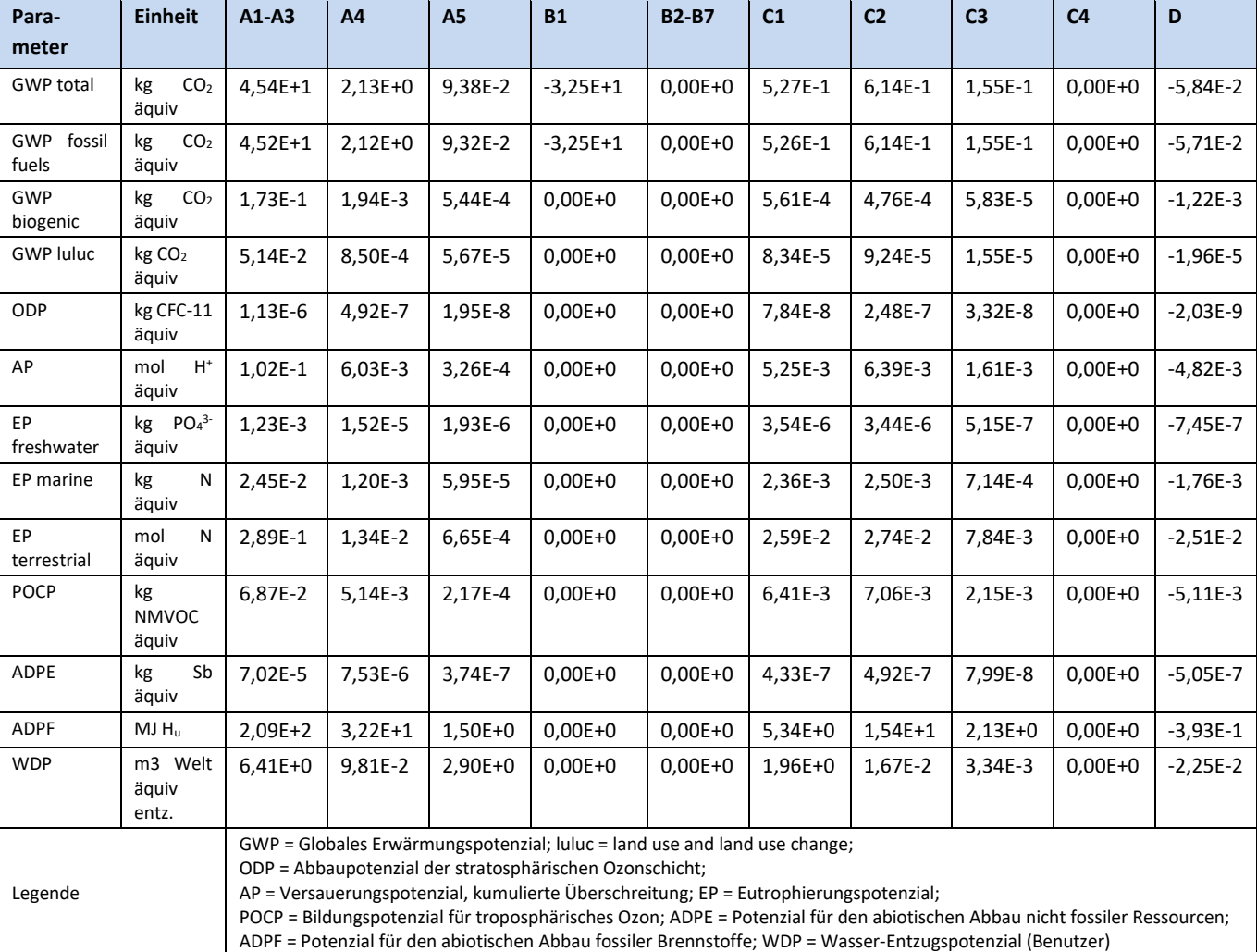

#### <span id="page-22-0"></span>**Tabelle 25: Ergebnisse der Ökobilanz Umweltauswirkungen – Airium 100kg – Recycling-Szenario**

## <span id="page-22-1"></span>**Tabelle 26: Zusätzliche Umweltindikatoren – Airium 100kg – Recycling-Szenario**

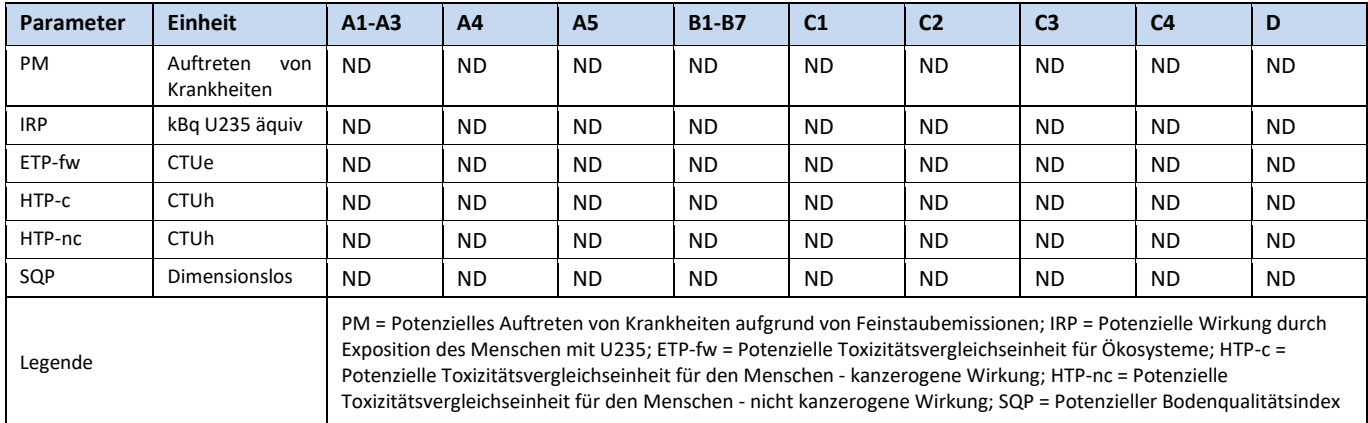

#### **Ergänzung zu GWP-total (Airium 100kg):**

Hierin nicht enthalten sind 0,135 kg CO<sub>2</sub>-Äq/kg Zement aus der Verbrennung von Abfällen bei der Klinkerherstellung. Nach dem Verursacherprinzip (EN 15804, CEN/TR 16970 und ÖN EN 16908) sind diese dem Produktsystem zuzuordnen, das den Abfall verursacht hat. Aus Transparenzgründen wird der Wert hier jedoch zusätzlich angegeben: GWP inkl. Verbrennung von Abfällen bei der Herstellungsphase (A1-A3) von Airium 100kg: 5,58E+1 kg CO<sub>2</sub>-Äq. So soll über Ländergrenzen hinweg die Vergleichbarkeit von berechneten Treibhauspotenzialen für Zemente auch dann sichergestellt werden, falls die bei der Klinkerherstellung eingesetzten Sekundärbrennstoffe in anderen Ländern keinen Abfallstatus haben sollten.

## <span id="page-23-0"></span>**Tabelle 27: Ergebnisse der Ökobilanz Umweltauswirkungen – Airium 150kg – Deponie-Szenario**

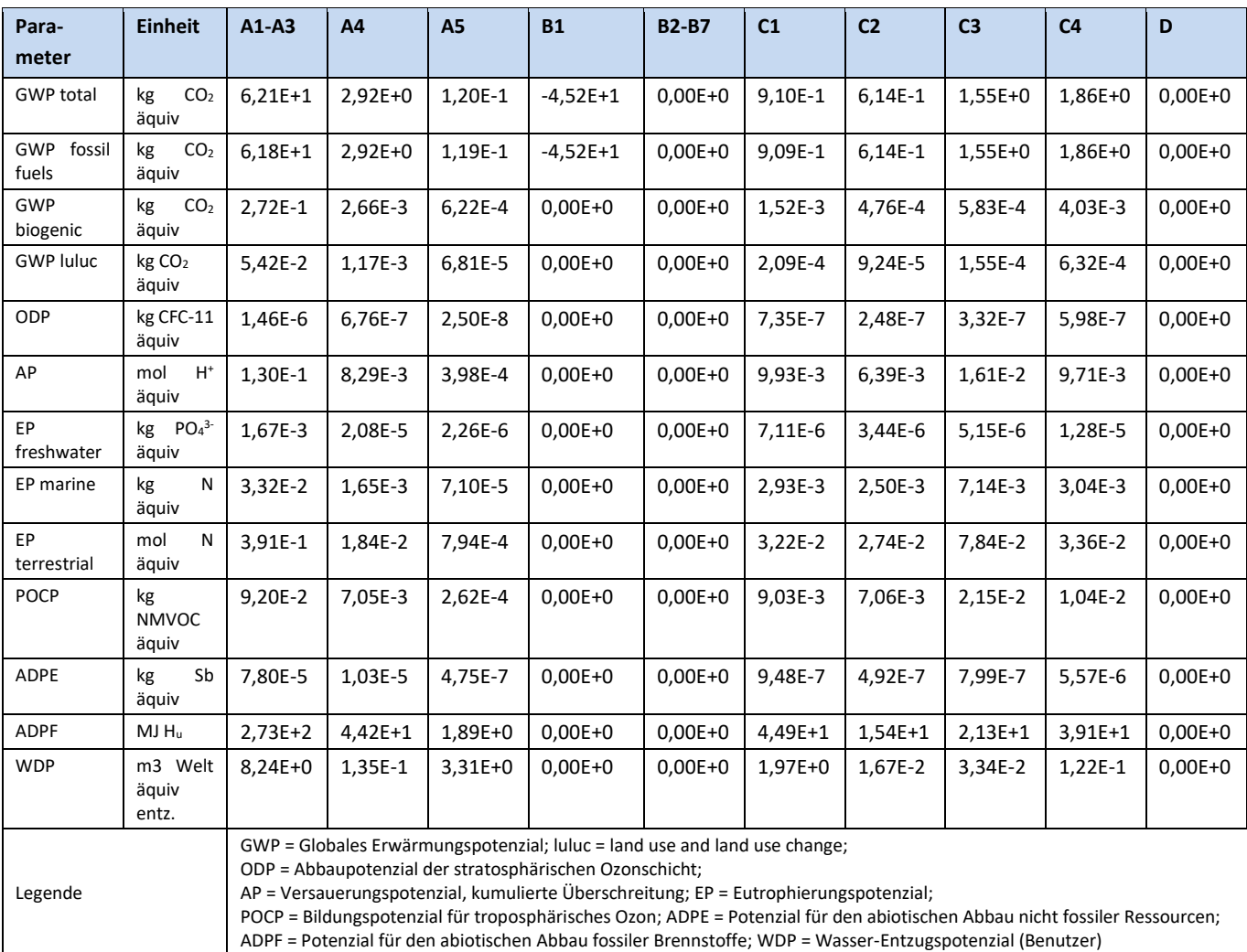

#### <span id="page-23-1"></span>**Tabelle 28: Zusätzliche Umweltindikatoren – Airium 150kg – Deponie-Szenario**

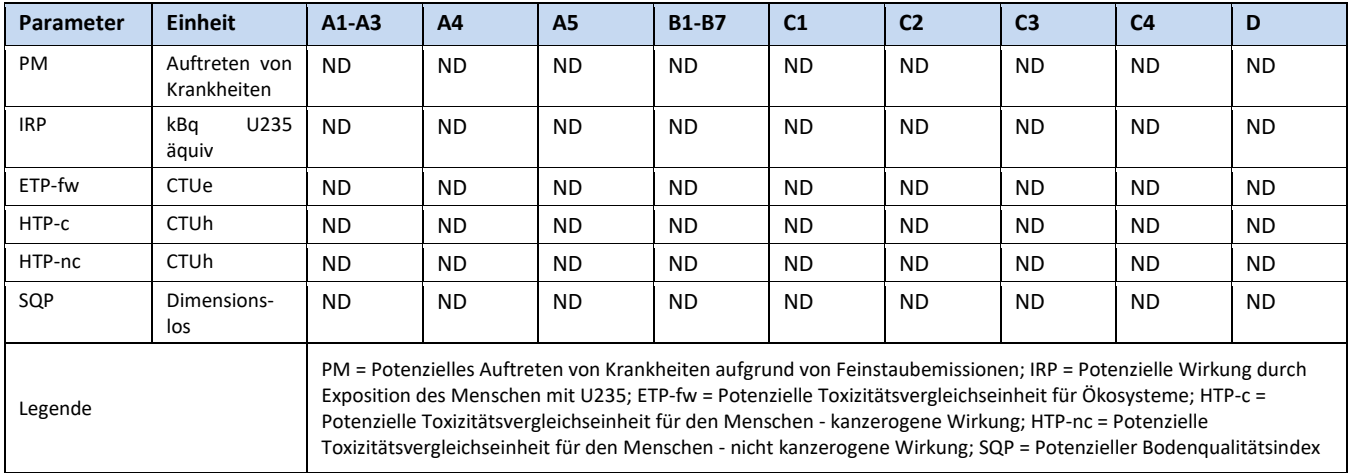

#### **Ergänzung zu GWP-total (Airium 150kg):**

Hierin nicht enthalten sind 0,135 kg CO2-Äq/kg Zement aus der Verbrennung von Abfällen bei der Klinkerherstellung. Nach dem Verursacherprinzip (EN 15804, CEN/TR 16970 und ÖN EN 16908) sind diese dem Produktsystem zuzuordnen, das den Abfall verursacht hat. Aus Transparenzgründen wird der Wert hier jedoch zusätzlich angegeben: GWP inkl. Verbrennung von Abfällen bei der Herstellungsphase (A1-A3) von Airium 150kg: 7,66E+1 kg CO2-Äq. So soll über Ländergrenzen hinweg die Vergleichbarkeit von berechneten Treibhauspotenzialen für Zemente auch dann sichergestellt werden, falls die bei der Klinkerherstellung eingesetzten Sekundärbrennstoffe in anderen Ländern keinen Abfallstatus haben sollten.

## <span id="page-24-0"></span>**Tabelle 29: Ergebnisse der Ökobilanz Umweltauswirkungen – Airium 180kg – Deponie-Szenario**

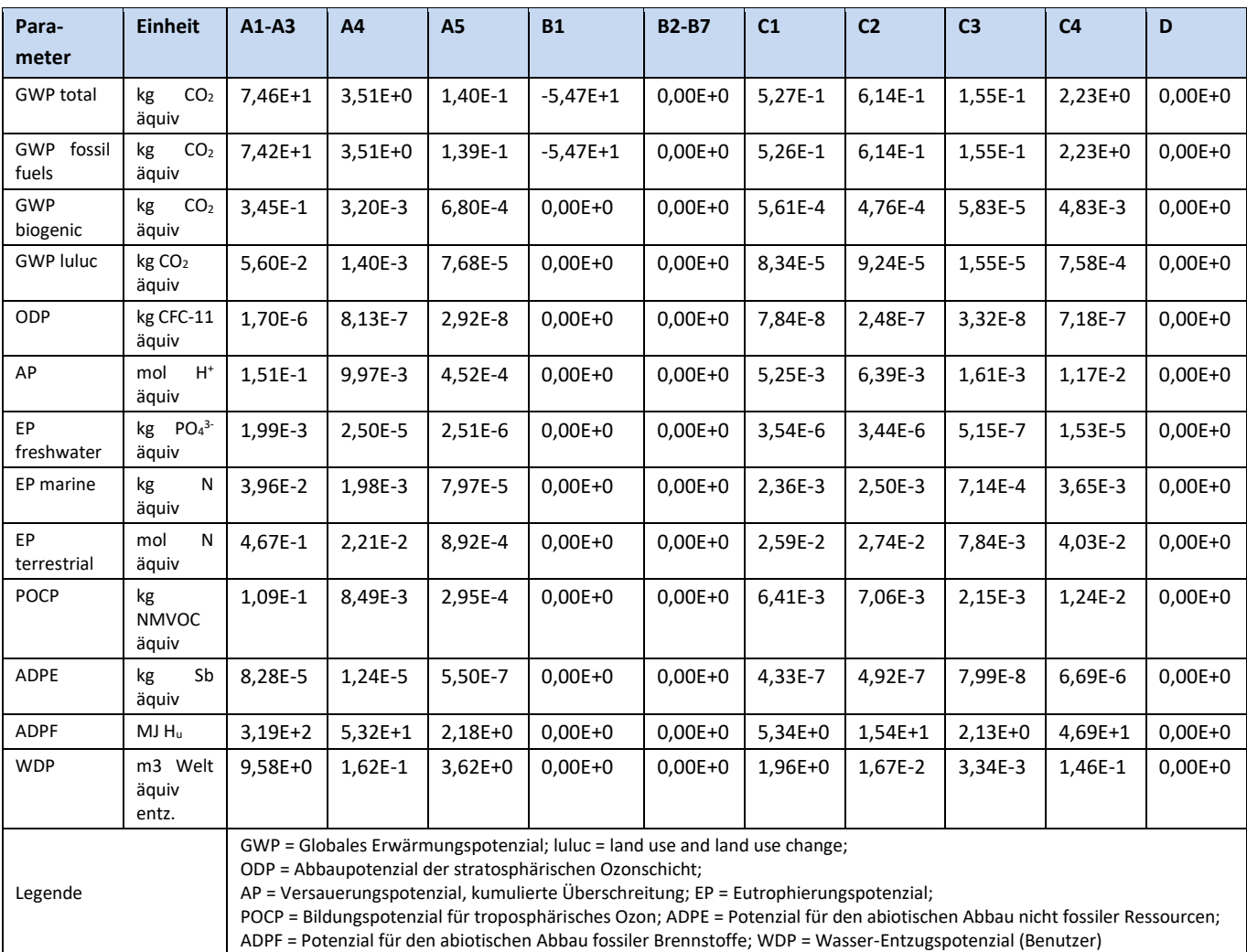

## <span id="page-24-1"></span>**Tabelle 30: Zusätzliche Umweltindikatoren – Airium 180kg – Deponie-Szenario**

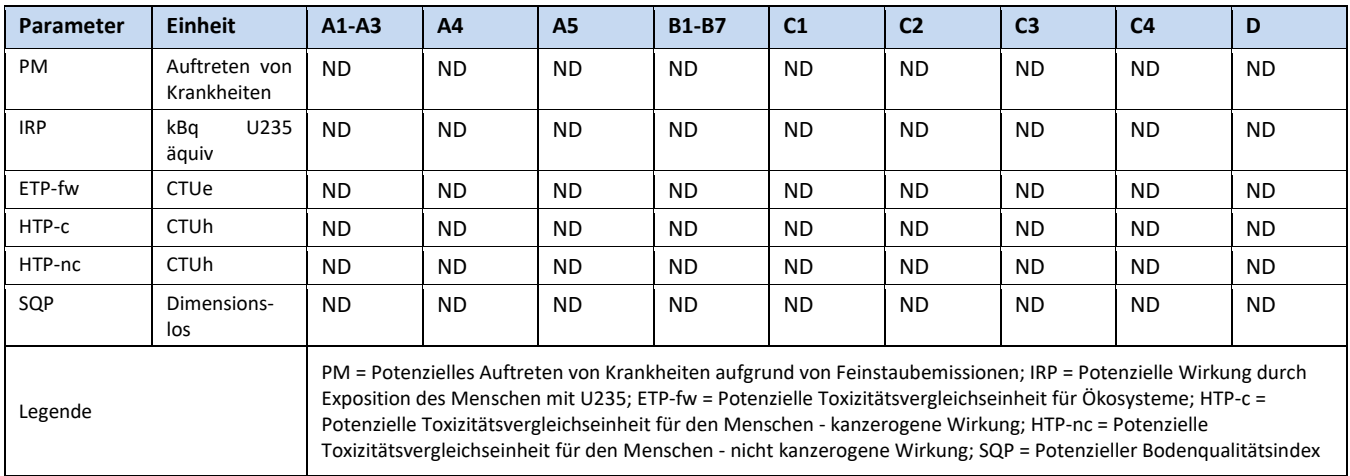

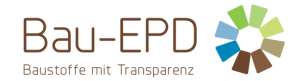

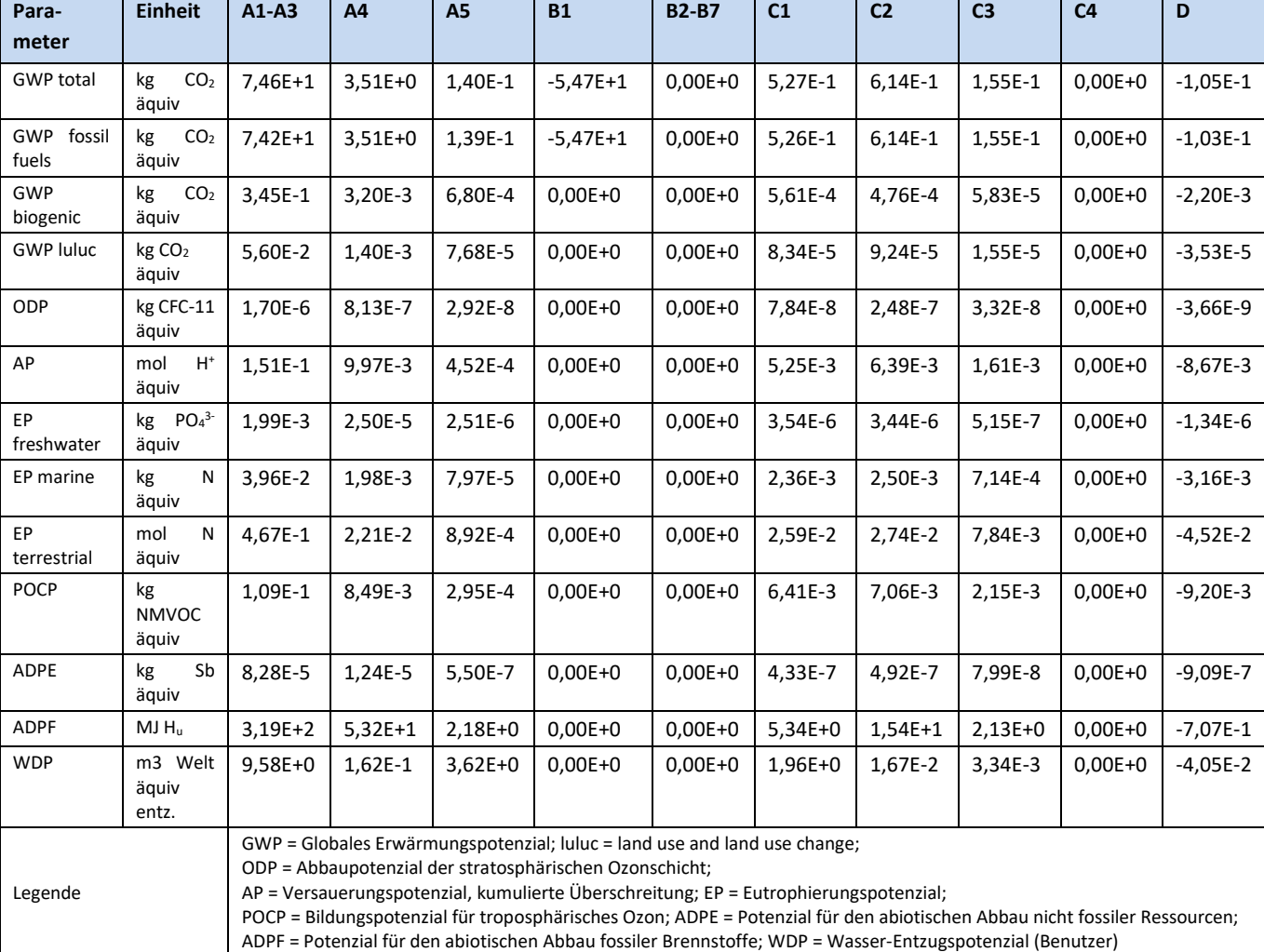

# <span id="page-25-0"></span>**Tabelle 31: Ergebnisse der Ökobilanz Umweltauswirkungen – Airium 180kg – Recycling-Szenario**

# <span id="page-25-1"></span>**Tabelle 32: Zusätzliche Umweltindikatoren – Airium 180kg – Recycling-Szenario**

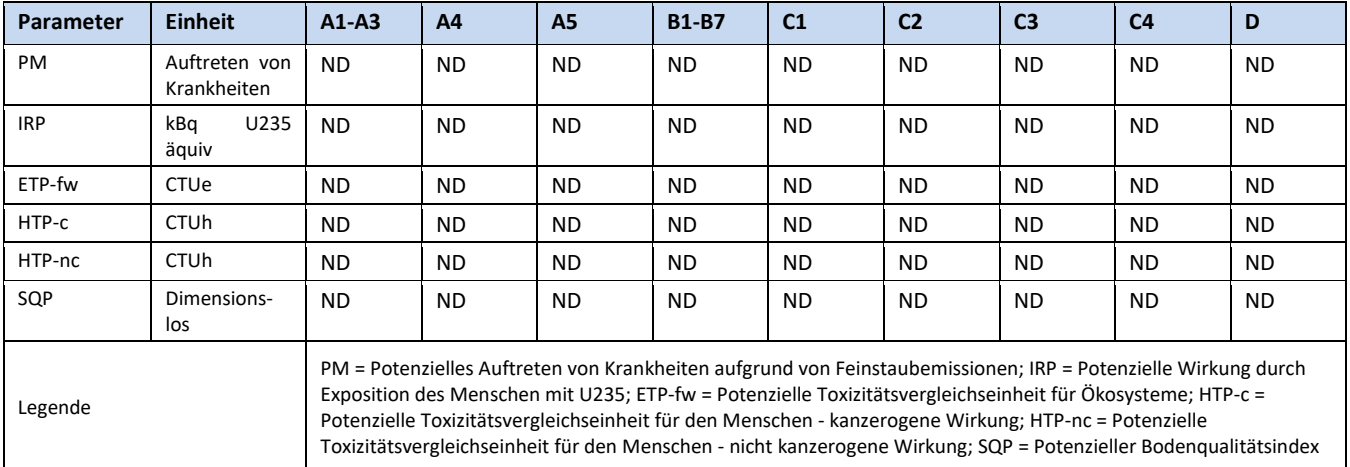

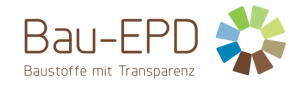

#### **Ergänzung zu GWP-total (Airium 180kg):**

Hierin nicht enthalten sind 0,135 kg CO<sub>2</sub>-Äq/kg Zement aus der Verbrennung von Abfällen bei der Klinkerherstellung. Nach dem Verursacherprinzip (EN 15804, CEN/TR 16970 und ÖN EN 16908) sind diese dem Produktsystem zuzuordnen, das den Abfall verursacht hat. Aus Transparenzgründen wird der Wert hier jedoch zusätzlich angegeben: GWP inkl. Verbrennung von Abfällen bei der Herstellungsphase (A1-A3) von Airium 180kg: 9,22E+1 kg CO<sub>2</sub>-Äq. So soll über Ländergrenzen hinweg die Vergleichbarkeit von berechneten Treibhauspotenzialen für Zemente auch dann sichergestellt werden, falls die bei der Klinkerherstellung eingesetzten Sekundärbrennstoffe in anderen Ländern keinen Abfallstatus haben sollten.

## <span id="page-27-0"></span>**Tabelle 33: Ergebnisse der Ökobilanz Umweltauswirkungen – Airium 250kg – Deponie-Szenario**

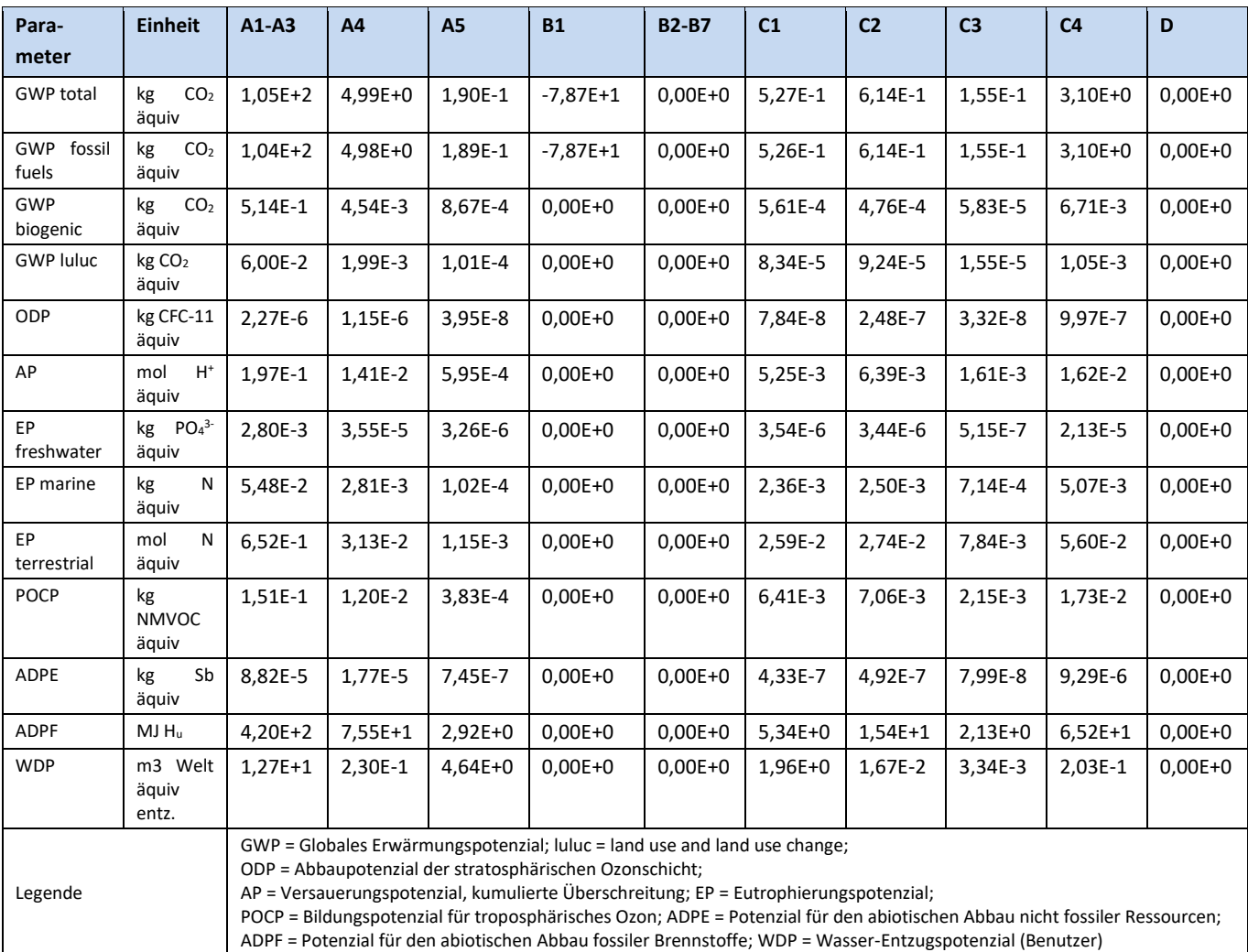

## <span id="page-27-1"></span>**Tabelle 34: Zusätzliche Umweltindikatoren – Airium 250kg – Deponie-Szenario**

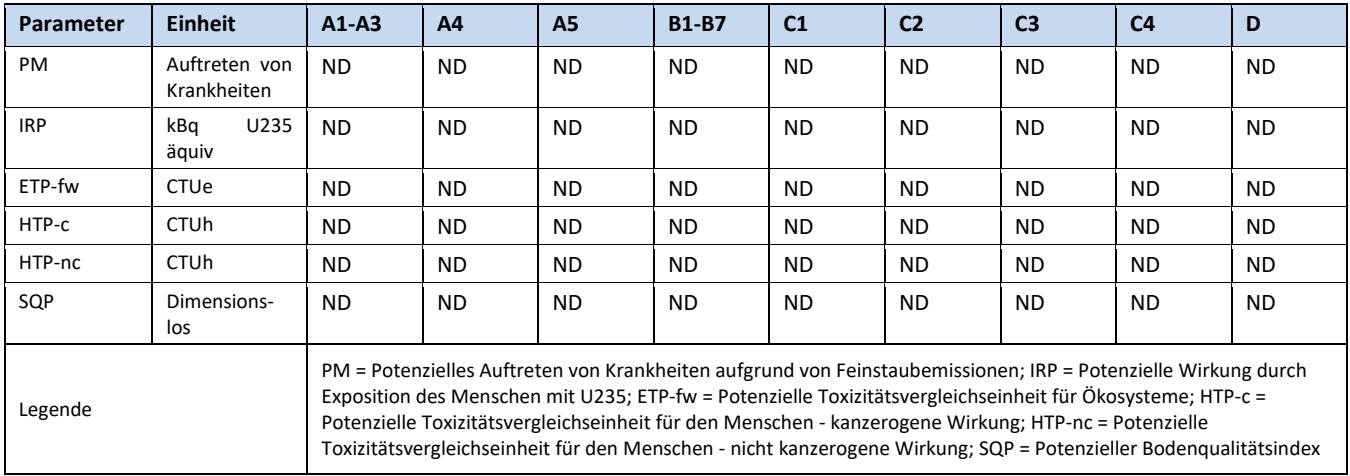

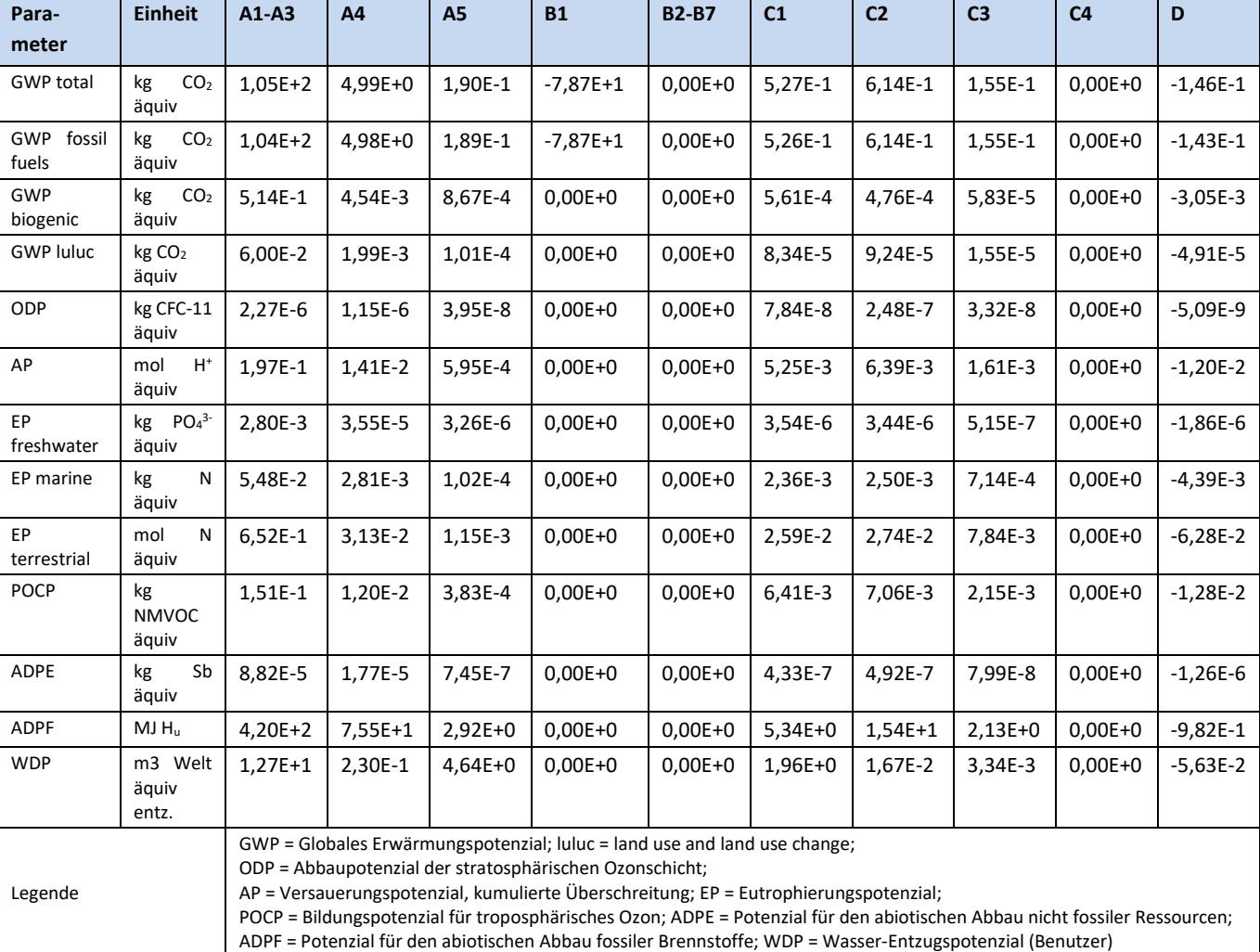

## <span id="page-28-0"></span>**Tabelle 35: Ergebnisse der Ökobilanz Umweltauswirkungen – Airium 250kg – Recycling-Szenario**

# <span id="page-28-1"></span>**Tabelle 36: Zusätzliche Umweltindikatoren – Airium 250kg – Recycling-Szenario**

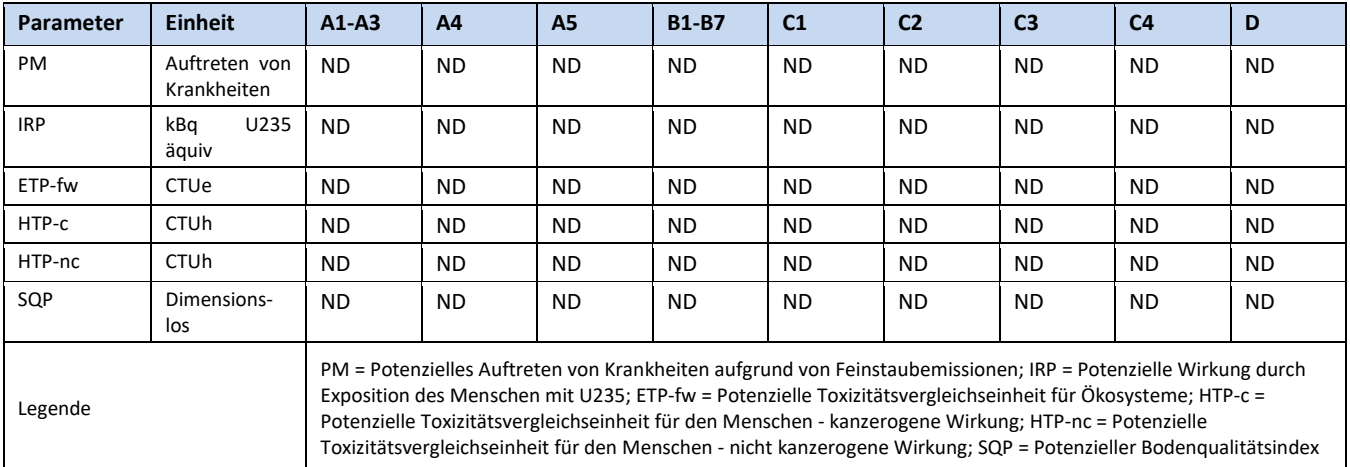

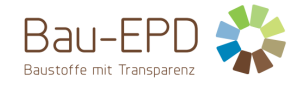

#### **Ergänzung zu GWP-total (Airium 250kg):**

Hierin nicht enthalten sind 0,135 kg CO<sub>2</sub>-Äq/kg Zement aus der Verbrennung von Abfällen bei der Klinkerherstellung. Nach dem Verursacherprinzip (EN 15804, CEN/TR 16970 und ÖN EN 16908) sind diese dem Produktsystem zuzuordnen, das den Abfall verursacht hat. Aus Transparenzgründen wird der Wert hier jedoch zusätzlich angegeben: GWP inkl. Verbrennung von Abfällen bei der Herstellungsphase (A1-A3) von Airium 250kg: 1,30E+2 kg CO2-Äq. So soll über Ländergrenzen hinweg die Vergleichbarkeit von berechneten Treibhauspotenzialen für Zemente auch dann sichergestellt werden, falls die bei der Klinkerherstellung eingesetzten Sekundärbrennstoffe in anderen Ländern keinen Abfallstatus haben sollten.

[Tabelle 37](#page-29-0) enthält Einschränkungshinweise, die entsprechend der folgenden Klassifizierung im Projektbericht und in der EPD hinsichtlich der Deklaration maßgebender Kern- und zusätzlicher Umweltwirkungsindikatoren deklariert werden müssen.

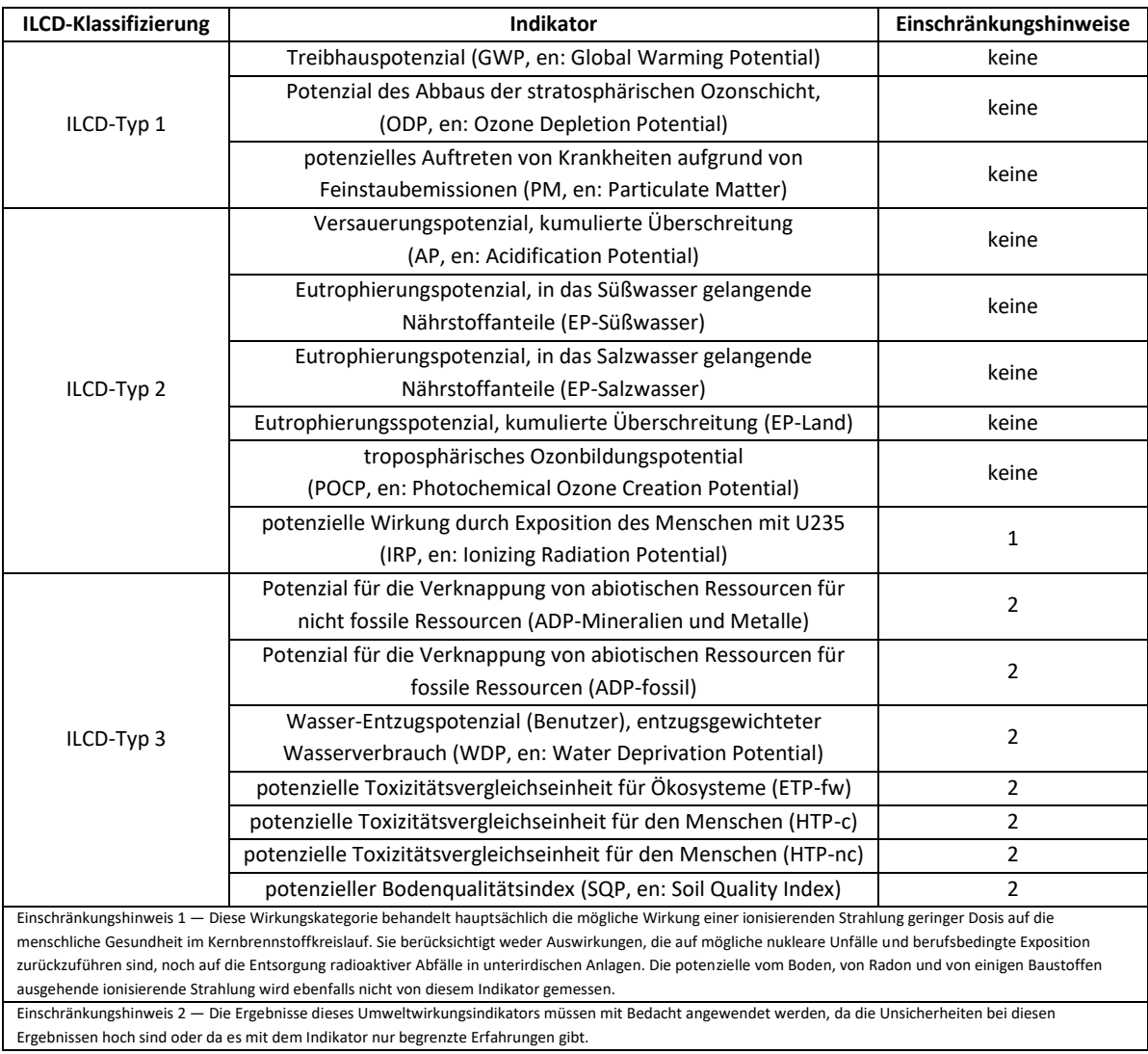

#### <span id="page-29-0"></span>**Tabelle 37: Klassifizierung von Einschränkungshinweisen zur Deklaration von Kern- und zusätzlichen Umweltindikatoren**

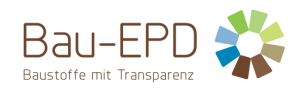

## <span id="page-30-0"></span>**Tabelle 38: Ergebnisse der Ökobilanz Ressourceneinsatz – Airium 70kg – Deponie-Szenario**

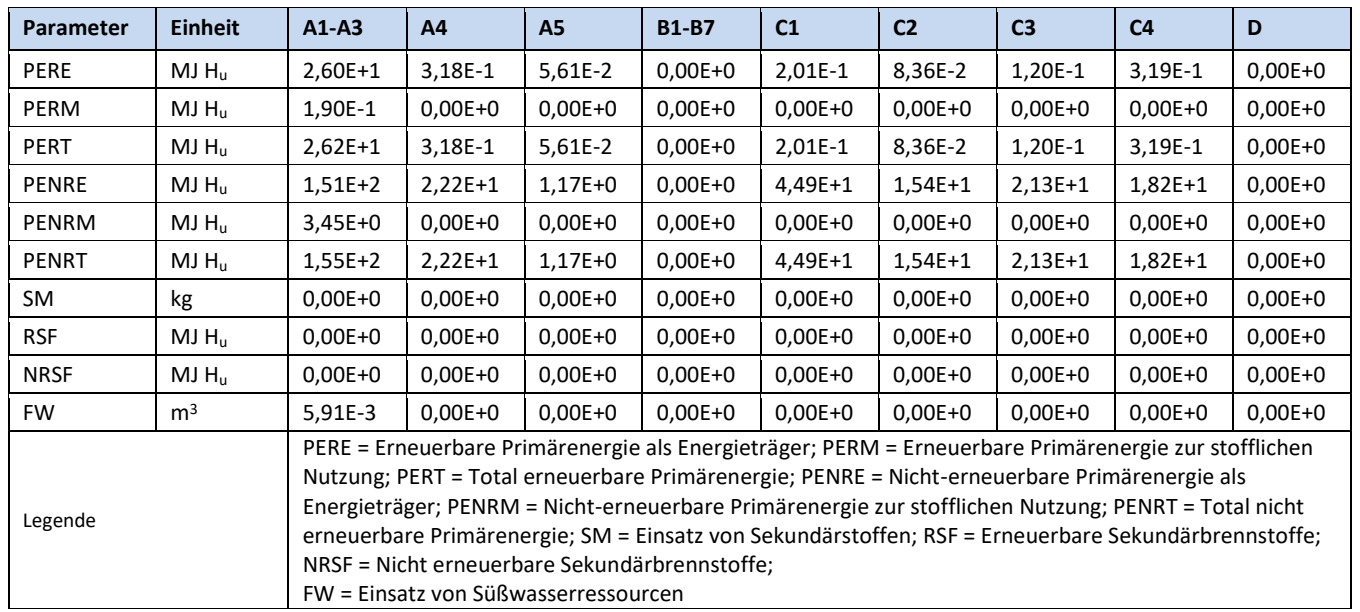

FW = Einsatz von Süßwasserressourcen

## <span id="page-30-1"></span>**Tabelle 39: Ergebnisse der Ökobilanz Output-Flüsse und Abfallkategorien – Airium 70kg – Deponie-Szenario**

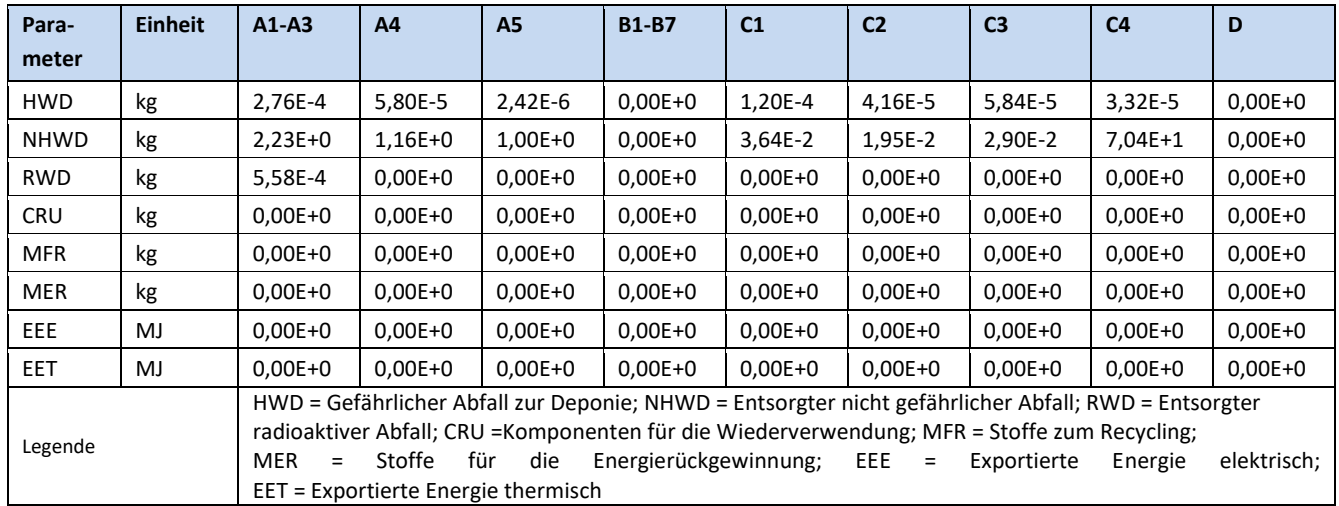

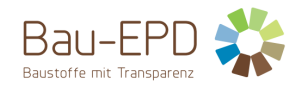

# <span id="page-31-0"></span>**Tabelle 40: Ergebnisse der Ökobilanz Ressourceneinsatz – Airium 100kg – Deponie-Szenario**

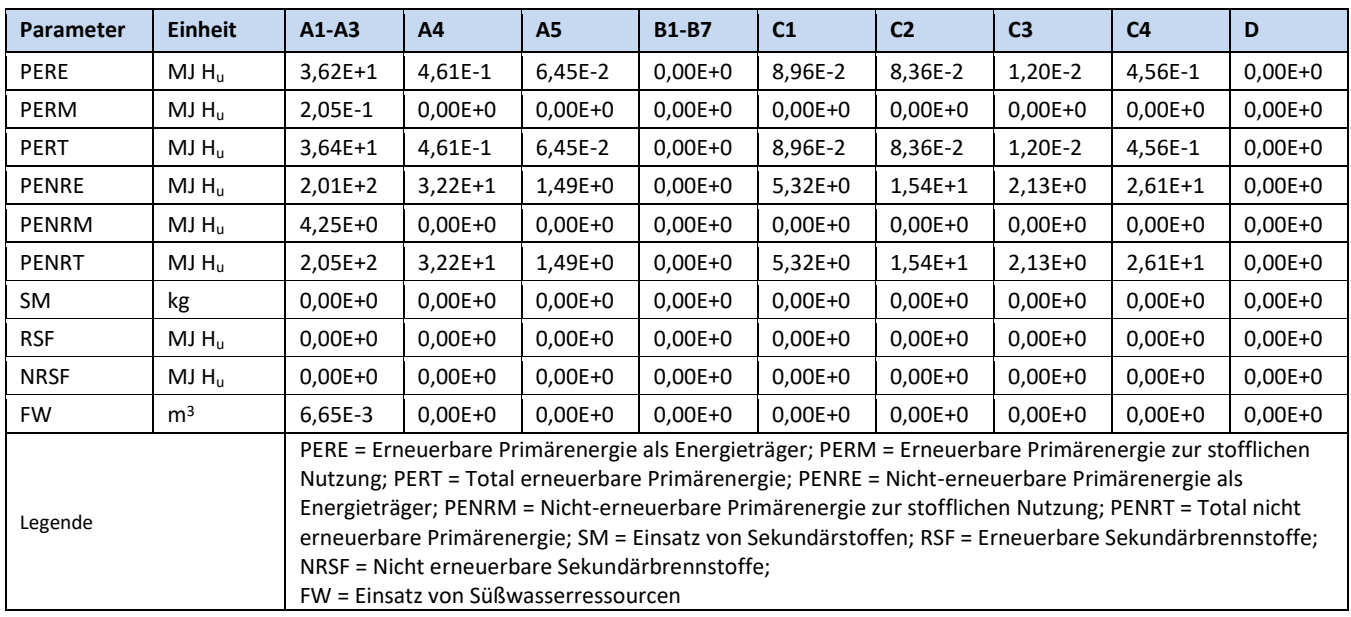

<span id="page-31-1"></span>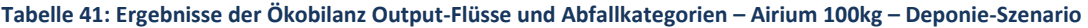

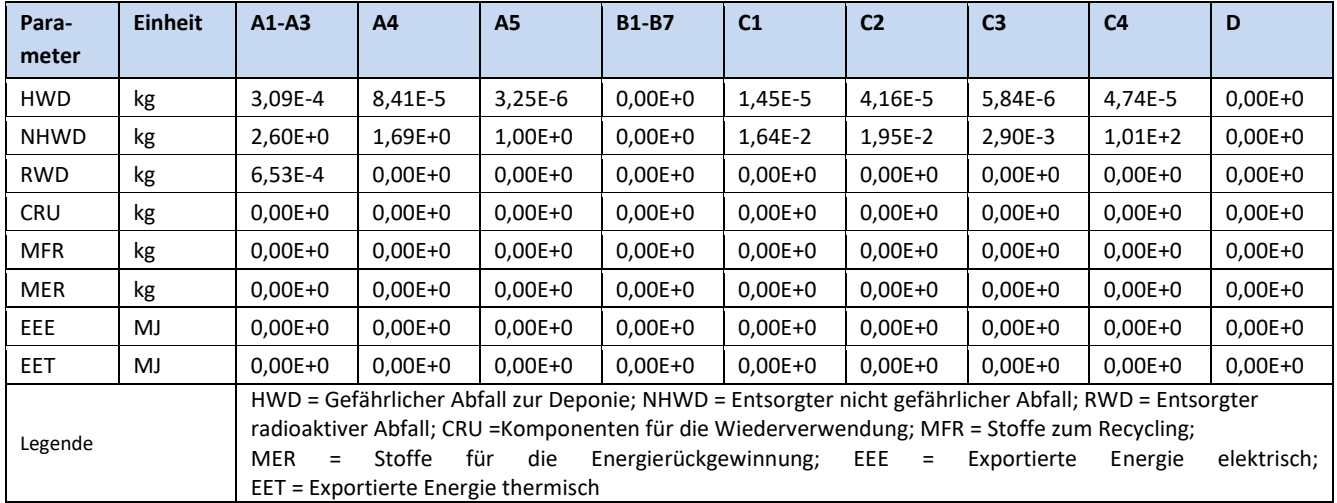

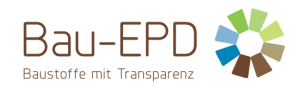

# <span id="page-32-0"></span>**Tabelle 42: Ergebnisse der Ökobilanz Ressourceneinsatz – Airium 100kg – Recycling-Szenario**

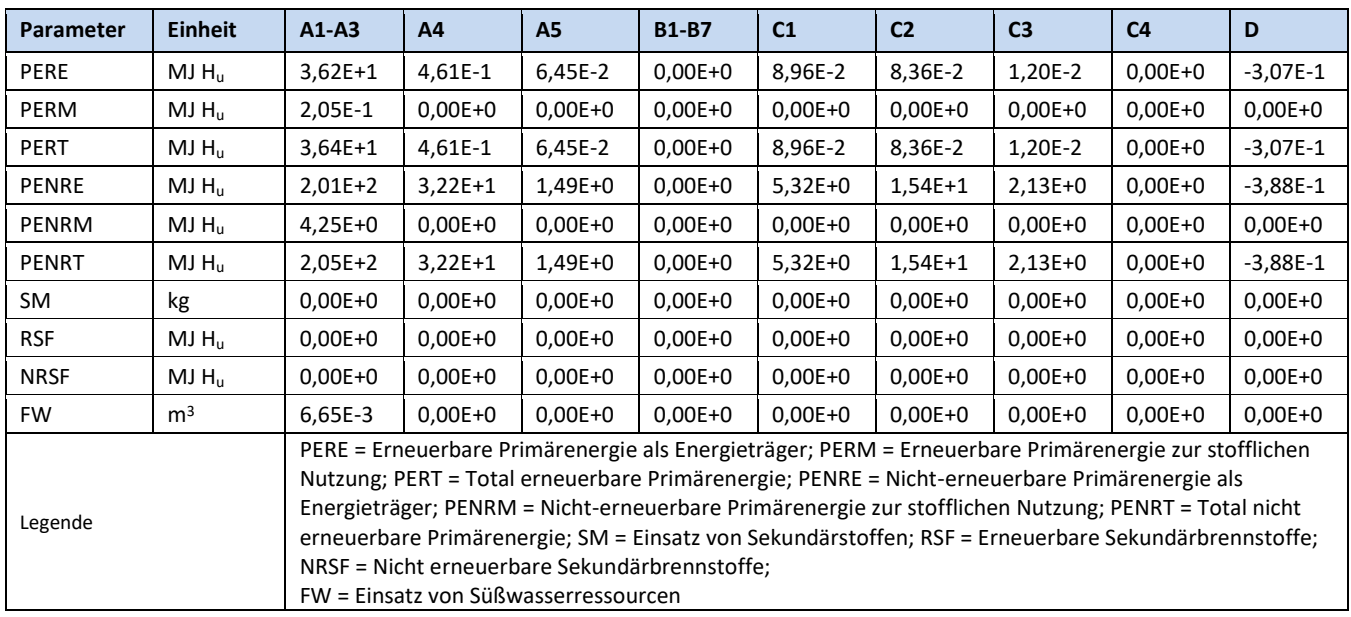

<span id="page-32-1"></span>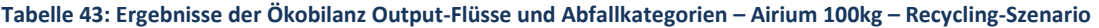

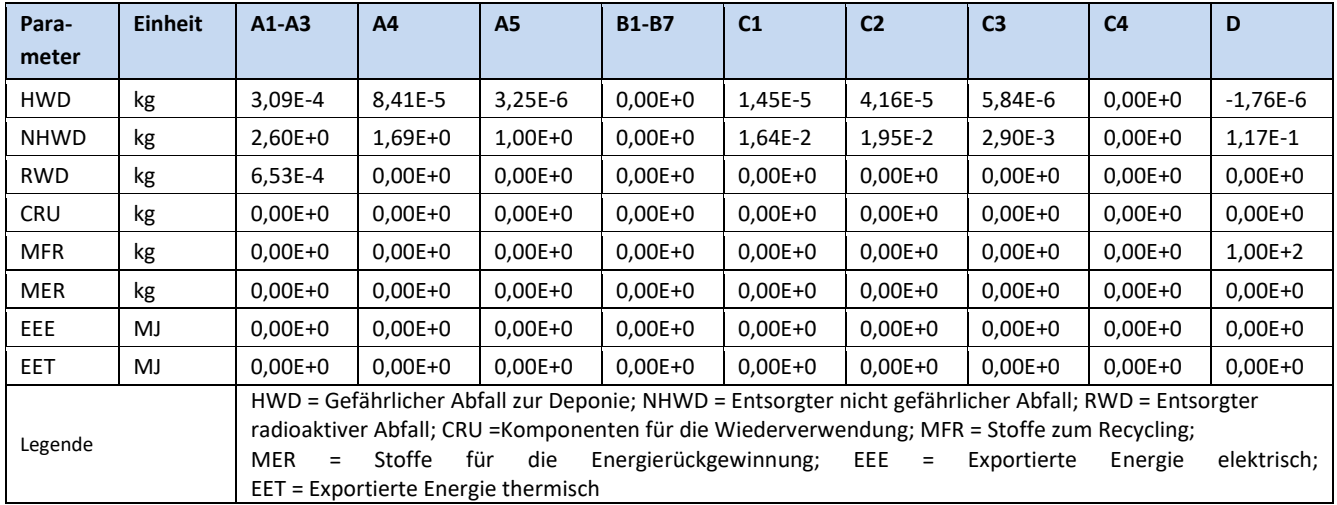

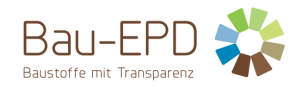

# <span id="page-33-0"></span>**Tabelle 44: Ergebnisse der Ökobilanz Ressourceneinsatz – Airium 150kg – Deponie-Szenario**

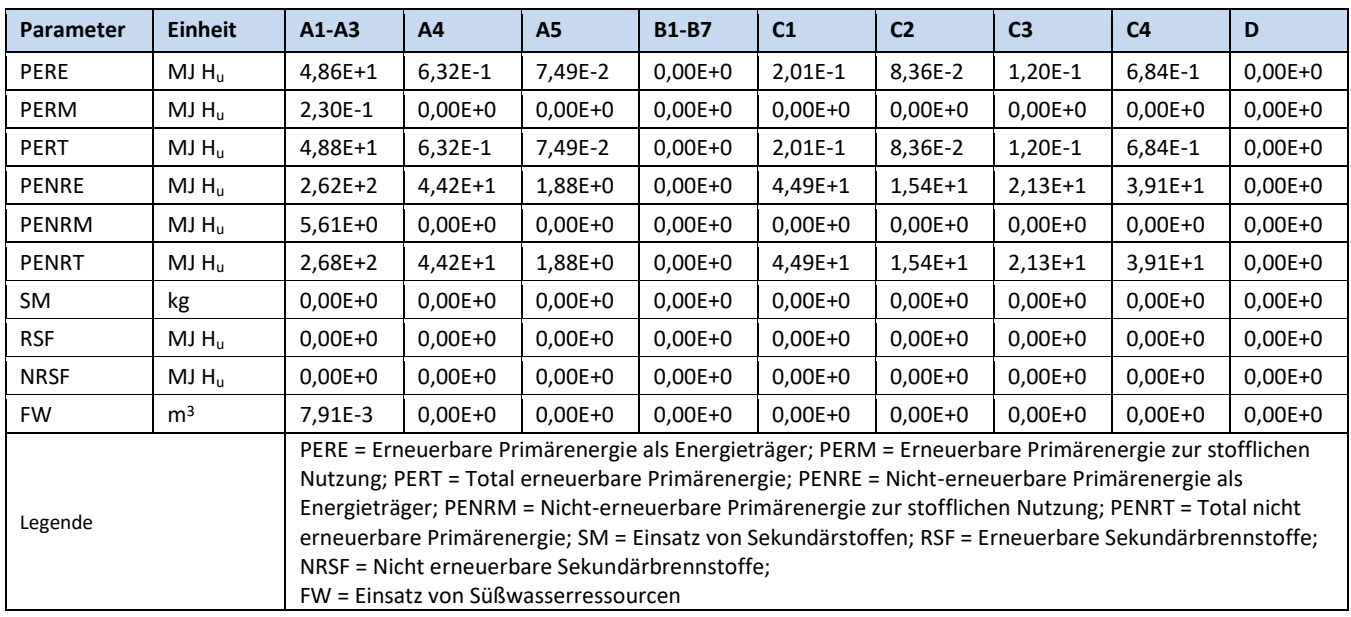

<span id="page-33-1"></span>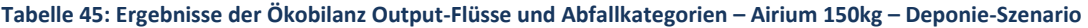

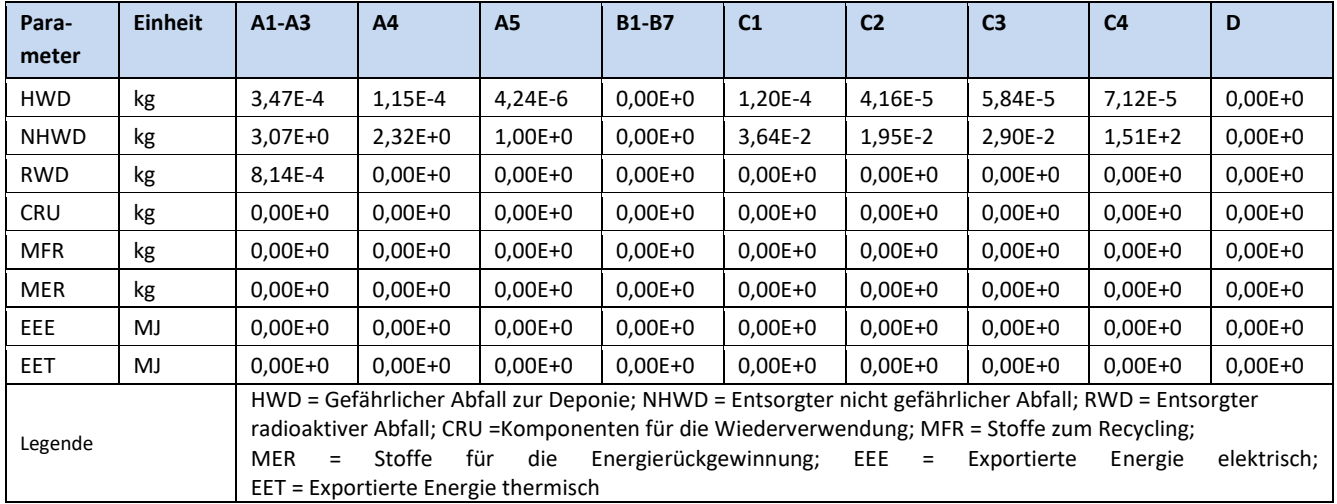

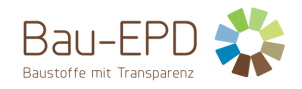

# <span id="page-34-0"></span>**Tabelle 46: Ergebnisse der Ökobilanz Ressourceneinsatz – Airium 180kg – Deponie-Szenario**

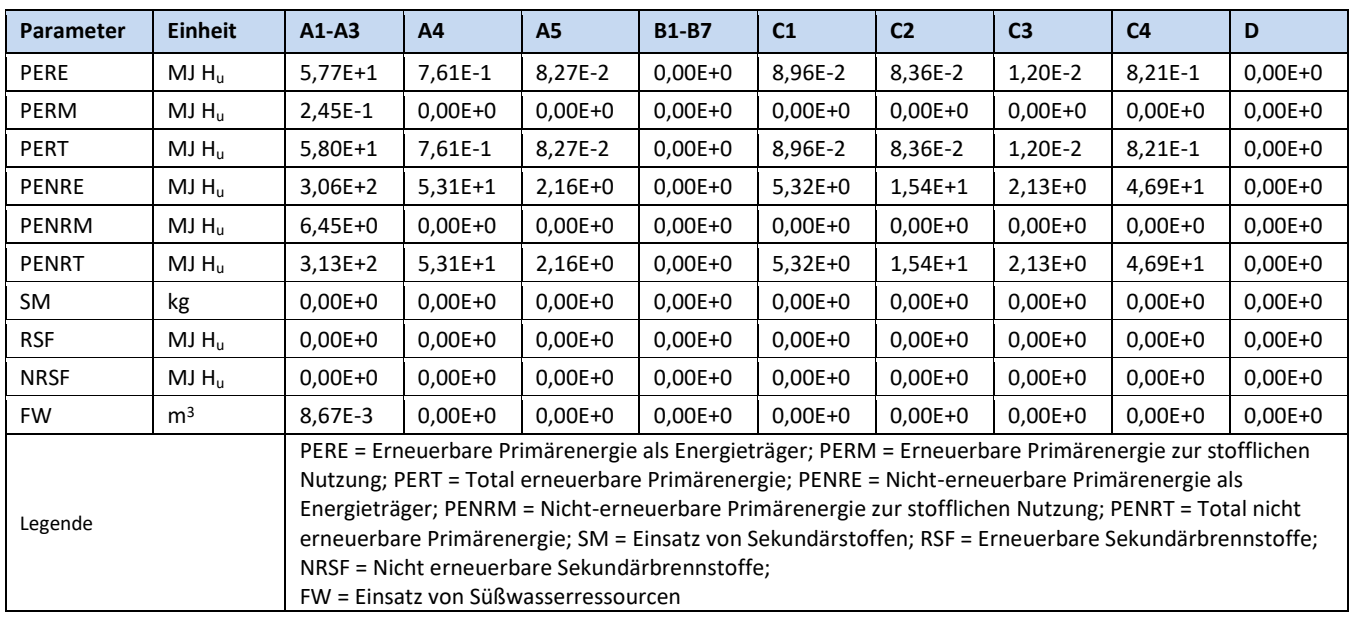

<span id="page-34-1"></span>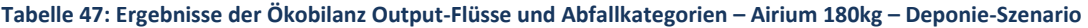

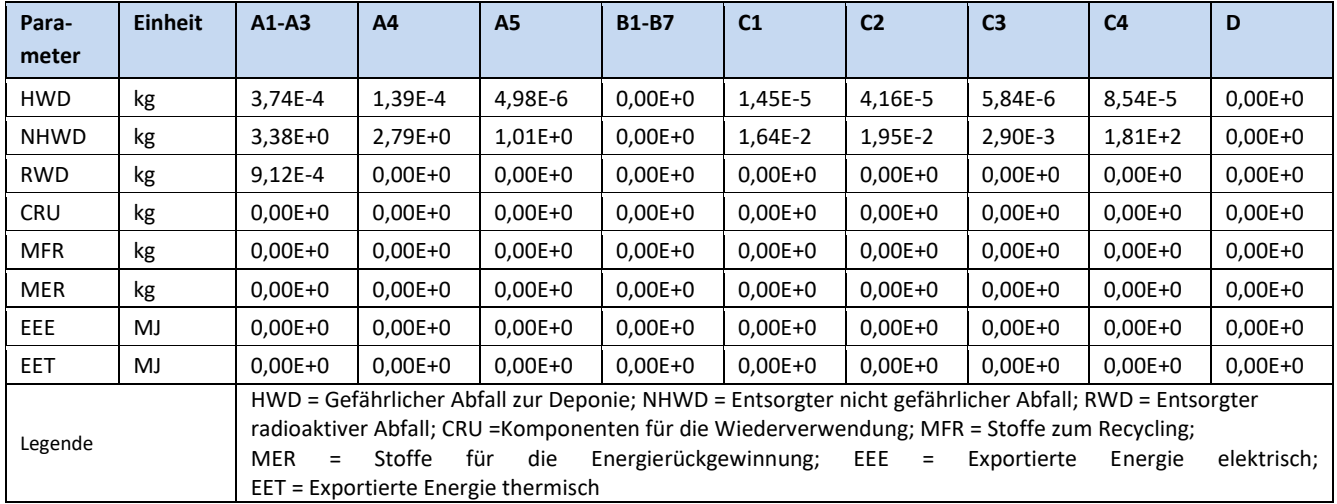

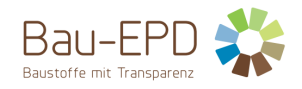

# <span id="page-35-0"></span>**Tabelle 48: Ergebnisse der Ökobilanz Ressourceneinsatz – Airium 180kg – Recycling-Szenario**

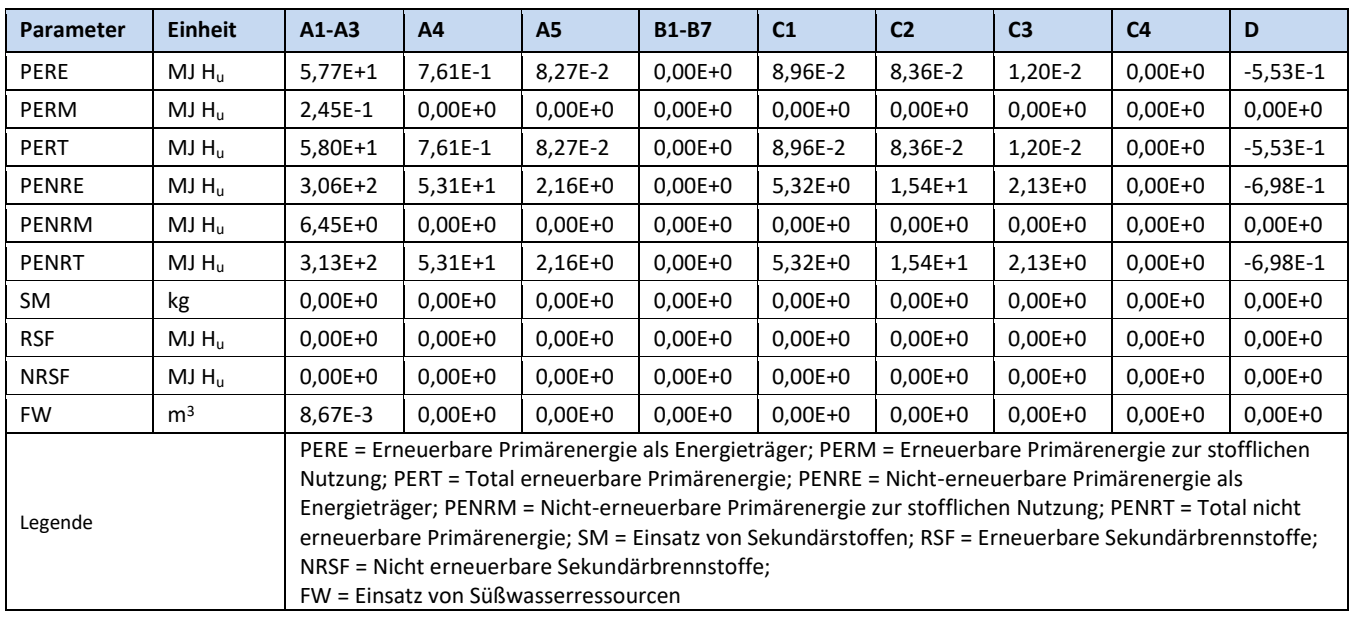

<span id="page-35-1"></span>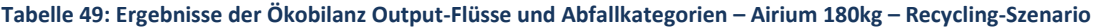

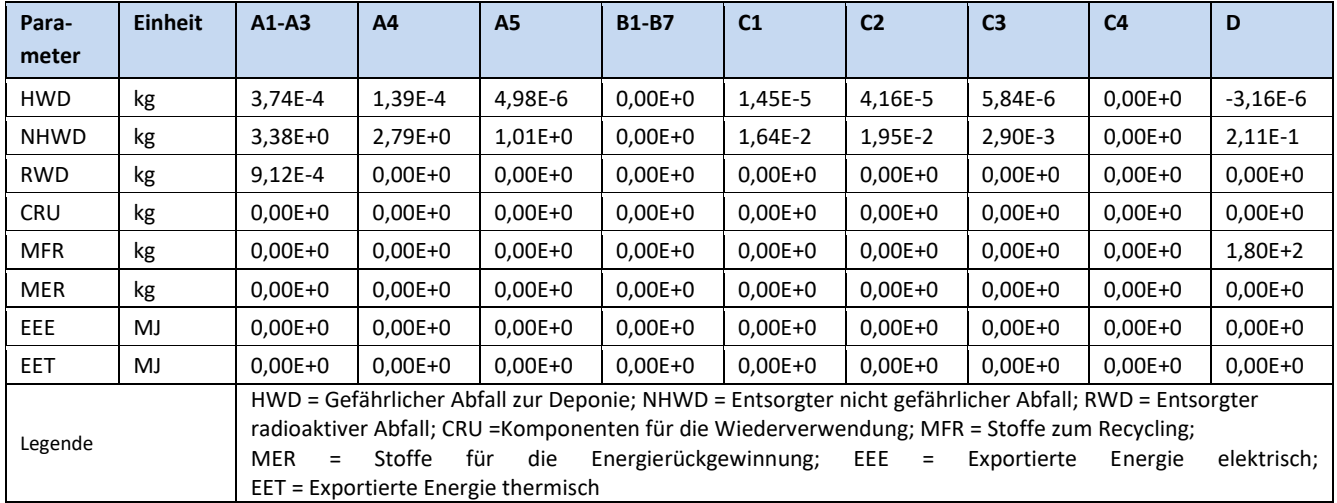

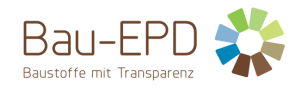

# <span id="page-36-0"></span>**Tabelle 50: Ergebnisse der Ökobilanz Ressourceneinsatz – Airium 250kg – Deponie-Szenario**

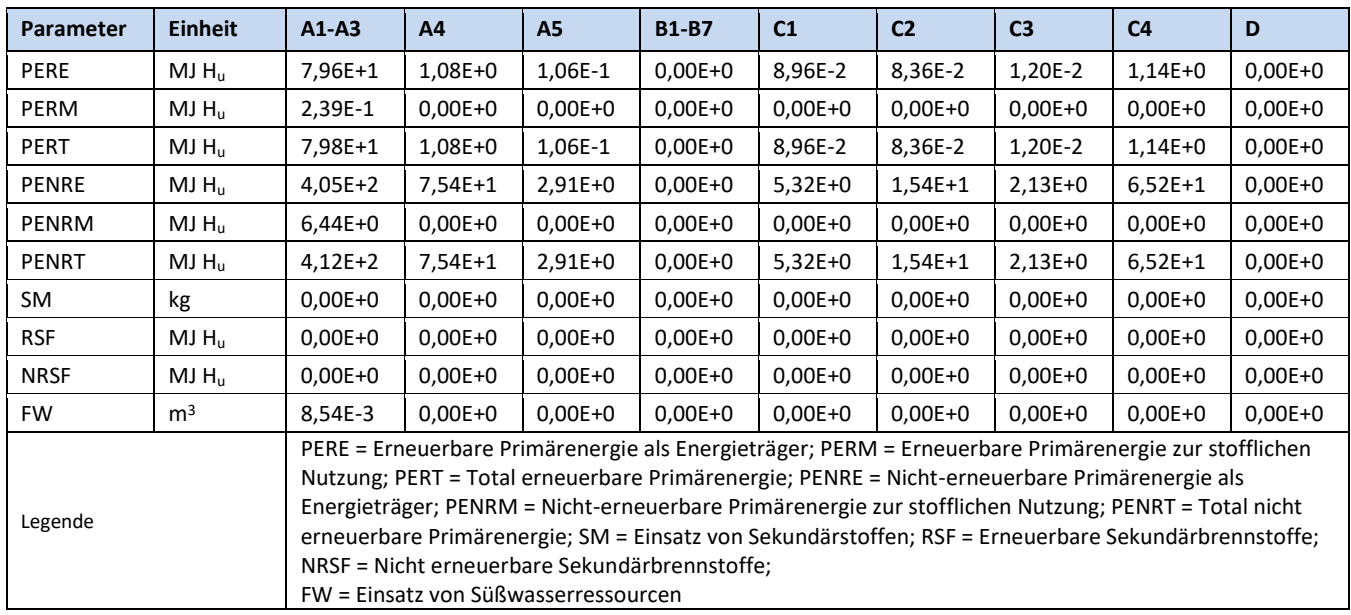

<span id="page-36-1"></span>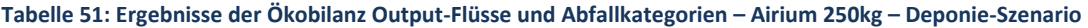

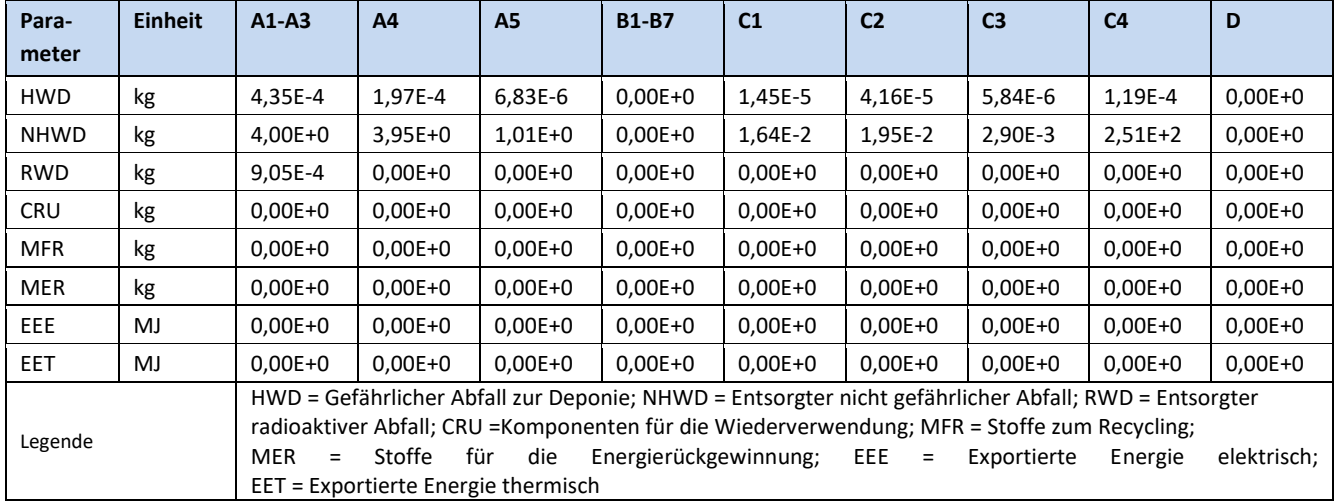

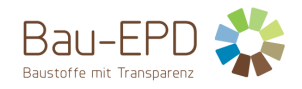

## <span id="page-37-0"></span>**Tabelle 52: Ergebnisse der Ökobilanz Ressourceneinsatz – Airium 250kg – Recycling-Szenario**

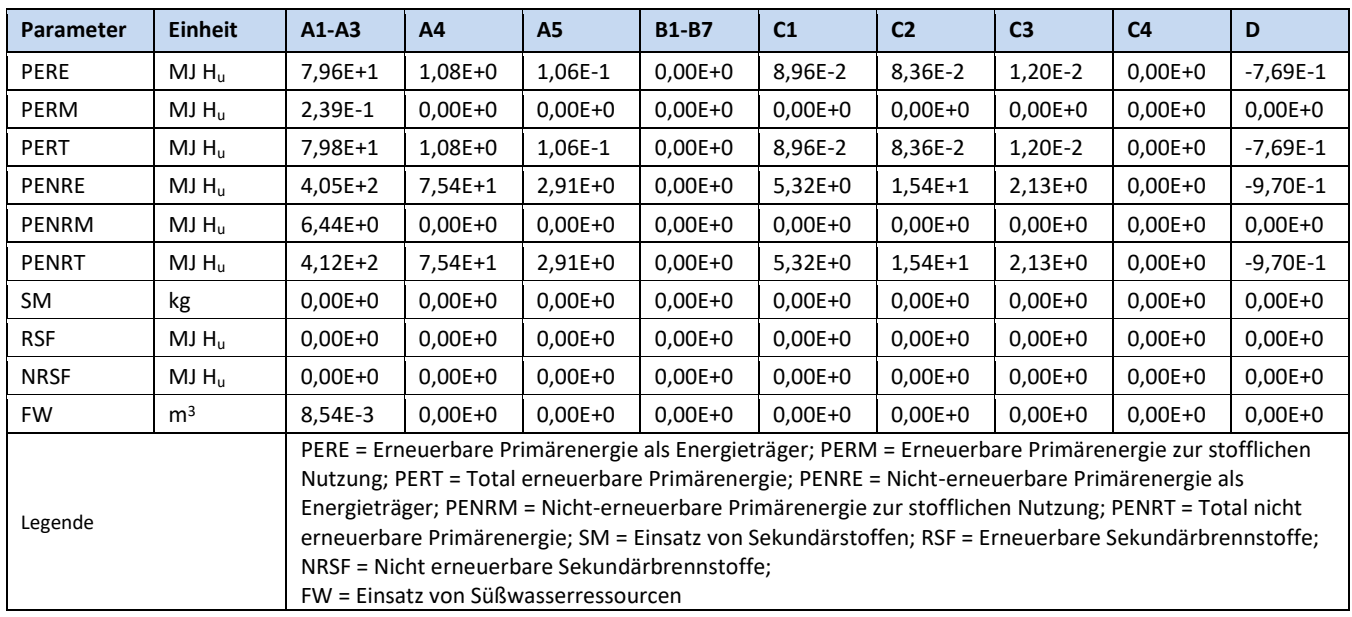

<span id="page-37-1"></span>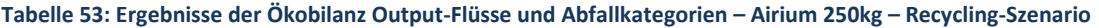

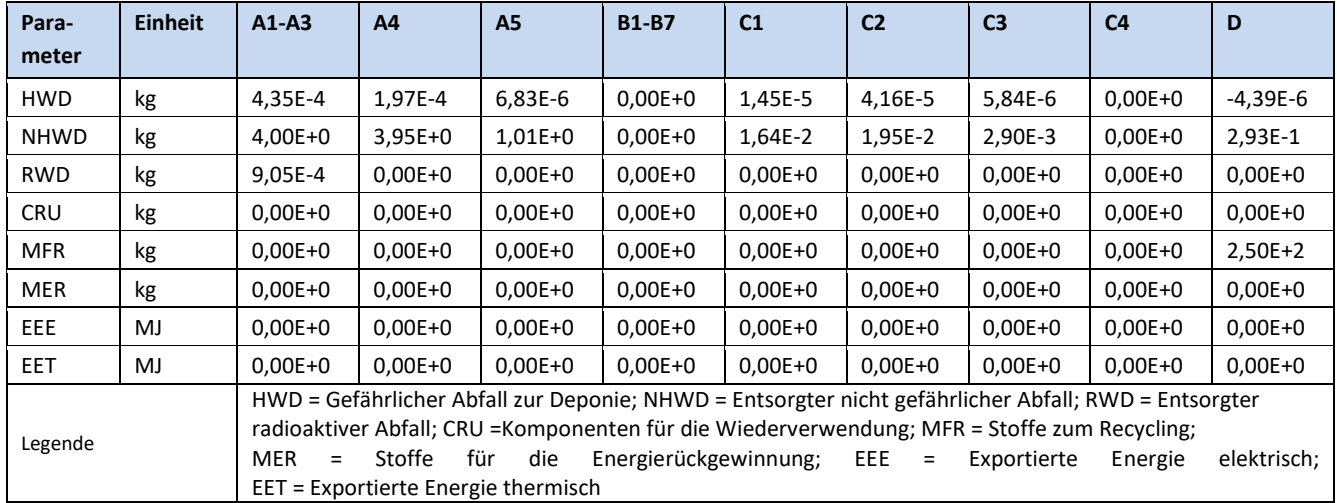

<span id="page-37-2"></span>**Tabelle 54: Informationen zur Beschreibung des biogenen Kohlenstoffgehalts am Werkstor – FÜR ALLE AIRIUM MISCHUNGEN GÜLTIG**

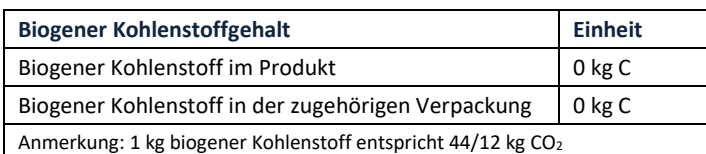

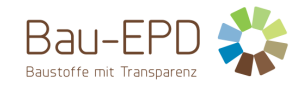

## <span id="page-38-0"></span>**6 LCA: Interpretation**

Eine Dominanzanalyse des Beitrags der einzelnen Lebenszyklusmodule zu verschiedenen Umweltindikatoren wird für jeden Airium-Mix in den Abbildungen 10 bis 14 dargestellt. Bei Modul D liegen die Gutschriften und Gebühren außerhalb der Grenzen des Produktsystems und werden in diesen Diagrammen nicht dargestellt. Wie zu sehen ist, macht die Herstellungsphase (A1-A3) etwa 30-96% der Umweltauswirkungen für Airium 70kg, 47-97% für Airium 100kg, 36-97% für Airium 150kg, 47-98% für Airium 180kg und 47-98% für Airium 250kg aus, abhängig von den Belastungskategorien. In den meisten Fällen trägt diese Phase am meisten zu den Umweltauswirkungen bei. Die Auswirkungen der Bauphase (A4-A5) liegen bei 1,3-13% für Airium 70kg, 1,4-21% für Airium 100kg, 1,3-17% für Airium 150kg, 1,3-23% für Airium 180kg und 1,4-25% für Airium 250kg. Die Karbonatisierung (B1) hat einen beträchtlichen Einfluss auf das GWP\_total, da sie die Auswirkungen je nach Mischung um 37-41 % reduziert. Während der Nutzungsphase (B2-B7) sind für das deklarierte Produkt keine Prozessund Energieströme erforderlich, was bedeutet, dass es keine Umweltauswirkungen gibt und dass es nicht in den Diagrammen dargestellt wird. Die End-of-Life-Behandlung des Produkts (C1-C4) macht etwa 2,4-57% der Auswirkungen für Airium 70kg, 1,3-32% für Airium 100kg, 1,7-47% für Airium 150kg, 1,1-30% für Airium 180kg und 1,0-28% für Airium 250kg aus.

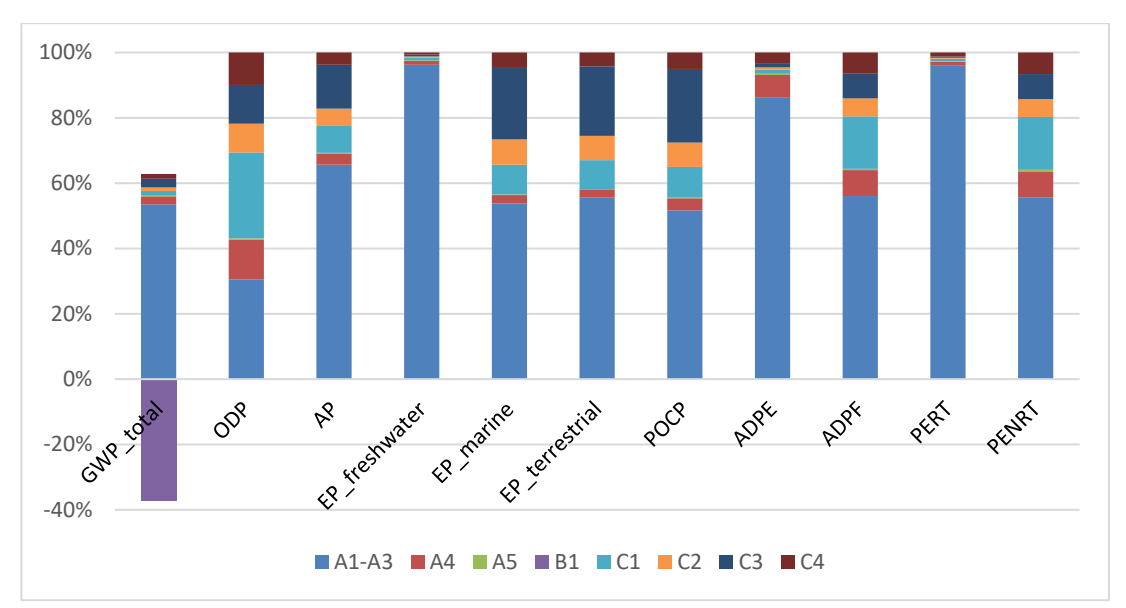

<span id="page-38-1"></span>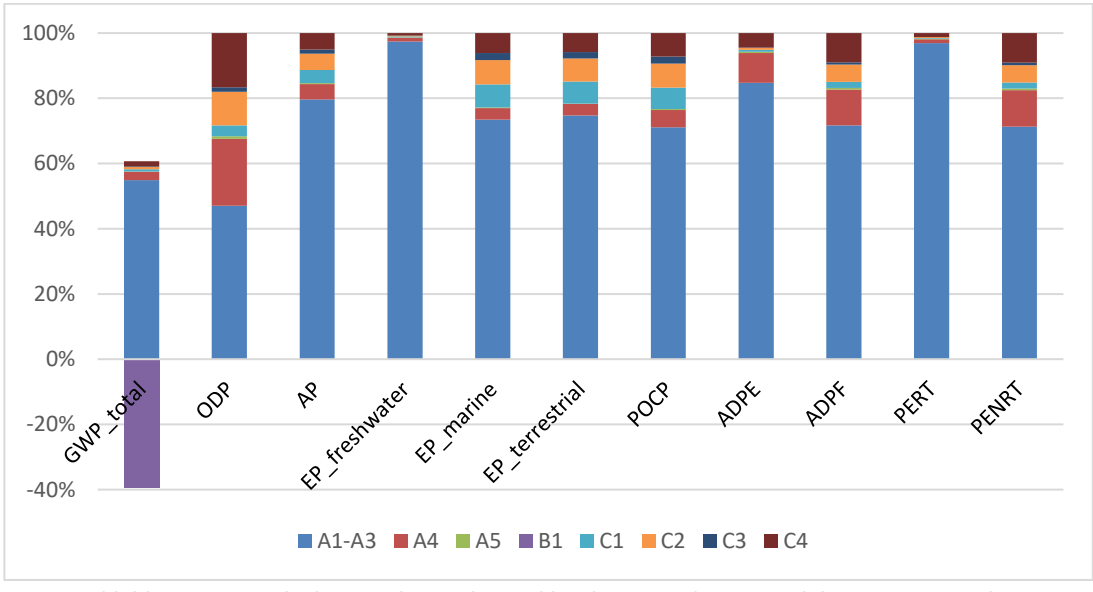

**Abbildung 10: Anteile der einzelnen Lebenszyklusphasen an der Gesamtbilanz - Airium 70kg**

<span id="page-38-2"></span>**Abbildung 11: Anteile der einzelnen Lebenszyklusphasen an der Gesamtbilanz - Airium 100kg**

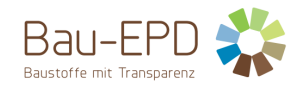

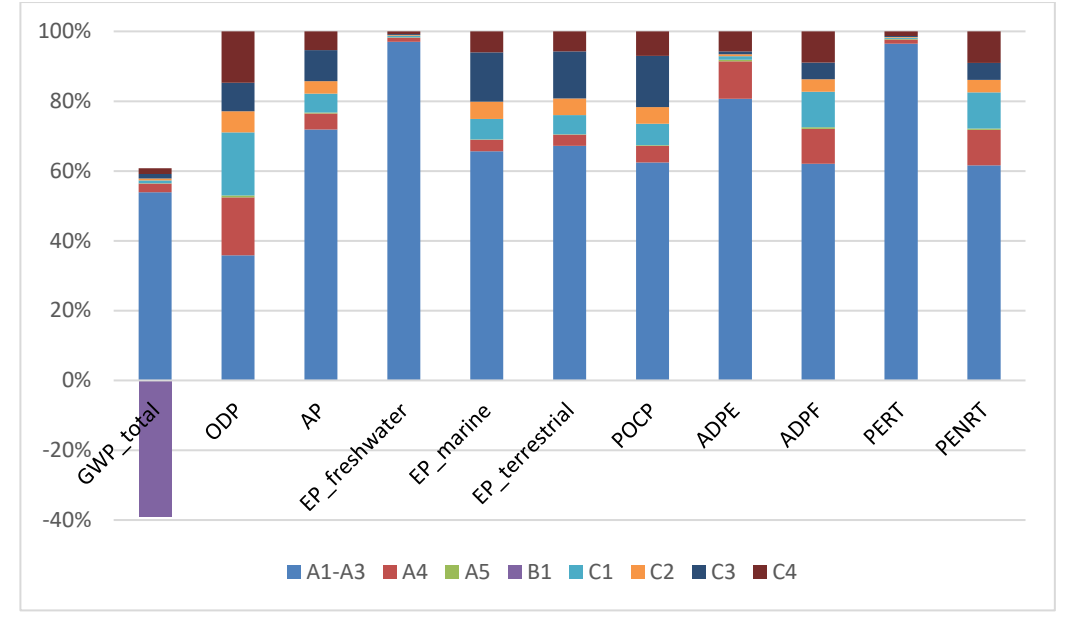

**Abbildung 12: Anteile der einzelnen Lebenszyklusphasen an der Gesamtbilanz - Airium 150kg**

<span id="page-39-0"></span>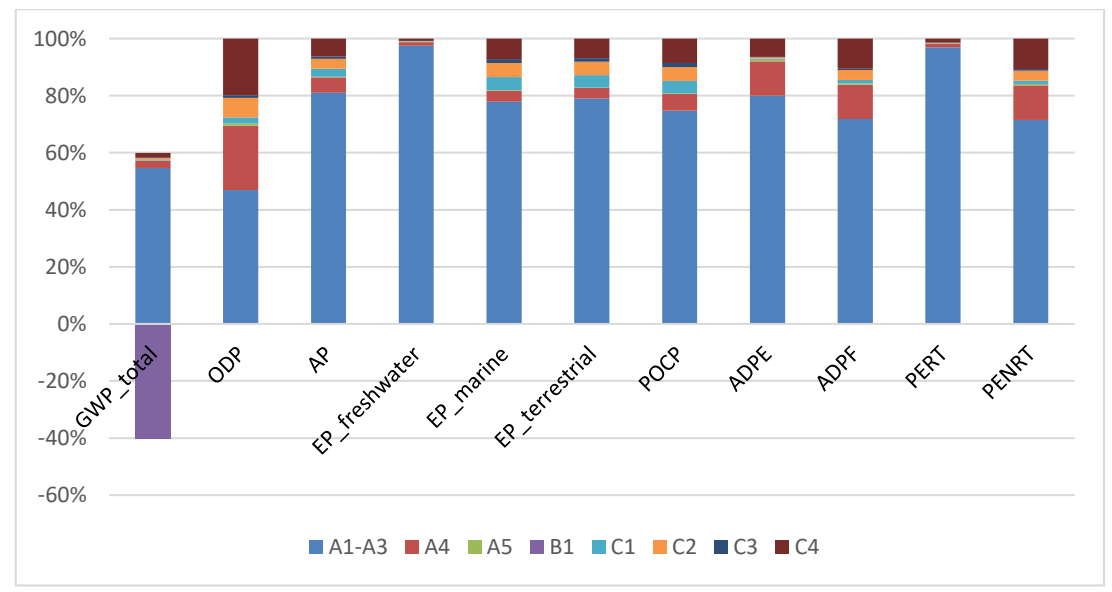

**Abbildung 13: Anteile der einzelnen Lebenszyklusphasen an der Gesamtbilanz - Airium 180kg**

<span id="page-39-1"></span>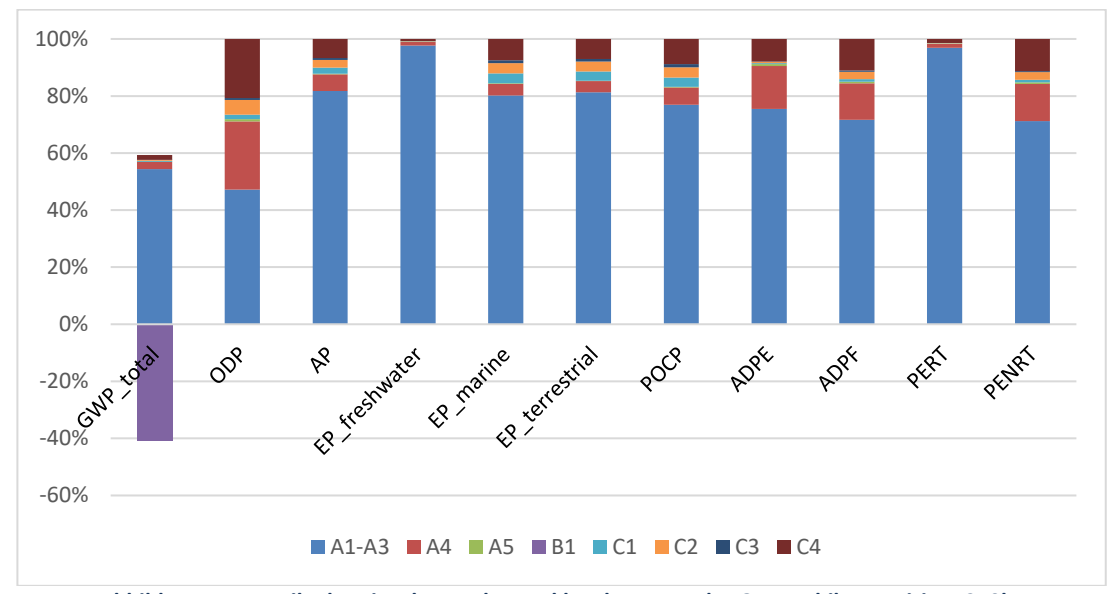

<span id="page-39-2"></span>**Abbildung 14: Anteile der einzelnen Lebenszyklusphasen an der Gesamtbilanz - Airium 250kg**

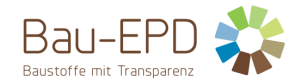

[Abbildung 15](#page-40-0) zeigt eine detailliertere Analyse des Beitrags der Herstellungsphase (A1-A3) für die verschiedenen Airium-Mischungen und konzentriert sich dabei auf das gesamte Treibhauspotenzial (GWP\_total). Es ist klar, dass die Zementproduktion mit 92-97% der Emissionen den größten Anteil am GWP\_total der Herstellungsphase ausmacht. Die Zusatzstoffe (Fließmittel, Schaumbildner und Stabilisator) sind dann zusammen für etwa 3-8% der Emissionen verantwortlich, und die Emissionen aufgrund des Transports dieser Materialien machen etwa 1-3% des GWP\_total aus.

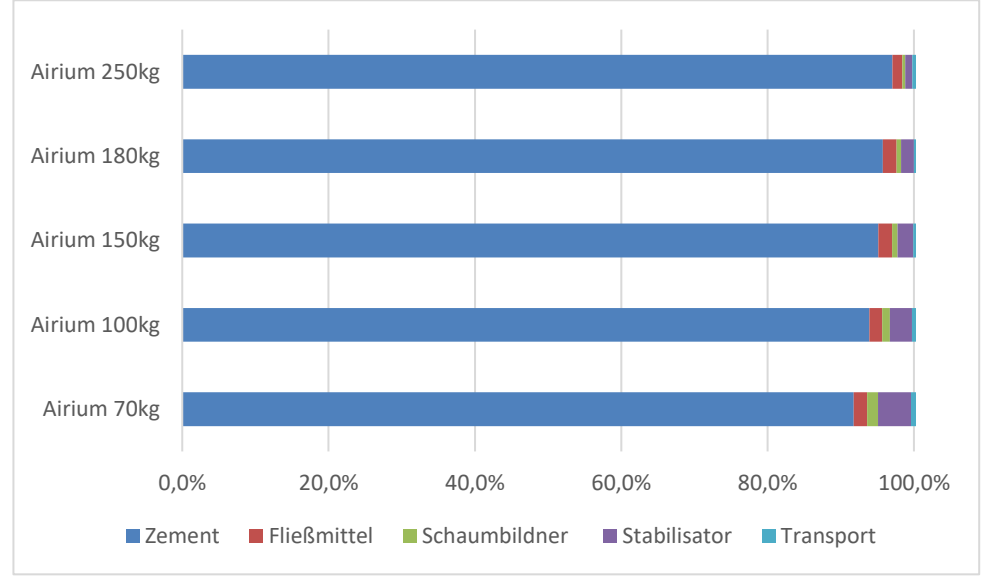

**Abbildung 15: Anteile der Prozesse der Herstellungsphase (A1-A3) am Treibhauspotenzial GWP\_total**

<span id="page-40-0"></span>[Abbildung 16](#page-40-1) zeigt das gleiche Diagramm, jedoch mit einer anderen Skala, um einen besseren Überblick über den Beitrag der Zusatzmittel zu geben. Es ist zu erkennen, dass der Stabilisator, für den generische Daten verwendet wurden, den größten Beitrag der Zusatzstoffe zum GWP\_total leistet. Leider konnten keine spezifischen Daten für die LCA-Modellierung des Stabilisators ermittelt werden.

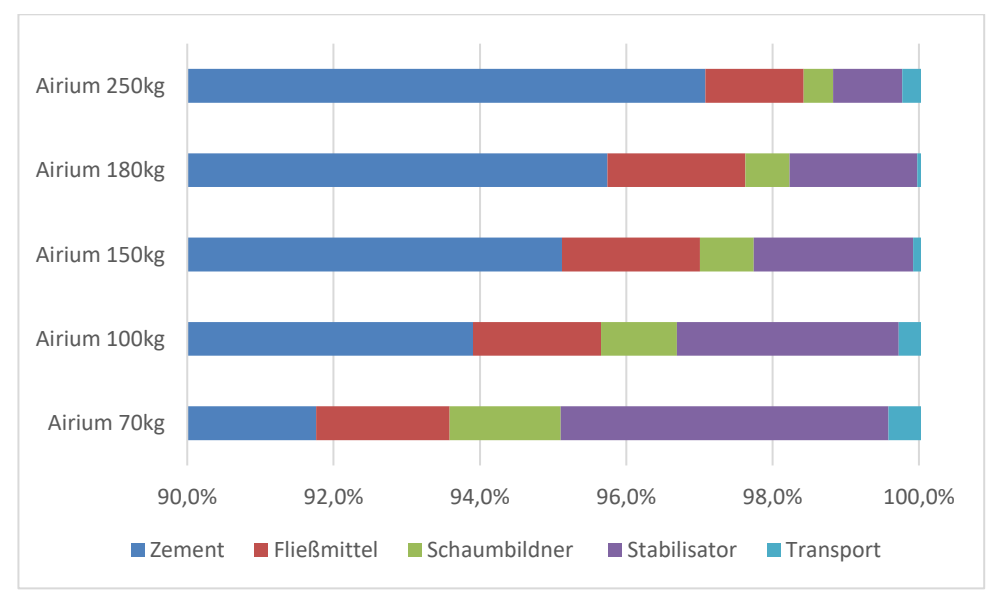

<span id="page-40-1"></span>**Abbildung 16: Beitrag der Prozesse der Herstellungsphase (A1-A3) zum GWP\_total – andere Skala**

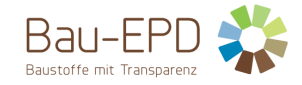

## <span id="page-41-0"></span>**7 Literaturhinweise**

ÖNORM EN 16485: Rund- und Schnittholz – Umweltproduktdeklarationen – Produktkategorieregeln für Holz und Holzwerkstoffe im Bauwesen

ÖNORM EN 16449: Holz- und Holzprodukte - Berechnung der Speicherung atmosphärischen Kohlenstoff-Dioxids

ÖNORM EN ISO 14025: Umweltkennzeichnung und -deklarationen – Typ III Umweltdeklarationen – Grundsätze und Verfahren

ÖNORM EN ISO 14040: Umweltmanagement – Ökobilanz – Grundsätze und Rahmenbedingungen

ÖNORM EN ISO 14044: Umweltmanagement – Ökobilanz – Anforderungen und Anleitungen

ÖNORM EN 15804: Nachhaltigkeit von Bauwerken – Umweltdeklarationen für Produkte – Grundregeln für die Produktkategorie Bauprodukte

ÖNORM EN 16908: Zement und Baukalk - Umweltproduktdeklarationen - Produktkategorieregeln in Ergänzung zu EN 15804

CEN/TR 16970: Nachhaltiges Bauen - Leitfaden für die Anwendung von EN 15804

Management-System Handbuch inkl. mitgeltende Unterlagen der Bau EPD GmbH

Allacker, K. et al. (2017). Environmental profile of building elements. OVAM.

Deutsch, Richard, Diplomarbeit "Ökobilanz – Transportbeton – Einflussparameter zur Modellierung und kritische Analyse der LCA-Ergebnisse", TU Graz, 2017

EFCA (2021a). EPD Concrete admixtures – Air entrainers. 2021. Deutschland: IBU-EPD.

EFCA (2021b). EPD Concrete admixtures – Plasticizers and Superplasticizers. 2021. Deutschland: IBU-EPD.

Friedrich, K. und Stocker, R. (2019). Untersuchung der Recyclingfähigkeit und des End-of-Life-Verhaltens des neuen Dämmstoffproduktes "Airium". Leoben: Lehrstuhl für Abfallverwertungstechnik und Abfallwirtschaft, Department für Umwelt- und Energieverfahrenstechnik, Montanuniversität Leoben. Auftraggeber: Lafarge Zementwerke GmbH, Trabrennstraße 2A, 1020 Wien.

LafargeHolcim France (2020). FDES Mousse minéral isolante AIRIUM pour application en combles. 2020. France: Programme INIES.

LafargeHolcim Group (2021). Quantification of Airium®carbonation: Austria 150 kg/m3. CARBONATION Report n°LCR2021-Airium®- 005. Saint-Quentin Fallavier, France: Lafarge Research Center.

Passer, A., Deutsch, R., Scherz, M. (2018). Beton-LCA - Wie grün ist grau? in Bautechnik: Zeitschrift für den gesamten Ingenieurbau, 3 Aufl., Band 95, S. 250-262.

Stemmler, K. (2018). Expulsion Tests on a on Wastes from Airium Foam Concrete. Mannersdorf, Austria: LafargeHolcim.

Tanijaya, J., Tappi, S., Jabair. (2021). The mechanical properties of limestone as an aggregate on high strength concrete. IOP Conf. Ser.: Mater. Sci. Eng. 1088 012098.

VÖZ (2020). EPD Zement. 2020. Deutschland: IBU-EPD.

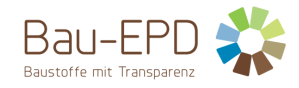

# <span id="page-42-0"></span>**8 Verzeichnisse und Glossar**

# <span id="page-42-1"></span>**8.1 Abbildungsverzeichnis**

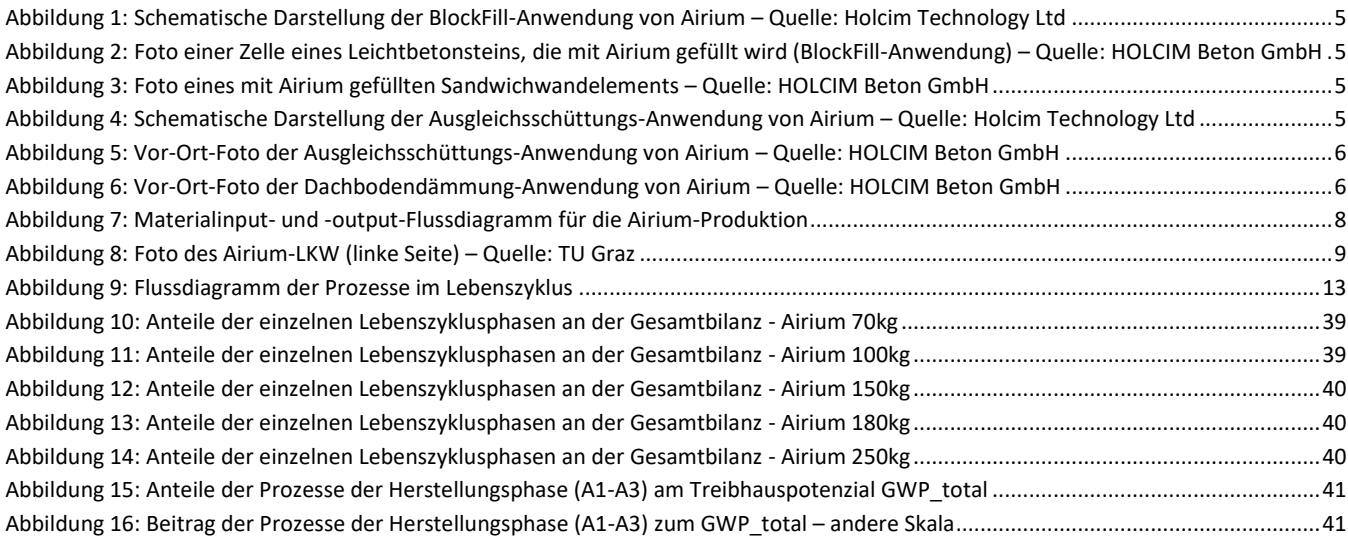

## <span id="page-42-2"></span>**8.2 Tabellenverzeichnis**

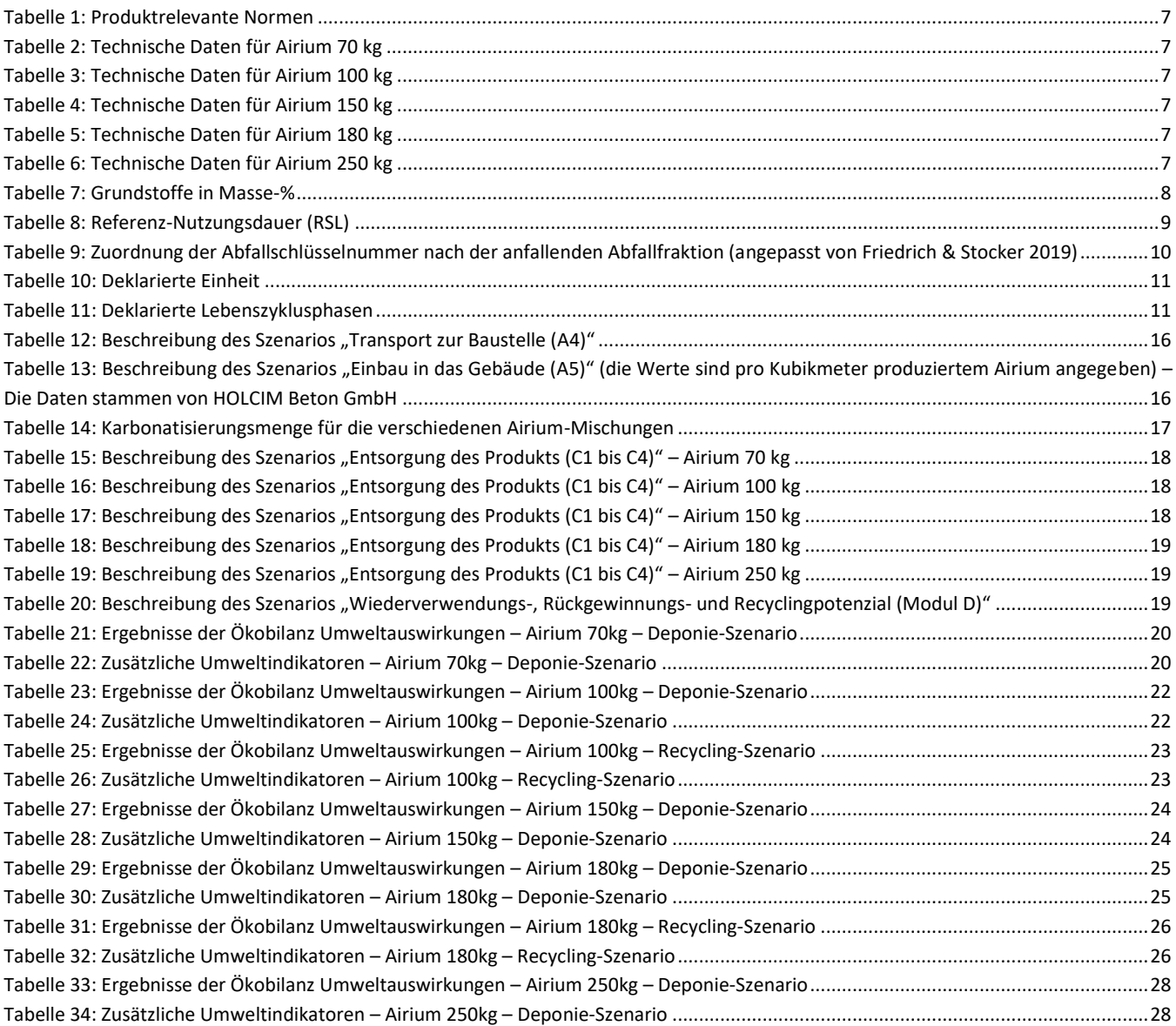

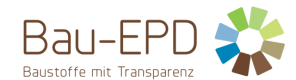

#### BAU-EPD-HOLCIM-Beton-2022-1-Ecoinvent-Airium

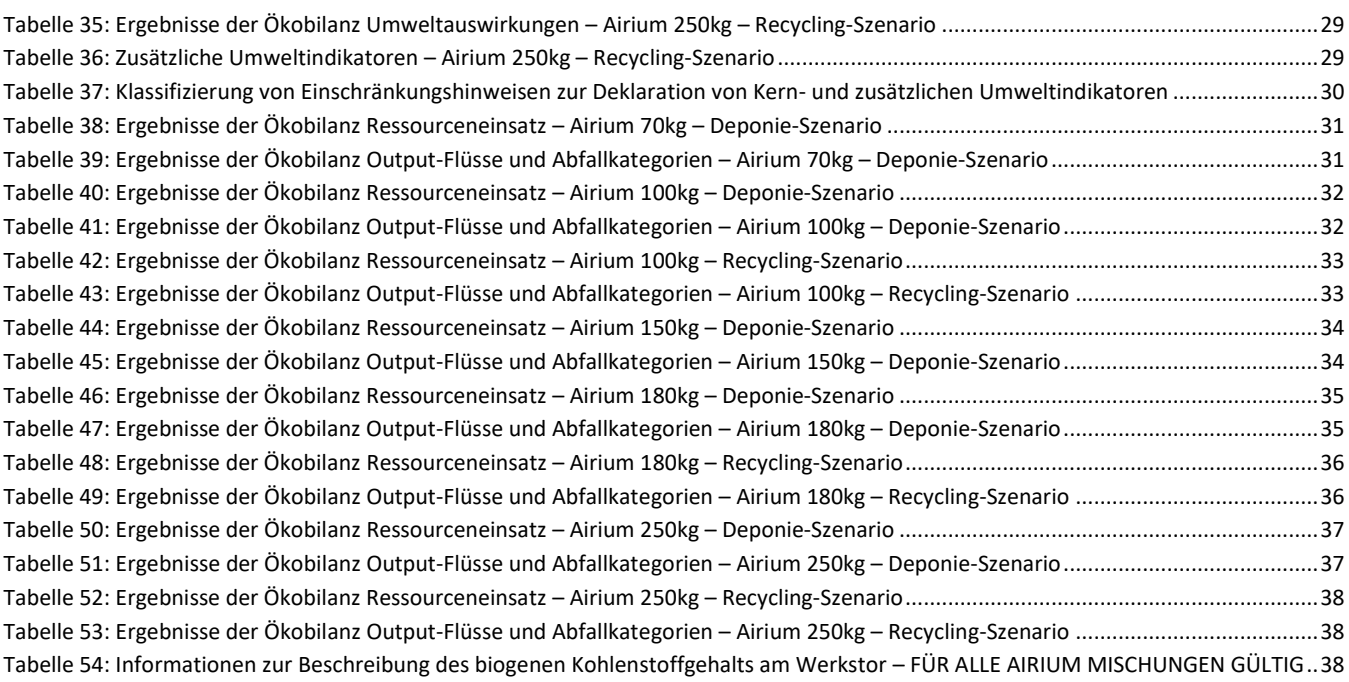

#### <span id="page-43-1"></span><span id="page-43-0"></span>**8.3 Abkürzungen**

#### **8.3.1 Abkürzungen gemäß EN 15804**

- EPD Umweltproduktdeklaration (en: environmental product declaration)
- PKR Produktkategorieregeln, (en: product category rules)
- LCA Ökobilanz, (en: life cycle assessment)
- RSL Referenz-Nutzungsdauer, (en: reference service life)
- GWP Treibhauspotenzial (en: global warming potential)
- ODP Abbaupotenzial der stratosphärischen Ozonschicht (en: depletion potential of the stratospheric ozone layer)
- AP Versauerungspotenzial von Boden und Wasser (en: acidification potential of soil and water)
- EP Eutrophierungspotenzial (en: eutrophication potential)
- POCP Potenzial für die Bildung von troposphärischem Ozon (en: formation potential of tropospheric ozone)
- <span id="page-43-2"></span>ADP Potenzial für die Verknappung von abiotischen Ressourcen (en: abiotic depletion potential)"

#### **8.3.2 Abkürzungen gemäß zugehöriger PKR**

CE-Kennz. **Franz. Communauté Européenne = "Europäische Gemeinschaft" oder Conformité Européenne, soviel wie** "Übereinstimmung mit EU-Richtlinien"

REACH Registration, Evaluation, Authorisation and Restriction of Chemicals (de: Verordnung über die Registrierung, Bewertung, Zulassung und Beschränkung chemischer Stoffe

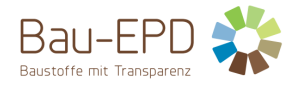

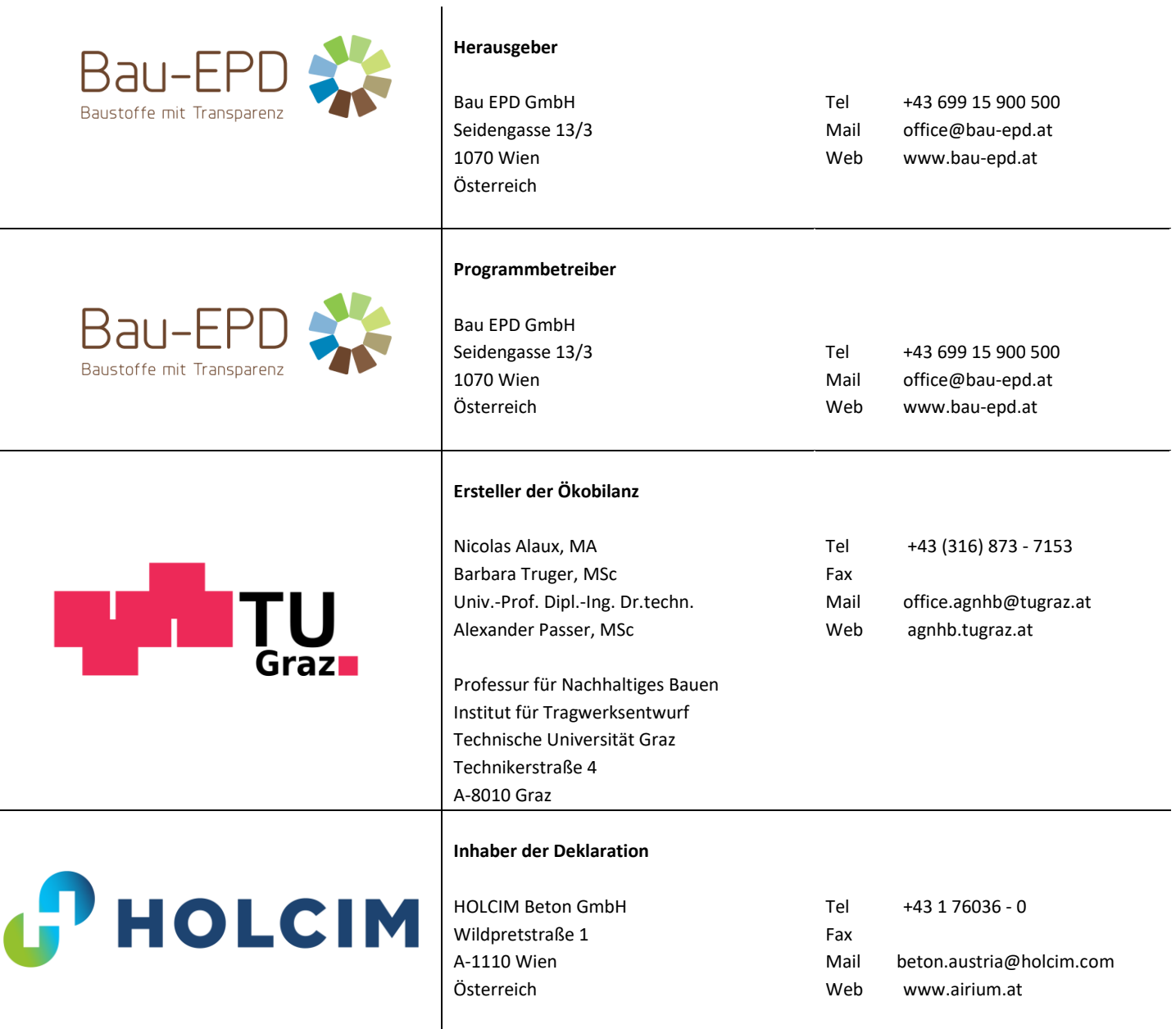